## *U N I V E R S I D A D A U T Ó N O M A*

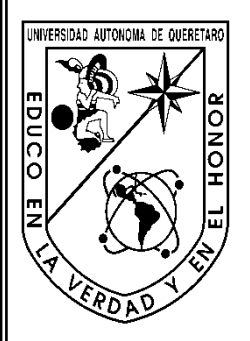

7

*DE Q U E R É T A R O*

*FACULTAD DE INGENIERÍA CAMPUS SAN JUAN DEL RÍO ÁREA DE ELECTROMECÁNICA*

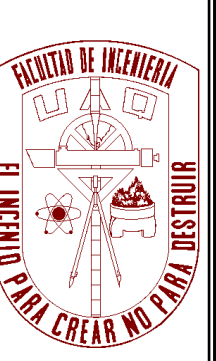

## **T E S I S**

**Sistema GPS para la estimación de las externalidades del transporte carretero**

**Que para obtener el título de:**

*INGENIERO ELECTROMECÁNICO*

*Presenta:*

## *Eduardo Pérez Anaya*

**DIRECTOR: Dr. JOSE ANTONIO ROMERO NAVARRETE**

*San Juan del Río, Querétaro*

*San Juan del Río, a 24 de julio de 2014*

**"LA ACCIÓN MÁS PEQUEÑA, ES MEJOR QUE LA INTENCIÓN MAS GRANDE"**

**Dedico el presente trabajo:**

**A mi madre Teresa Anaya Chaparro y a mi padre Felipe Pérez Esquivel Por brindarme su apoyo incondicional durante todos estos años….**

**A mis hermanos Sergio y Berenice los cuales me apoyaron en cada Momento que lo he necesitado…**

**A mi asesor de tesis, Dr. José Antonio Romero Navarrete por su dirección y coordinación para la finalización del presente trabajo, dado a su gran conocimiento y valioso apoyo.**

**Al Dr. Miguel Trejo Hernández, Dr. Juan Primo Benítez Rangel, por todos sus comentarios y observaciones las cuales me ayudaron a mejorar el presente trabajo.**

**A mis profesores, por el apoyo y consejos que me brindaron durante el trascurso de la carrera dado que fue esencial para lograr dicho objetivo.**

**A mi compañero de clase Ing. Arturo Mejía, por todo el apoyo que recibí en la realización de las pruebas de campo.** 

**Finalmente quiero agradecer a mis padres, por su apoyo durante todo el tiempo que duró la licenciatura, y enseñarme que en la vida solo los que persisten en sus objetivos, obtienen resultados.**

## **Resumen**

Las externalidades del trasporte carretero incluyen impactos en infraestructura y emisiones. Mientras el costo para la rehabilitación de la infraestructura y mantenimiento pueden estimarse como una función del volumen total del tráfico además de la rehabilitación y mantenimiento que los inversionistas realizan. El costo de la contaminación que es emitida al medio ambiente es más complicado para realizar una estimación. Sin embargo, este tipo de externalidades vehiculares pueden ser fácilmente estimadas a través del uso de diferentes formulaciones que han sido reportadas en la literatura estas están relacionadas con el daño a pavimentos y emisiones contaminantes. Para la estimación de las emisiones existen formulaciones sencillas, que hacen posible la estimación de consumo de combustible en la cual las emisiones contaminantes pueden fácilmente ser asociadas, estas formulaciones toman en cuenta la masa del vehículo y el tipo de llantas, de la misma manera operando condiciones relacionadas a la velocidad del vehículo y la aceleración, tomando en cuenta todo lo que esté relacionado con el daño a pavimentos, una formulación a sido propuesta que toma en cuenta ambos aspectos las condiciones con las cuales se está operando el vehículo y las características del pavimento. Propiedades del vehículo y condiciones de operación que incluyen en su configuración (rectos, Articulado), masa y velocidad. Las propiedades del pavimento que incluyen temperatura (un estimado de la temperatura ambiente), contenido vacío e índice de penetración. Respectivamente, a sido reconocido como un efecto crucial que el estilo de manejo tiene un nivel equivalente a una externalidad, esto dado que un manejo agresivo involucra aceleración y desaceleraciones que son impuestas en el vehículo en mayor proporción llanta/pavimento las fuerzas también están asociadas en la cual la reducción en la eficiencia del consumo de combustible. Esta tesis se desarrollara un dispositivo el cual contendrá dichas formulaciones para estimar las externalidades antes mencionadas. Este dispositivo ha sido construido en base a un módulo GPS comercial el cual se montara en una tarjeta. El protocolo NMEA es usado para decodificar la información

que es recibida por el GPS. Toda la información será guardada en una memoria en la cual se incluirán todos los cálculos realizados. Una posible aplicación para este dispositivo seria el monitoreo de las externalidades de un vehículo esto en función del estilo de manejo, entre otras el uso de sistemas inteligentes los cuales objetivamente estimen y ayuden al uso amigable da la infraestructura y al medioambiente. También se pondrá a discusión el impacto económico de dicho dispositivo en el aspecto social y económico esto respecto al daño ocasionado a las infraestructuras y al medio ambiente hechas por estas externalidades.

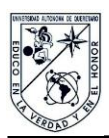

# Índice

### Página

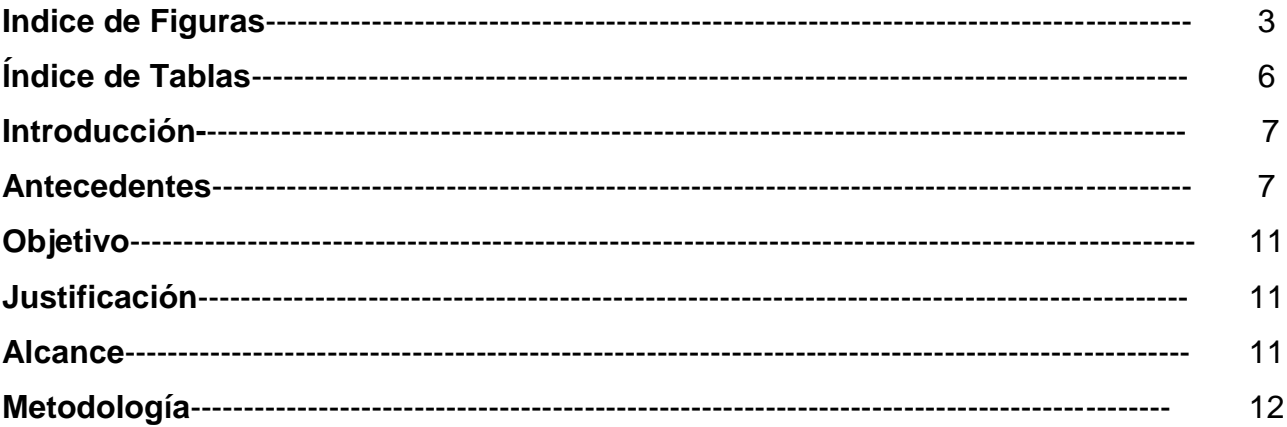

## Capítulo 1 Generalidades

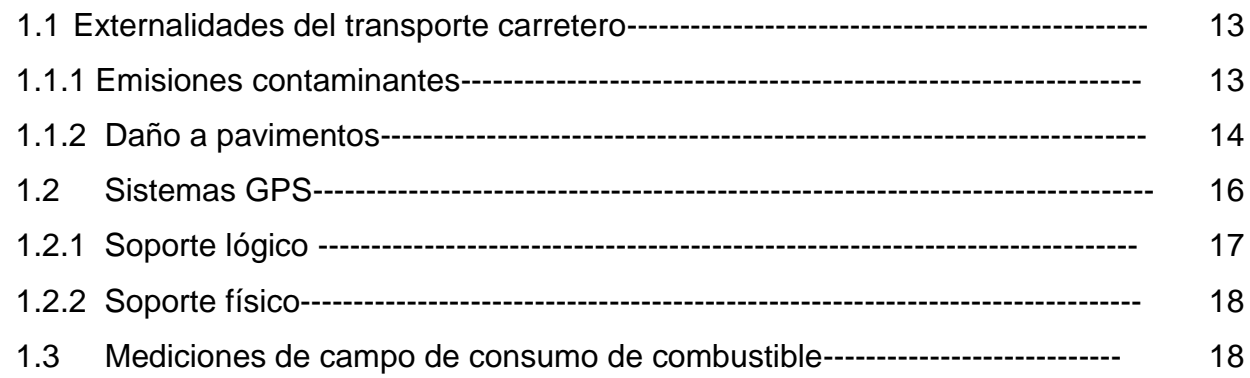

### Capítulo 2 Modelado de las externalidades

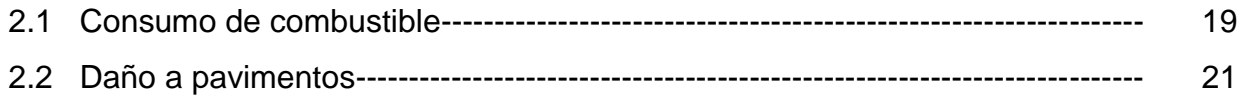

## Capítulo 3 Diseño del módulo (GPS)

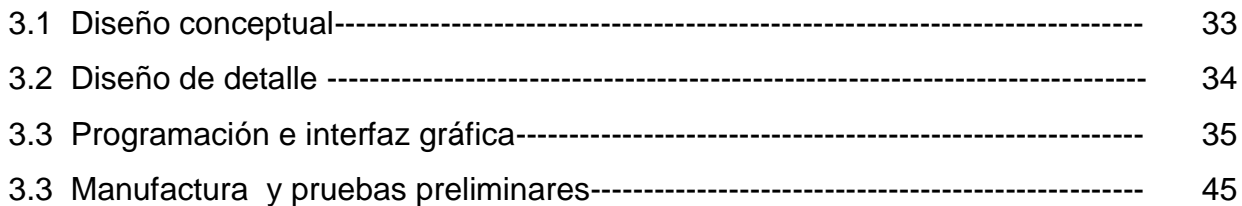

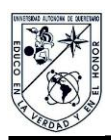

## **Capítulo 4 Estudio de Campo**

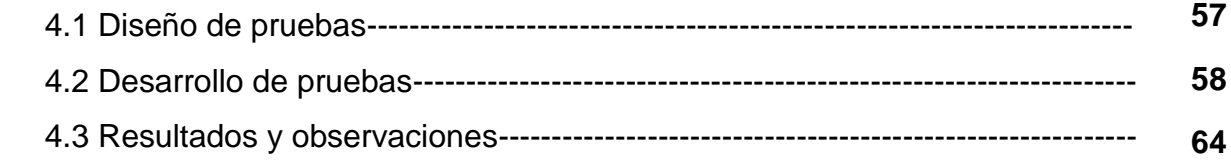

## **Capítulo 5 Integración de Sistemas**

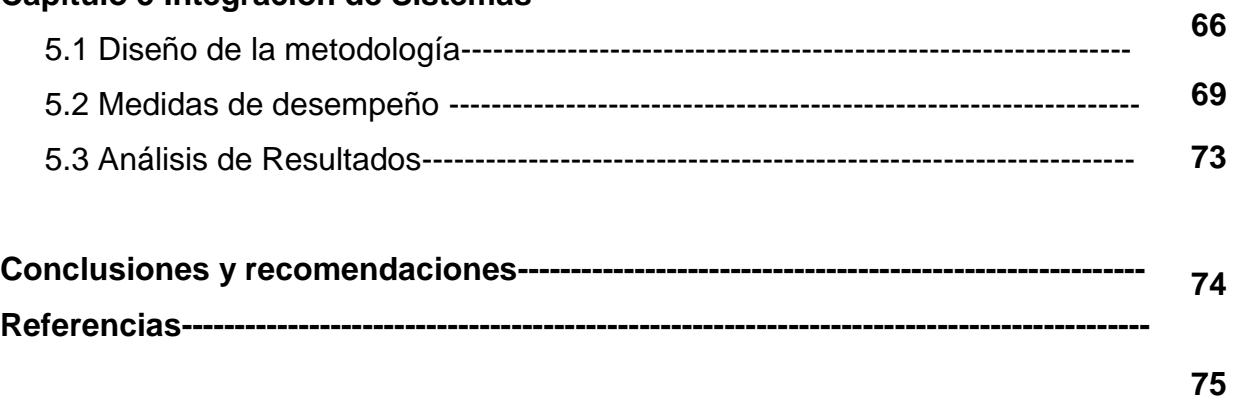

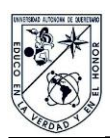

# **Índice de figuras**

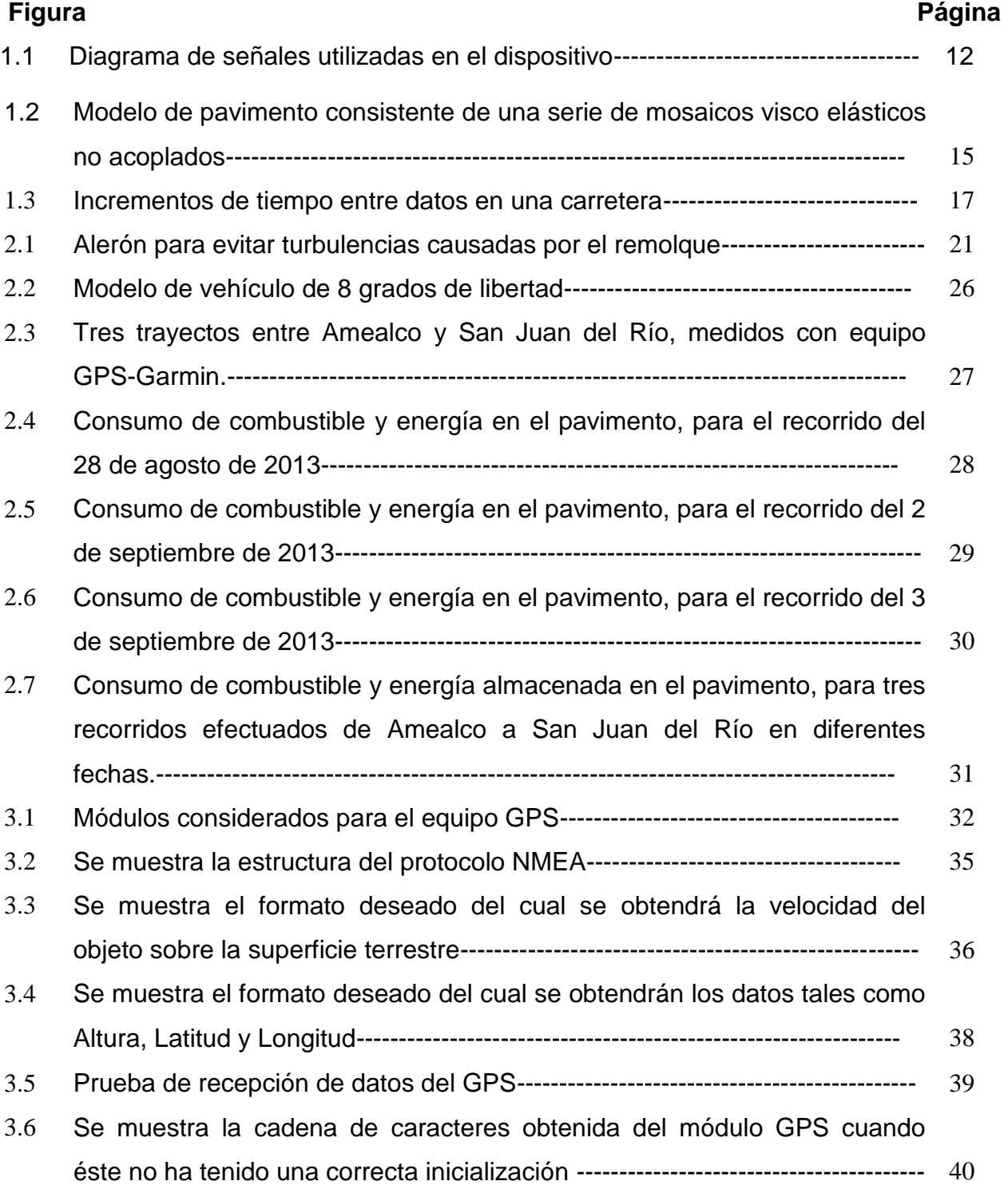

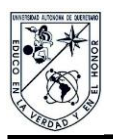

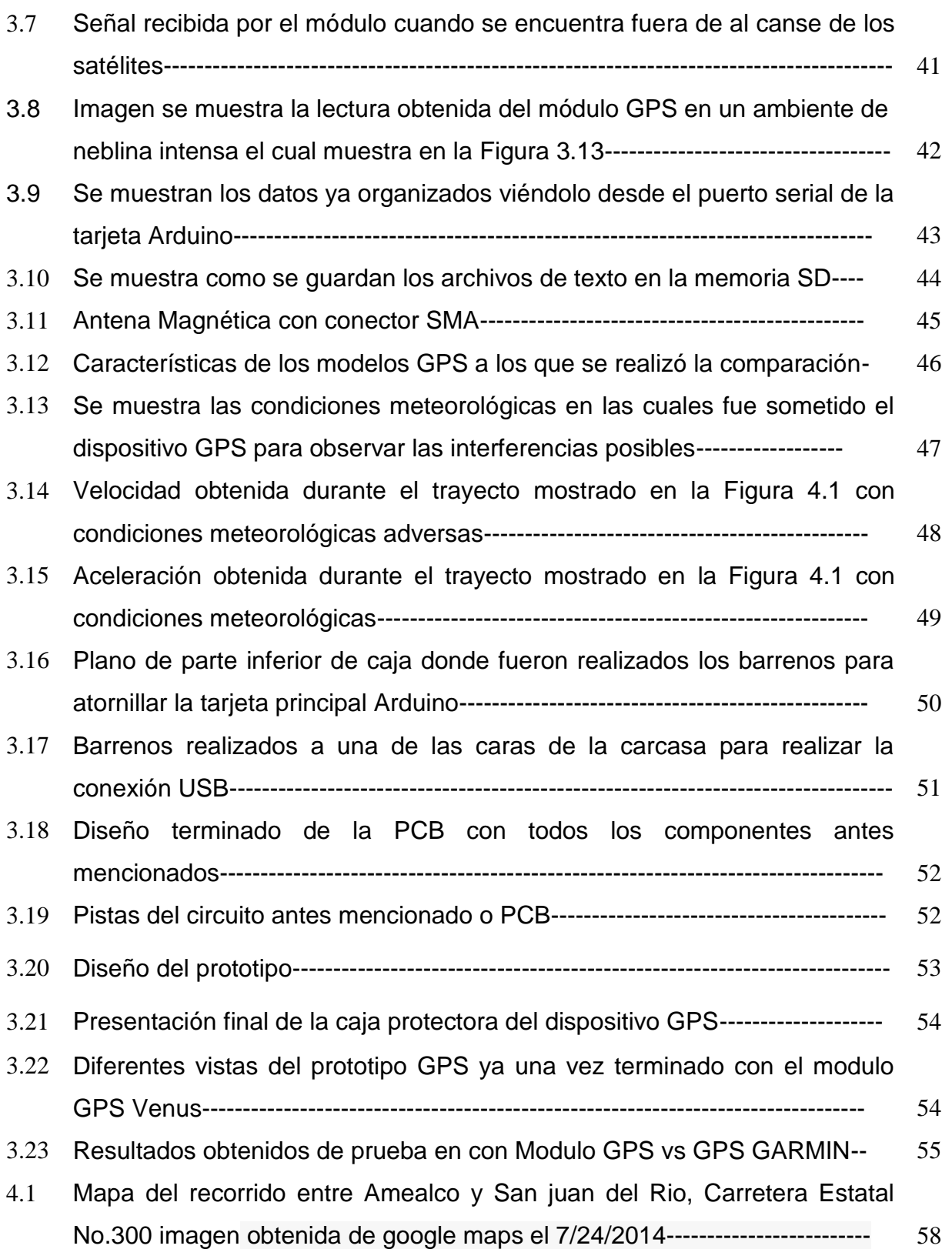

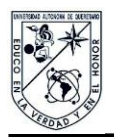

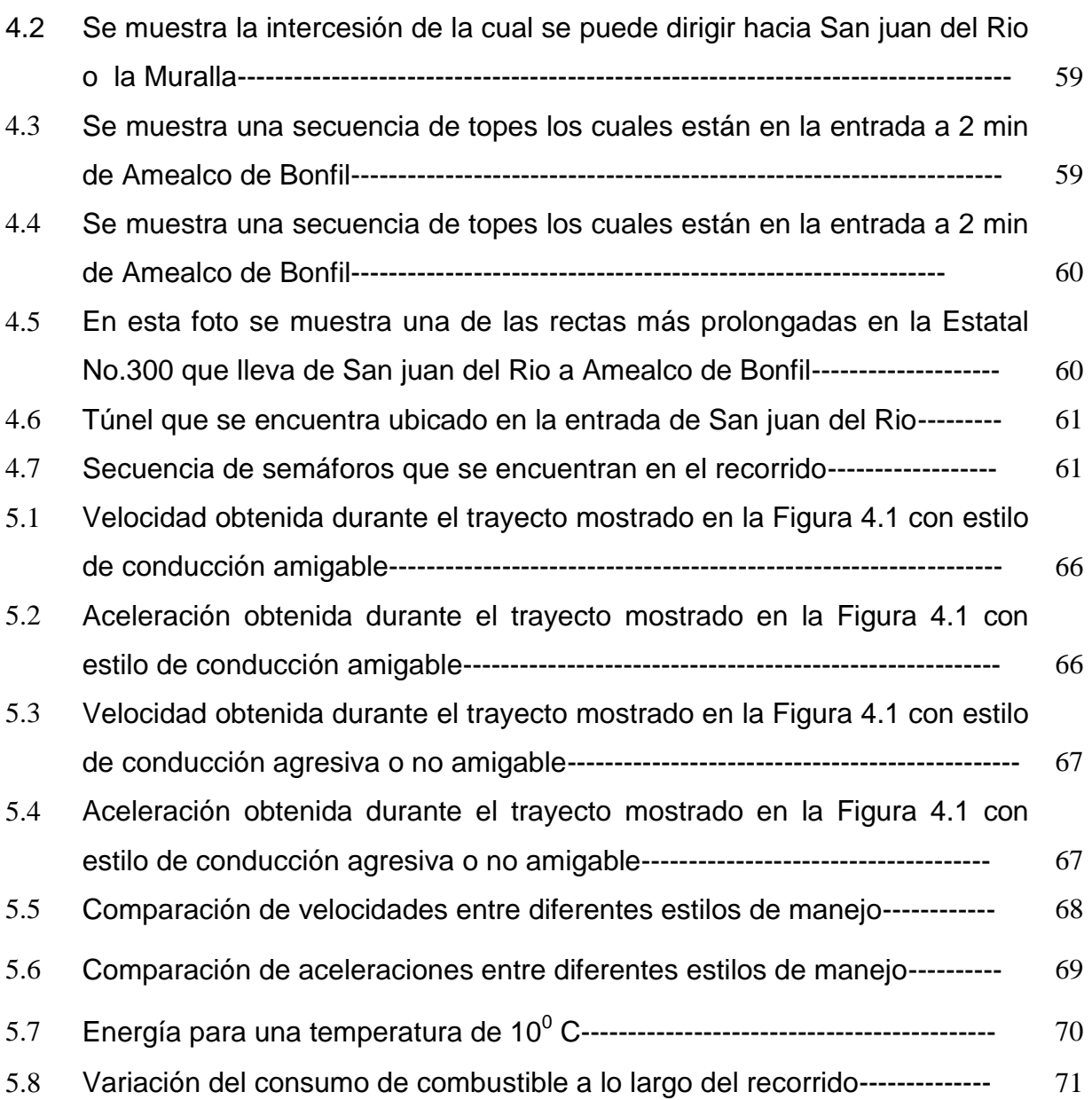

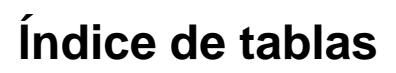

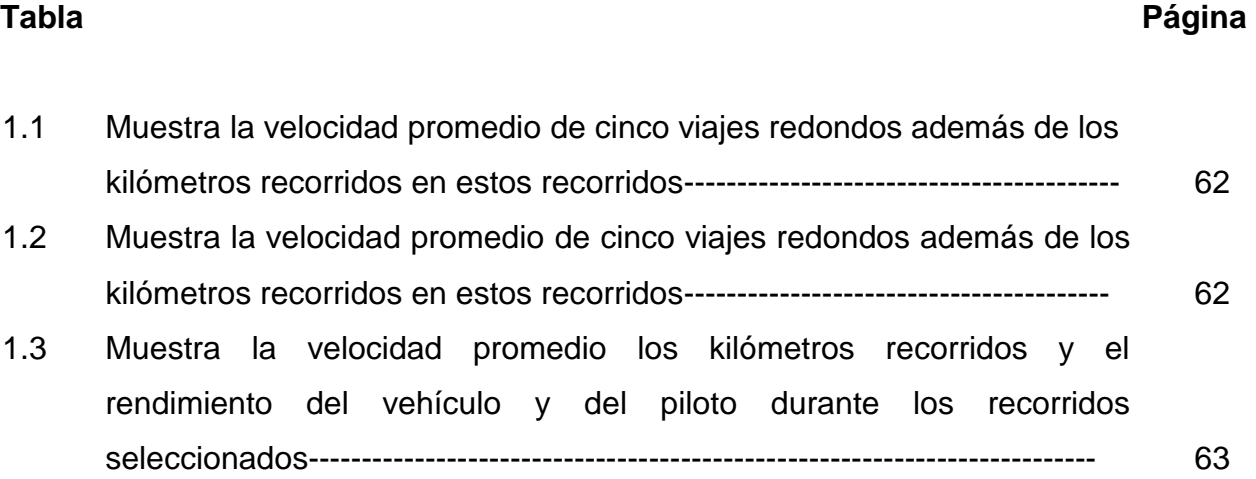

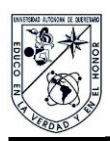

## **Introducción**

A continuación se describen los antecedentes, objetivo y alcance de la presente tesis, incluyendo algunos aspectos sobre su justificación.

#### **Antecedentes**

El manejo de unidades automotrices es una actividad que demanda habilidades psicomotoras de parte de los conductores. De esta forma, el conductor responde a diferentes demandas impuestas por la infraestructura, el ambiente, el tráfico y las circunstancias. La forma en que el conductor responde a las diferentes situaciones impuestas por estos factores, define lo que se conoce como estilo de manejo, en donde las circunstancias pueden incluir estados emocionales diversos y demandas por cuanto al tiempo para llegar al destino final.

El estilo de manejo puede ser caracterizado por niveles de aceleración y deceleración relativamente elevados, lo que denota un manejo agresivo, o un estilo opuesto, que caracteriza un manejo amable. Al respecto, es necesario señalar que la agresividad del manejo atiende no necesariamente a cuestiones de urgencia de parte del conductor, y si a cuestiones emocionales.

Pero el estilo de manejo no solamente tiene que ver con que un conductor agresivo, por ejemplo, mantenga una distancia mínima con el vehículo delante de él, y las potenciales consecuencias de tal nociva práctica, sino que se ha comprobado que un manejo agresivo es un factor influyente por cuanto a la magnitud de los efectos negativos del transporte carretero. Reportes indican que, por ejemplo, que el consumo de combustible puede variar en un rango del 10% tan sólo por aplicar técnicas de manejo amigable (Ehlert y Appelhans, 2006). Por el lado del pavimento, también existen referencias en ese mismo sentido, de que un estilo de manejo puede dañar con mayor medida al pavimento. Sin embargo, no existe metodología alguna que

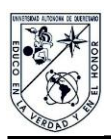

evalúe el estilo de manejo, lo cual se debe en parte a que éste varía según sea el ambiente al que esté sometido al conductor. Por ejemplo, en ambientes urbanos se presentan con mayor frecuencia aceleraciones mayores tanto positivas como negativas, en función del tráfico. Por el contrario, en ambientes carreteros se presentan niveles de aceleración menores, dando como resultado un estilo de manejo totalmente diferente al correspondiente en un ambiente urbano. Por estas razones es compleja la caracterización de los estilos de manejo.

EL daño al pavimento, aunque éste se debe a la conjunción de varios factores tales como temperatura ambiente, humedad relativa y radiación solar en la superficie del mismo, el deterioro del mismo depende asimismo de las fuerzas que sobre él ejercen los vehículos (Romero y Lozano, 2006), Estas cargas a las que está sometido el pavimento son de dos tipos, tangencial y normal. Las fuerzas normales tienen dos componentes por cuanto al tiempo de su aplicación, una estática y una dinámica, dependiendo la parte estática plenamente del peso de la carga (carga útil) más el peso propio del vehículo. Este peso se distribuye a las ruedas del vehículo. Por cuanto a las cargas dinámicas, las fuerzas están en función de la vibración que esté presente en el vehículo durante el trayecto. Para las fuerzas tangenciales, su magnitud dependen directamente del par motriz ejercido por las llantas motrices, que son necesarias para vencer las distintas resistencias que tiene el vehículo, así como para proveer las aceleraciones demandadas por el manejo (Martinez, 2012). Al respecto, es común observar que las porciones de los pavimentos adyacentes a las intersecciones semaforizadas, presentan el mayor deterioro, dado que en tales secciones es donde se ejercen por lo común las mayores fuerzas de arranque y frenado.

La realización de mediciones por cuanto al daño al pavimento, en un futuro podría influenciar el estilo de manejo de las personas, con base a concientizarlas sobre el daño ocasionado al pavimento por estilos de manejo agresivos, dado que ello genera que las carreteras demanden periodos de mantenimiento más cortos, lo cual produce embotellamientos por mantenimiento o en algunos casos accidentes viales por las

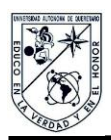

fisuras o desprendimientos de secciones del pavimento. Por cuanto al vehículo, al estar presente un estilo de manejo agresivo, en éste también serán necesarios periodos más cortos de mantenimiento, además de presentar un mayor consumo de combustible sobre cualquier tipo de trayecto. Todo esto afecta tanto en la economía del particular como en el de la nación entera, lo cual se observa claramente en los costos de reparación o renovación en las obras de carreteras estatales o federales, para lo cual se destinan anualmente presupuestos del orden de 41 mil 377 millones de pesos (cifra para el 2012) esto según el Presupuesto de Egresos de la Federación o en sus siglas (PEF).

Por otro lado más aun las emisiones contaminantes derivadas del transporte, hasta hace relativamente poco es que se les ha puesto atención. En el trascurso de la revolución industrial, poco importaba la contaminación por derivados de la combustión de los transportes, trátese de transportes marítimos o terrestres, tales como trenes y vehículos pesados. Sin embargo, en los años 90 se empezaron a concientizar las grandes compañías automovilísticas del nivel de contaminantes que liberaban a la atmósfera, dado que, según estudios el transporte contribuye aproximadamente con el 29% de los gases nocivos emitidos a la atmósfera, producto de las actividades humanas (Secretaría de Medio ambiente y Recursos Naturales, SEMARNAT, 2006). Como producto de ello, se empezaron a implementar sistemas en los automóviles para la reducción de las emisiones, en donde los principales contaminantes son: materia particular o partículas (PM); óxidos de azufre (SO2); ozono (O3), y los llamados gases de efecto invernadero (GEIs), que incluyen al bióxido de carbono (CO2), al metano (CH4), al óxido de nitrógeno (NOx), al monóxido de carbono (CO) y a los hidrocarburos (HC) (Wang, 1999). Al respecto, para dar una idea general del problema, según estudios sobre el transporte en automóviles particulares, éstos emiten alrededor de 397 gramos por cada 1.6 kms recorridos (Vincent and Callaghan-Jerram, 2006).

Abundando sobre los efectos nocivos de las emisiones, la Organización Mundial de la Salud (OMS) reporta 2 millones de muertes prematuras cada año, de las cuales

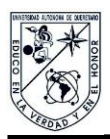

responsabiliza a las emisiones derivadas del trasporte ya sea marítimo o terrestre. Ello como consecuencia del cambio climático y enfermedades que tales emisiones causan, por ejemplo huracanes con mayor intensidad que provocan lluvias abundantes e inundaciones catastróficas en las ciudades que están cerca de las costas.

Estos fenómenos van de la mano con la cantidad de vehículos que existen en la actualidad, los cuales, aunque optimizados para la correcta quema del combustible, es imposible reducir en su totalidad las emisiones de gases de efecto invernadero. Esto provoca que la única forma de reducir a corto plazo estas emisiones sea a través de reducir el consumo de combustible, y de esa manera reducir el consecuente impacto ambiental. Ello implica un adiestramiento del operador en lo que se conoce como conducción técnica (Rafael-Morales, 2012). En términos más comunes, a lo que se refiere este término es a controlar el estilo de manejo, de tal suerte que se ahorre combustible. Sabiendo esto, es necesario tener una noción de qué tanto se daña el pavimento, y tener también una estimación de la cantidad de partículas que se hubieren liberado a la atmósfera durante el trayecto, dependiendo de las aceleraciones presentes durante la utilización del vehículo, en un contexto en el que ello podría ser posible por medio de los sistemas GPS (*Global Positioning System*) los cuales, por medio de señales de varios satélites, efectúan una triangulación para obtener el posicionamiento global del dispositivo en casi cualquier punto sobre todo el espacio alrededor de la tierra. Esta herramienta resulta ser muy útil para este tipo de estudios porque con la posición y el cambio de la misma al existir un movimiento, es posible calcular la velocidad y la aceleración de un objeto, siendo esta información muy útil para el tipo de estudio que se realizará, dado que son datos esenciales para realizar los cálculos necesarios para estimar el daño al pavimento ocasionado por el vehículo, así como la estimación de los contaminantes liberados a la atmosfera, el cual se ve altamente relacionado con el estilo de manejo del conductor.

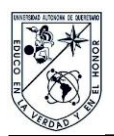

#### **Objetivo.**

Es el objetivo de la presente tesis, es realizar la construcción de un dispositivo portable para el análisis de la conducción vehicular, para caracterizar el comportamiento de los equipos de transporte de carga terrestre. Todo esto se realizará por medio de un dispositivo que funcionará con un módulo GPS, del cual se obtendrán las coordenadas del vehículo durante todo el trayecto, mismas que se utilizarán para caracterizar las externalidades del transporte por cuanto al consumo de combustible y el daño a pavimentos.

#### **Justificación**

En la actualidad, no existe un dispositivo el cual esté diseñado para caracterizar el estilo de manejo, que afecta tanto a la eficiencia en el consumo de combustible como al daño ocasionado por el vehículo a los pavimentos durante un trayecto cualquiera. Este dispositivo podría ser útil para establecer políticas sobre el uso amigable de las infraestructuras.

#### **Alcance**

Por un lado, el equipo portátil de adquisición de datos se construirá a partir de un módulo GPS comercial, al cual se le integrarán los componentes electrónicos para almacenar, procesar y transferir la información a una computadora. Por otro lado, las formulaciones para el daño a pavimentos y consumo de combustible consistirán de una combinación de algunas metodologías existentes, con los resultados del desarrollo experimental realizado en esta tesis.

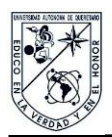

#### Metodología

Las actividades asociadas a esta tesis comprendieron tanto actividades de campo como de gabinete, con el objeto de contar con una idea directa de lo que representan las externalidades del transporte. Para ambos aspectos de la presente tesis se considera una metodología específica, siempre tratando de basarla en principios ingenieriles. Sin embargo, al plantearse como objetivo fundamental de este trabajo el contar con un dispositivo dedicado para la estimación de las externalidades del transporte carretero, la metodología que se aplicó para tal fin fue la de Diseño en ingeniería, la cual guarda un paralelismo con el Método Científico. De esta manera, se partió de una revisión del estado de la técnica, explicitando las necesidades y restricciones asociadas al quipo. Una vez que se identificaron las necesidades y se reconocieron las restricciones, se procedió al diseño conceptual del equipo, para lo cual se dividió el quipo en diversos módulos, seleccionando los principios de operación y el desarrollo de los programas específicos para contar con un quipo a nivel prototipo, efectuando las pruebas de validación correspondientes, se procedió a construir un equipo a semejanza de los que existen comercialmente en el mercado. Aunque el proceso de documentación de todo este proceso se llevó a cabo de manera paralela a las diferentes actividades al final se realizó una integración de estos documentos preliminares, lo cual constituye la presente tesis.

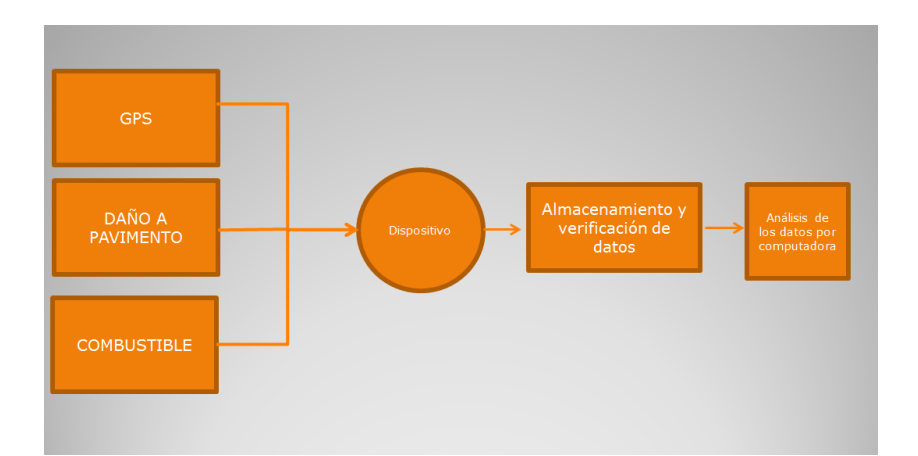

**Figura 1.1.-** Diagrama de señales utilizadas en el dispositivo.

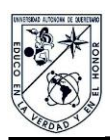

## **Capítulo 1 Generalidades**

Se describen aspectos generales por cuanto a los efectos del transporte carretero sobre la sociedad, los cuales son difíciles de evaluar, denominados bajo el término general de "externalidades".

#### **1.1 Externalidades del transporte carretero**

El manejo de unidades automotrices es una actividad que demanda habilidades psicomotoras de parte de los conductores. De esta forma, el conductor responde a las circunstancias de parte del ambiente y del tráfico, y en el proceso aparecen un conjunto de productos que afectan al ambiente y a la sociedad. A los efectos que son difíciles de evaluar en términos monetarios se les conoce como externalidades, e incluyen los efectos sobre la salud de los habitantes y sobre el medio ambiente, como resultado de las operaciones de los vehículos y de los accidentes, tales como enfermedades producidas por el cambio climático, entre otros efectos. En esta tesis se considerarán dos de los efectos que inciden de manera directa sobre el ambiente y sobre el estado de las infraestructuras: las emisiones contaminantes y el deterioro de los pavimentos, producto del estilo de manejo.

#### **1.1.1 Emisiones Contaminantes**

Respecto a las actividades humanas, en la actualidad se habla de huella de carbono (*carbon footprint*) para designar las emisiones de gases de efecto invernadero (GEIs), en donde el 29% de los gases nocivos emitidos a la atmósfera se desprende del transporte (Secretaría de Medio ambiente y Recursos Naturales, SEMARNAT, 2006). Ello es porque los medios de locomoción de los vehículos de transporte en sus diferentes modos involucran, en la enorme mayoría de los casos, algún proceso de combustión para generar la fuerza motriz necesaria para el movimiento de las

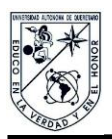

unidades, trátese de barcos, aviones, camiones o ferrocarriles. Los motores de combustión interna emiten a la atmósfera tres tipos de contaminantes: ruido, partículas y gases. Por cuanto a las emisiones, y como resultado de los procesos de combustión llevados a cabo en estas máquinas, los principales contaminantes emitidos a la atmósfera son: materia particular (PM); óxidos de azufre (*SO2*); ozono (O3), y los conocidos como gases de efecto invernadero (*GEIs*), que incluyen al dióxido de carbono (CO2), al metano (CH4), al óxido de nitrógeno (*NOx*), al monóxido de carbono (CO) y a los gases no quemados o hidrocarburos (HC) (Wang, 1999).

#### **1.1.2 Daño a Pavimentos**

Se sabe que las vialidades por las que transitan los camiones sufrirán mayor daño, en comparación con otras por las que no se tengan tales flujos. Estos daños en los pavimentos se caracterizan por la fatiga de los mismos ("calabereo") y/o por su deformación permanente (roderas). Los pavimentos dañados pueden tener efectos negativos por cuanto a mayores costos de transportación y una seguridad vial disminuida, aparte de tener que atender los altos costos de mantenimiento de las vialidades (Reagle, 1995). Aunque diferentes factores influyen el deterioro de los pavimentos, incluyendo aspectos ambientales y de operación, las fuerzas transmitidas son las que en mayor medida influyen el nivel de servicio de los pavimentos. El efecto potencial de las fuerzas de las llantas sobre el estado de deterioro de los caminos se ha estimado en función de la magnitud de tales fuerzas y sus variaciones (Lin et al., 1994 ; Cebon. 1993; Potter et al., 1997; DGMT, 2008). Los factores que se sabe influencian el impacto de los vehículos sobre el pavimento son la velocidad, en donde para el caso de los pavimentos asfálticos, se tiene que una mayor velocidad disminuye el efecto nocivo sobre ese tipo de pavimento (Luskin and Walton, 2001; Chatti et al., 1996, Siddharthan, et al., 1994). De esta forma, los parámetros considerados para evaluar el efecto de los vehículos sobre el pavimento, no atienden de manera puntual al

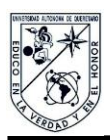

estilo de manejo, no obstante las fuerzas que los vehículos ejercen dependen de las condiciones de vibración de las unidades (aceleración y frenado).

Sin embargo, recientemente es que se han reportado metodologías integrales para calificar el efecto potencial de los vehículos sobre los pavimentos, los cuales incluyen las fuerzas tangenciales que los vehículos ejercen sobre los pavimentos en la posición de las llantas, entre otros factores tales como la temperatura del pavimento y velocidad de aplicación de la carga. Tal modelo se ha aplicado a un modelo simplificado de pavimento, consistente de una serie de mosaicos sobre los cuales se ejercen tanto las fuerzas tangenciales como normales, como se muestra en la Figura 1.1.

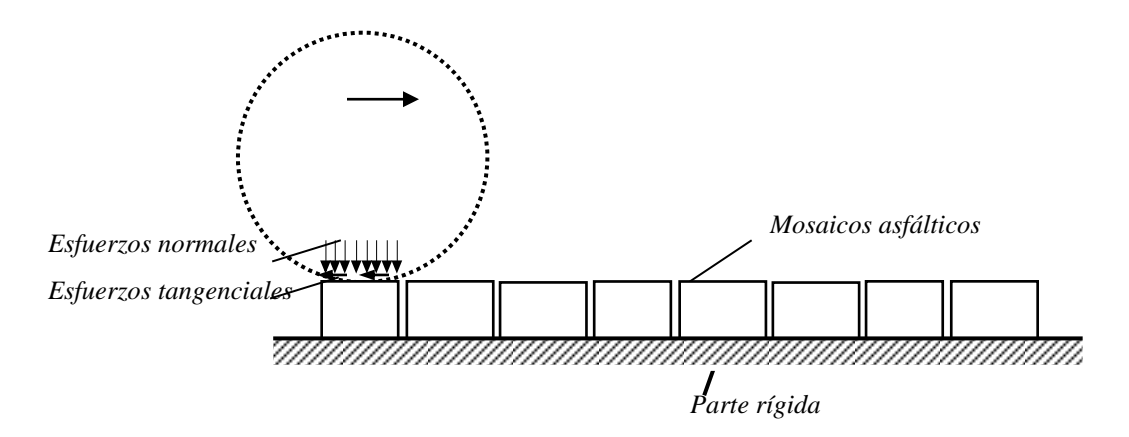

**Figura 1.2** Modelo de pavimento consistente de una serie de mosaicos visco elásticos no acoplados.

De esta forma, dicho modelo permite el análisis de diferentes características de la conducción sobre el estado de deterioro del pavimento, al considerar tanto las fuerzas tangenciales como las normales. Las mayores fuerzas tangenciales se derivan de las maniobras de frenado y arranque, en donde tales maniobras también implican oscilaciones longitudinales del vehículo que incrementan las cargas y potencial deterioro del pavimento.

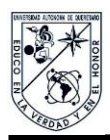

#### **1.2 Sistemas GPS**

Los sistemas de posicionamiento global (Glogal Positioning Systems) se han empleado desde hace varias décadas para diversas actividades de importancia económica, tales como detección de las rutas de los vehículos y la aeronavegación. Mientras que los sistemas de rastreo satelital han contribuido de manera significativa a la disminución del robo al autotransporte, los sistemas de aeronavegación se aplican en la actualidad incluso para contextos autónomos de conducción.

Aunque la sensibilidad de los sistemas GPS se ha mejorado con el tiempo, las modalidades civiles de tales equipos varía en función de una serie de condiciones ambientales y circunstanciales, que incluyen el nivel de nubosidad/humedad, que interfieran con las señales satelitales, así como de la disponibilidad para uso civil del conjunto de satélites que conforman la red GPS. De esta manera, la disponibilidad en México es diferente de la disponibilidad de satélites en otros territorios, en particular, en Estados Unidos. La Figura 1.2 ilustra la significativa diferencia entre México y Estados Unidos por cuanto a la frecuencia de muestreo, en donde en el caso de los Estados Unidos, ésta no cambió (1 Hz), mientras que en el caso de la carretera Mexicana se tuvieron grandes variaciones, las cuales se podrían atribuir a la diferente disponibilidad de los satélites en función del país de que se trate.

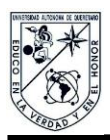

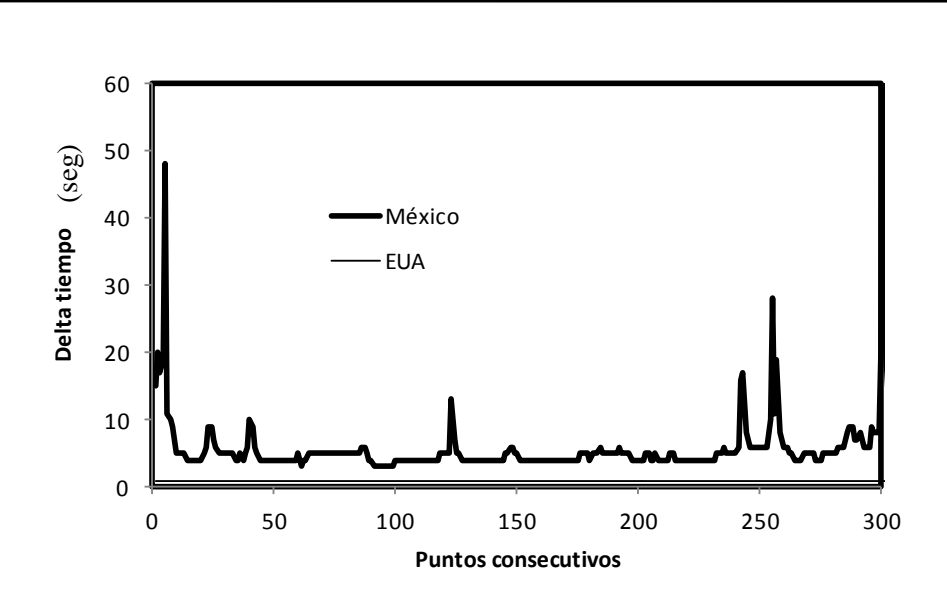

**Figura 1.3** Incrementos de tiempo entre datos en una carretera.

#### **1.2.1 Soporte lógico**

Los equipos comerciales de sistemas GPS poseen soportes físicos y lógicos para establecer una comunicación bidireccional con los satélites, de tal manera que entre tres o cuatro satélites es posible establecer la posición del dispositivo GPS (transmisorreceptor). De esta forma, se trata de alguna manera de descifrar los datos estándar provenientes del dispositivo o antena, de tal suerte que el soporte lógico contiene un data logger, para adquirir los caracteres, para pasar a un data converter, que consiste en descifrar estos datos para convertirlos en cantidades digitales capaces de ser manipulados en el proceso de manipulación de datos todo esto según un artículo del INEGI (Instituto Nacional de Estadística y Geografía).

En línea es posible encontrar diversos programas para manipular los datos, aunque por lo general están en forma de programas cerrados.

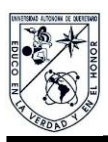

#### **1.2.2 Soporte físico**

El receptor-transmisor GPS entonces se debe acoplar a una tarjeta para acondicionar y amplificar los datos. Mediante dispositivos PIC (*Programmable Interface Controllers*) se efectúa el control de las tarjetas de manejo de datos. La comunicación entre la tarjeta con el sistema de despliegue de resultados se puede presentar mediante un cable USB. Asimismo, el dispositivo debe contar con una fuente de alimentación de la tarjeta de manejo de datos esto como se muestra en la Figura 3.1.

#### **1.3 Mediciones de campo de consumo de combustible**

La relación del combustible consumido entre los kilómetros recorridos puede realizarse a través de diferentes técnicas, existiendo dispositivos electrónicos que pueden desplegar en el tablero del vehículo el consumo instantáneo de combustible. Sin embargo, el procedimiento estándar para mediciones precisas de los rendimientos de combustible de los vehículos, consiste en realizar recorridos medidos, y medir el volumen de combustible consumido para realizar tal recorrido.

Mientras que la medición de los recorridos puede realizarse mediante los odómetros de los vehículos o incluso mediante sistemas de posicionamiento global. Sin embargo, la medición del combustible consumido no es posible de realizar en general mediante los indicadores del nivel de combustible. La mejor forma para realizar de manera exacta el consumo de combustible para un recorrido dado, consiste en partir de un nivel dado de combustible, para después medir el combustible necesario para reponer el nivel existente de combustible al inicio del recorrido. El nivel de partida para esta medición es por lo común el nivel a pleno llenado, de tal suerte que el nivel recuperado sea el máximo. Sin embargo, se debe considerar que el punto de lleno total puede variar en función del flujo de combustible de la bomba, dada la contrapresión creada por este flujo de combustible al desplazar los vapores del tanque de combustible.

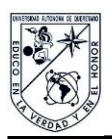

Por lo tanto, el método más exacto para realizar estas mediciones es llenar por completo el tanque, mediante un sistema de gravedad, esto es, no mediante la bomba de las gasolineras, mediante un tanque calibrado y un embudo que desplace el papalote de las válvulas con que están equipadas las tuberías de admisión de combustible.

# **Capítulo 2 Modelado del daño a pavimentos y emisiones al ambiente**

Las externalidades del transporte han sido modeladas mediante diferentes herramientas y aproximaciones, en un afán de investigar los aspectos más importantes que determinan su magnitud. En este capítulo se presenta los resultados de la simulación de las emisiones contaminantes y del daño potencial del pavimento, durante tres trayectos medidos mediante un dispositivo GPS, del trayecto entre Amealco y San Juan del Río, efectuados entre Agosto y Septiembre de 2013, como una muestra de lo que el estilo de manejo afecta tanto al consumo de combustible/emisiones contaminantes, y el daño al pavimento.

#### **2.1 Consumo de combustible y emisiones contaminantes**

Se presenta la simulación de las emisiones ambientales como una función del estilo de manejo sobre el trayecto, caracterizado por diferentes velocidades de operación y aceleraciones. Para ello se emplea una formulación validada reportada en la literatura. De acuerdo con esta formulación, el incremento instantáneo en el consumo de combustible  $(\Delta F)$  durante un incremento de tiempo  $\Delta t$ , se puede expresar mediante la siguiente ecuación (Akçelik y Besleby, 2008), definida a partir del valor de la fuerza total de tracción, *RT*:

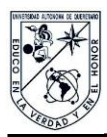

i) Para 
$$
R_r > 0
$$
  
\n
$$
\Delta F = \left\{ \alpha + \beta_1 R_T v + \left[ \left( \beta_2 M_v a^2 v / 1000 \right)_{a>0} \right] \right\} \Delta t
$$
\n(1)

ii) 
$$
\text{Para } R_T \leq 0
$$
  

$$
\Delta F = \alpha \Delta t \tag{2}
$$

donde:

- $M_v$ : Masa bruta vehicular  $(kg)$ ;
- *V* : Velocidad instantánea (*m/s*);
- *a* : Aceleración instantánea (*m/s<sup>2</sup>* ), que es negativa para una desaceleración;
- : Constante para el gasto de combustible en vacío (*mL/s*), como una estimación de lo que se requiere para mantener operando al motor;
- $\beta$ : Parámetro de eficiencia que relaciona el consumo de combustible con la energía proporcionada por el motor (*mL/kJ*); y
- *<sup>2</sup>:* Parámetro de eficiencia que relaciona el consumo de combustible con una aceleración positiva en términos del producto de la energía inercial y la aceleración (*mL/(kJ m/s<sup>2</sup>* ).

En esta expresión es necesario introducir expresiones para la fuerza tractiva *RT*, la cual es función del nivel de aceleración impartida al vehículo, pero también de la resistencia a la rodadura en la interfaz llanta-pavimento, y la resistencia aerodinámica. Como se sabe, la mayor resistencia a la rodadura la presenta una llanta mal inflada al circular por pavimentos en mal estado. El tipo de pavimento influye en esta resistencia a la rodadura y consumo de combustible, en donde un pavimento hecho de concreto hidráulico puede representar ahorros de combustible del orden del 5%. En cuanto a la resistencia aerodinámica, los fabricantes continúan haciendo estudios para mejorar el

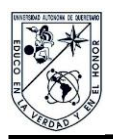

rendimiento del combustible, incorporando dispositivos para disminuir la resistencia aerodinámica del vehículo. Al respecto, uno de los dispositivos consiste en un alerón colocado entre los cuerpos vehiculares (tractor- semirremolque), el cual disminuye la turbulencia del aire entre estos cuerpos, reduciendo con ello el consumo de combustible como lo muestra la Figura 2.1.

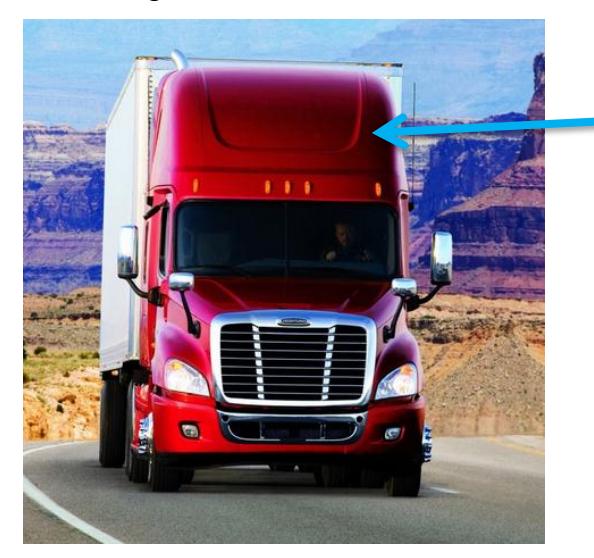

Alerón para ayudar a reducir turbulencias y mejorar consumo de combustible.

**Figura 2.1.-** Alerón para evitar turbulencias causadas por el remolque.

#### **2.2 Daño a pavimentos**

Se describe un modelo del efecto potencial de los vehículos sobre los pavimentos asfálticos, reportado en la literatura (Romero et al., 2013). De acuerdo a este modelo, la energía que se almacena transitoriamente sobre el pavimento durante el paso de los vehículos, está relacionada con el efecto dañino del vehículo sobre el pavimento. Dicho esquema computacional ha sido validado mediante resultados de daño a pavimentos realizados por la Asociación Americana de Oficiales de las Carreteras y del Transporte (AASHTO por sus siglas en Inglés) (Romero and Lozano, 2006). Esta aproximación considera una relación cuadrática entre el nivel de daño al pavimento y la magnitud de la fuerza ejercida sobre él, con contribuciones tanto de la deformación tangencial como normal. Mientras que las deformaciones tangenciales se desprenden de las fuerzas tractivas y de frenado de los llantas, la deformación normal se desprende de las cargas

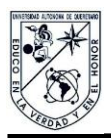

normales, como una función del estado de carga del vehículo y de su estado de vibración. El modelo de pavimento corresponde a un esquema discreto de pavimento, ilustrado en el capítulo anterior (Figura 1.1). Las propiedades de rigidez de los bloques de asfalto corresponden a valores característicos reportados en la literatura, como una función de las velocidades de aplicación de la carga y de la temperatura del pavimento (Collop, 1993). El esquema computacional se ajusta en el tiempo de tal suerte que la llanta de un vehículo se encuentra solamente sobre un bloque de pavimento a la vez.

La suma de energía de deformación del pavimento se obtiene como la suma de las energías normal y tangencial, originadas por las fuerzas instantáneas normales y tangenciales. La energía de deformación causada por los esfuerzos normales se expresa de la siguiente manera: (Higdon et al., 1998):

$$
U_N = \frac{1}{2E_D} \sigma^2
$$
 (3)

Donde *U<sup>N</sup>* es la energía de deformación debida a la carga normal, *E<sup>D</sup>* es el módulo de elasticidad dinámico del material, y  $\sigma$  es el esfuerzo normal derivado de las cargas normales de la llanta. La energía normal almacenada en el pavimento provocada por el peso *W*, que actúa sobre el área *A* del área de contacto, está dada por la siguiente ecuación:

$$
U_N = \frac{1}{2E_D} \left(\frac{W}{A}\right)^2 \tag{4}
$$

De manera semejante, la energía  $U_T$  atribuida a los esfuerzos cortantes  $\tau$  en el elemento de pavimento, está dada por la siguiente ecuación:

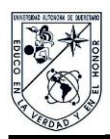

$$
U_T = \frac{1}{2G} \tau^2 \tag{5}
$$

Donde *G* es el módulo de rigidez. Al sustituir las relaciones para la expresión entre los módulos de elasticidad y de rigidez,  $2(1 + v)$  $G = \frac{E_D}{\sigma^2}$ , la ecuación para la energía de deformación cortante, está expresada por:

$$
U_T = \frac{(1+\nu)}{E_D} \tau^2
$$
 (6)

donde  $\nu$  es la relación de Poisson. El esfuerzo cortante  $\tau$  puede ser relacionado co la carga tangencial, de la siguiente manera:

$$
\tau = \frac{F_m}{A} \tag{7}
$$

donde *Fm* es la energía tangencial desarrollada en la interfaz llanta-pavimento, la cual depende de la dinámica longitudinal del vehículo por cuanto a las maniobras de aceleración y de frenado (deceleración). Durante los desplazamientos a velocidad constante del vehículo, las fuerzas tangenciales *Fm* pueden ser estimadas a partir de las fuerzas que es necesario vencer para el movimiento del vehículo, esto es, la fuerza de rodadura, la fuerza de arrastre aerodinámico, y la componente por la pendiente del camino (*Frr*, *Fv* y *F<sup>g</sup>* , respectivamente). Durante las etapas de aceleración o deceleración, las fuerzas tangenciales quedan determinadas por las fuerzas de inercia (*FI*), de acuerdo a la Segunda Ley de Newton. Por cuanto a la resistencia aerodinámica, ésta puede ser calculada mediante la siguiente expresión: (Shames, 1967):

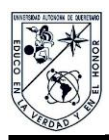

$$
F_v = C_D A_p \frac{\rho}{2} V_r^2 \tag{8}
$$

donde *C<sup>D</sup>* es el coeficiente de arrastre aerodinámico, *A<sup>p</sup>* es el área frontal del vehículo, r es la densidad del aire, y *V<sup>r</sup>* es la velocidad del vehículo (m/s). La fuerza de resistencia de las llantas se calcula mediante la siguiente expresión: (Rakha et al., 2001):

$$
F_{rr} = C_r W (c_2 V_{kph} + c_3)
$$
\n
$$
\tag{9}
$$

Donde *Vkph* es la velocidad de avance del vehículo (km/h), *W* es la fuerza instantánea del vehículo sobre el pavimento, *C<sup>r</sup>* es el coeficiente de resistencia a la rodadura, como una función del estado de deterioro del pavimento, and *c<sup>2</sup>* y *c<sup>3</sup>* son constantes de rodadura como, en función de la condición de la superficie y tipo de llantas.

La Resistencia por la pendiente del camino *F<sup>g</sup>* está relacionada con la pendiente del camino  $\alpha$  y la masa del vehículo  $m_v$ , tal que  $\,F_{_g}=m_{_v}g\sin\alpha$  , al tiempo que las fuerzas

de inercia durante las etapas de cambio de velocidad, bajo aceleración *a*, son:

$$
F_{I}=m_{v}a.
$$

La energía total cortante almacenada de manera transitoria en el pavimento *U<sup>T</sup>* durante el paso de un vehículo, está dada entonces por la siguiente expresión:

$$
U_T = \frac{(1+\nu)}{E_D A^2} \left( \frac{C_D A_p \rho V^2}{2} + \left( W C_r \left( c_2 V_{kph} + c_3 \right) \right) + \frac{m_v g(\sin \alpha)}{n} \right)^2 \tag{10}
$$

La suma de las energías *U<sup>T</sup> <sup>y</sup>U<sup>N</sup>* descritas en las ecuaciones anteriores, representa entonces el efecto potencial dañino de las fuerzas de los vehículos sobre el pavimento.

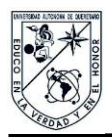

Para el caso especial en el la velocidad es constante, la energía en la llanta motriz, está dada por la siguiente expresión:

$$
U_T = \frac{(1+\nu)}{E_D A^2} \left(\frac{m_v a}{n_d}\right)^2 \tag{11}
$$

Las fuerzas dinámicas normales sobre el modelo de pavimento, se obtienen de la simulación de la respuesta dinámica de un vehículo genérico al perfil del pavimento. La Figura 2.2 muestra los grados de libertad del modelo genérico de vehículo empleado para caracterizar el efecto potencial del estilo de manejo de los vehículos sobre el pavimento. Los 8 grados de libertad de este modelo se ilustran en la figura, y son de la siguiente manera: desplazamiento vertical de la masa suspendida ( *s z* ), cabeceo y balanceo de la masa suspendida ( $\theta y \neq x$ , respectivamente); los movimientos vertical y de balanceo de la masa del eje trasero ( $z_{\scriptscriptstyle R},\psi$ );los movimientos vertical y de balanceo de la masa del eje delantero ( $z_{\scriptscriptstyle F}, \gamma$ ). Los detalles de la derivación de las ecuaciones y su solución para el modelado de la respuesta longitudinal, vertical y lateral, se encuentran descritos en Romero et al. (2013).

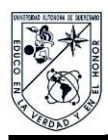

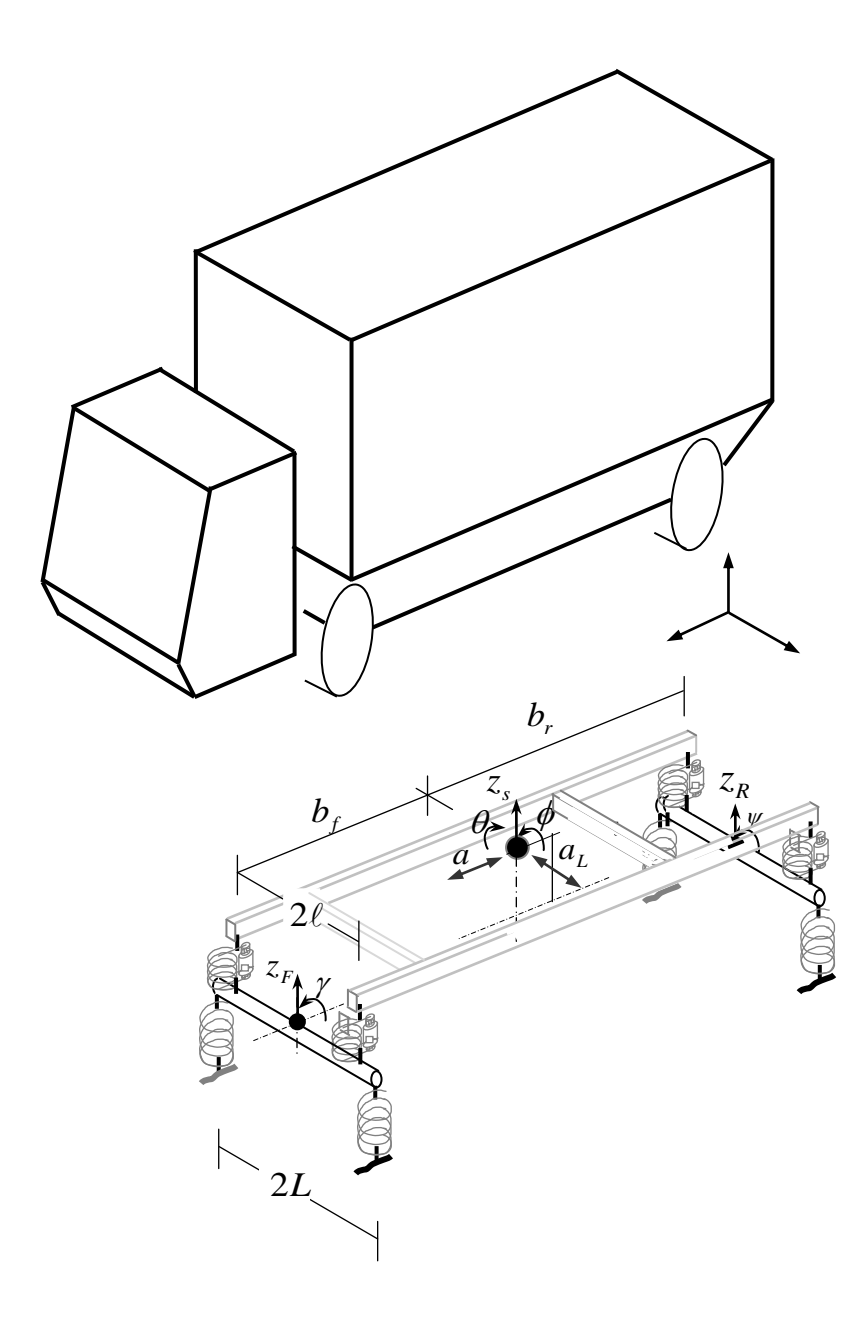

**Figura 2.2** Modelo de vehículo de 8 grados de libertad.

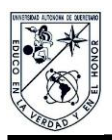

#### 2.3 Resultados de trayecto Amealco – San Juan del Río

Se describen, a manera de ejemplo, los resultados de las simulaciones empleando los modelos descritos en este capítulo por cuanto al consumo de combustible y deterioro del pavimento. Por cuanto a las emisiones de gases contaminantes a la atmósfera, se asume que ellas guardan una relación directa con la cantidad de combustible consumido.

Las partes de la Figura 2.3 ilustran tres diferentes simulaciones del consumo de combustible y energía transmitida al pavimento, durante el paso del vehículo genérico, en donde las características cinemáticas de tales desplazamientos se han obtenido de recorridos hechos empleando un equipo GPS marca Garmin. Los recorridos analizados se efectuaron los días 28 de agosto, y 2 y 3 de septiembre. El programa empleado corresponde al descrito por Romero et al. (2013).

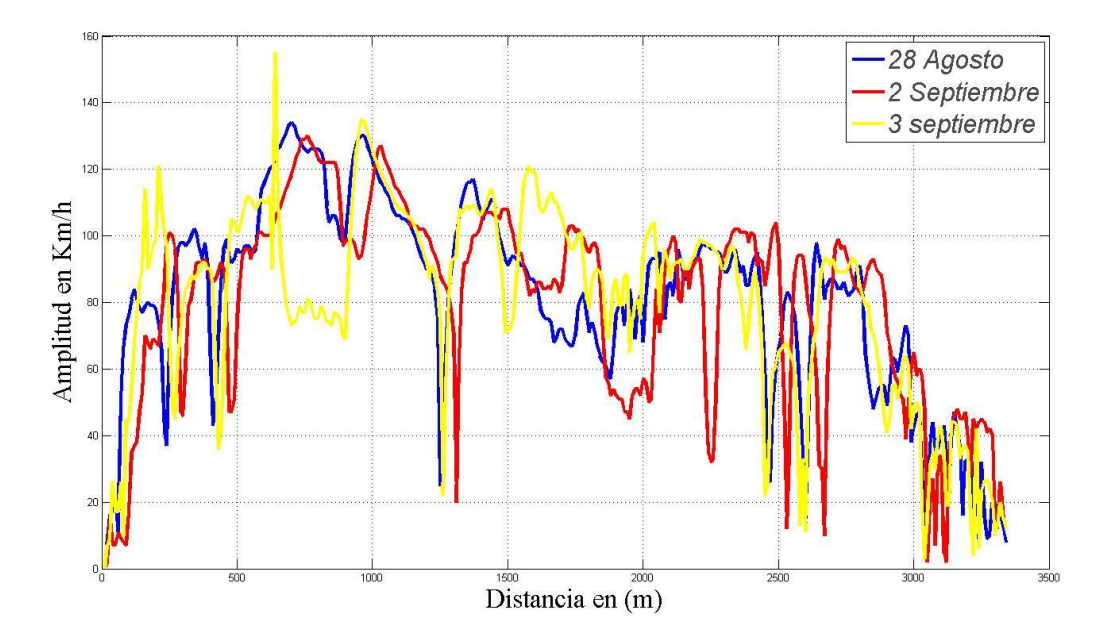

**Figura 2.3** Tres trayectos entre Amealco y San Juan del Río, medidos con equipo GPS-Garmin.De estos trayectos se obtuvieron los siguientes resultados esto del GPS genérico Garmin, esto mismo esperamos encontrar picos o valores elevados los cuales

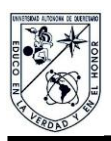

indican un estado de manejo agresivo o no amigable dado que en estos casos se estará consumiendo más combustible y se estará aplicando mayor índice de energía al pavimento lo que eventualmente llevara a su deformación o fracturación, el poder identificar estos puntos es importante dado que de esta forma se podrá evaluar el desempeño del operador.

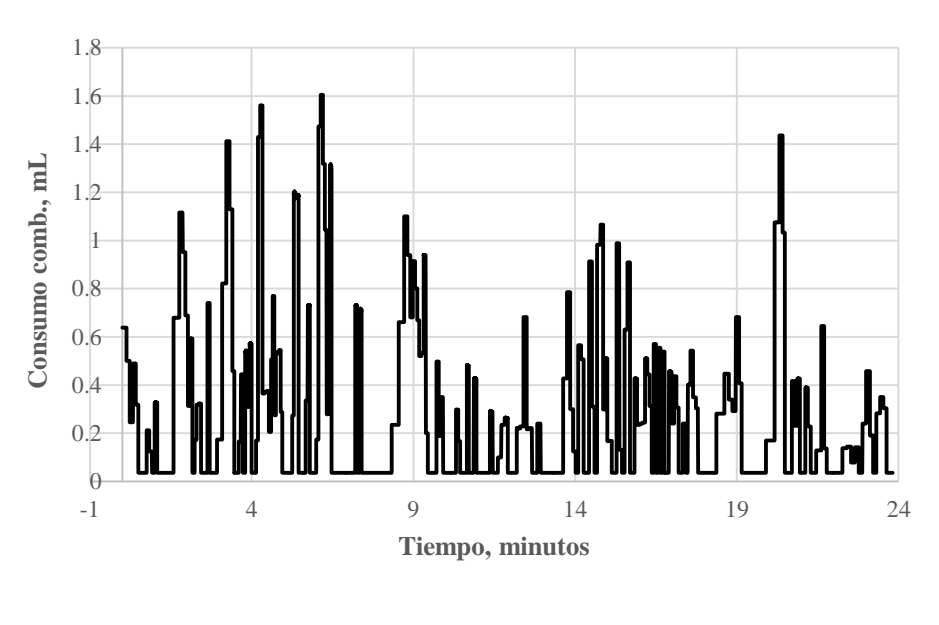

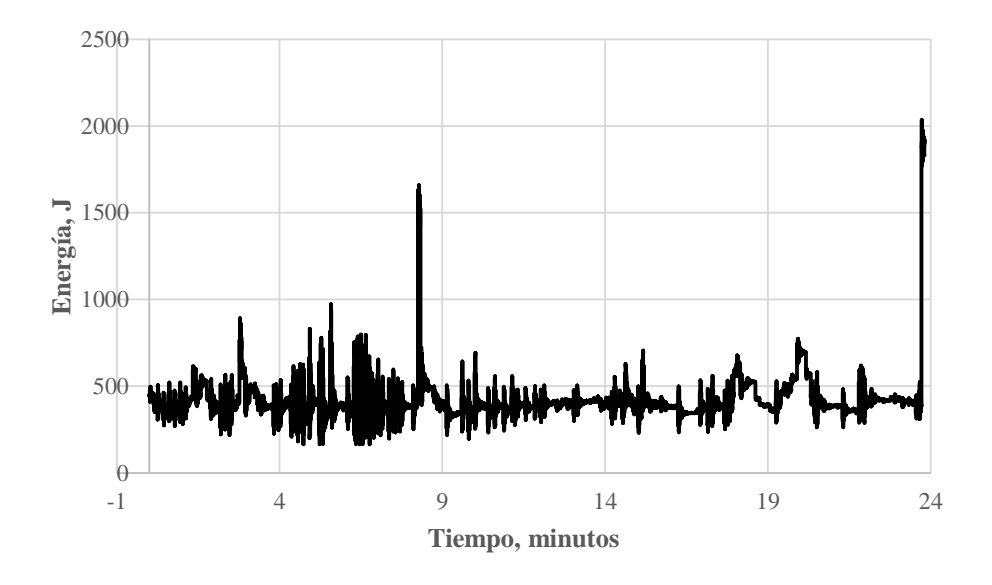

**Figura 2.4** Consumo de combustible y energía en el pavimento, para el recorrido del 28 de agosto de 2013.

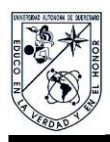

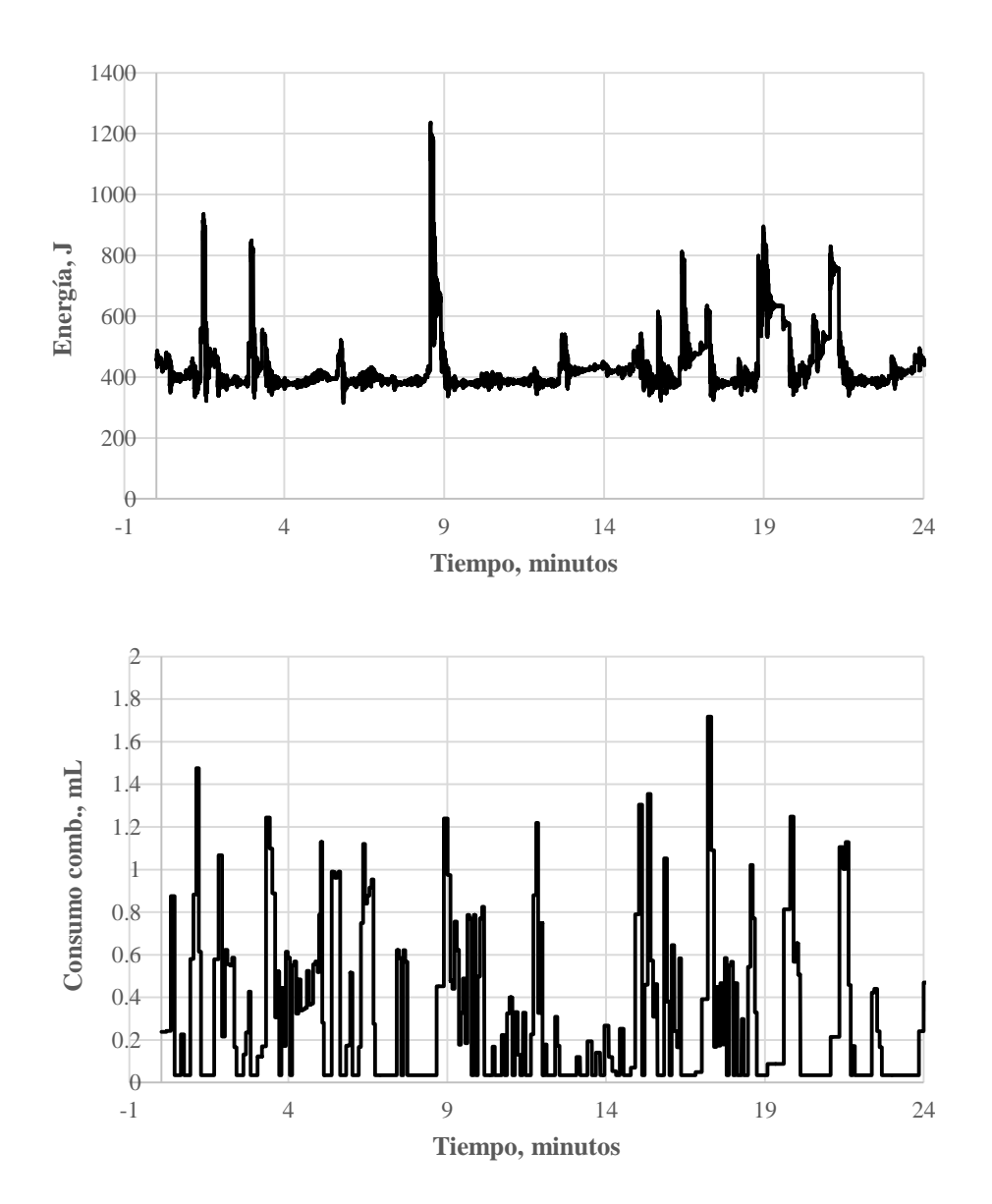

**Figura 2.5** Consumo de combustible y energía en el pavimento, para el recorrido del 2 de septiembre de 2013.

29 La Figura 2.7 muestra los resultados globales para los tres recorridos, para el consumo de combustible y la energía almacenada en el pavimento (deterioro), en donde se puede observar que para el mismo trayecto, el deterioro del pavimento se puede

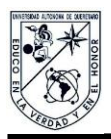

triplicar, mientras que el consumo de combustible puede alterarse en un 25% aproximadamente.

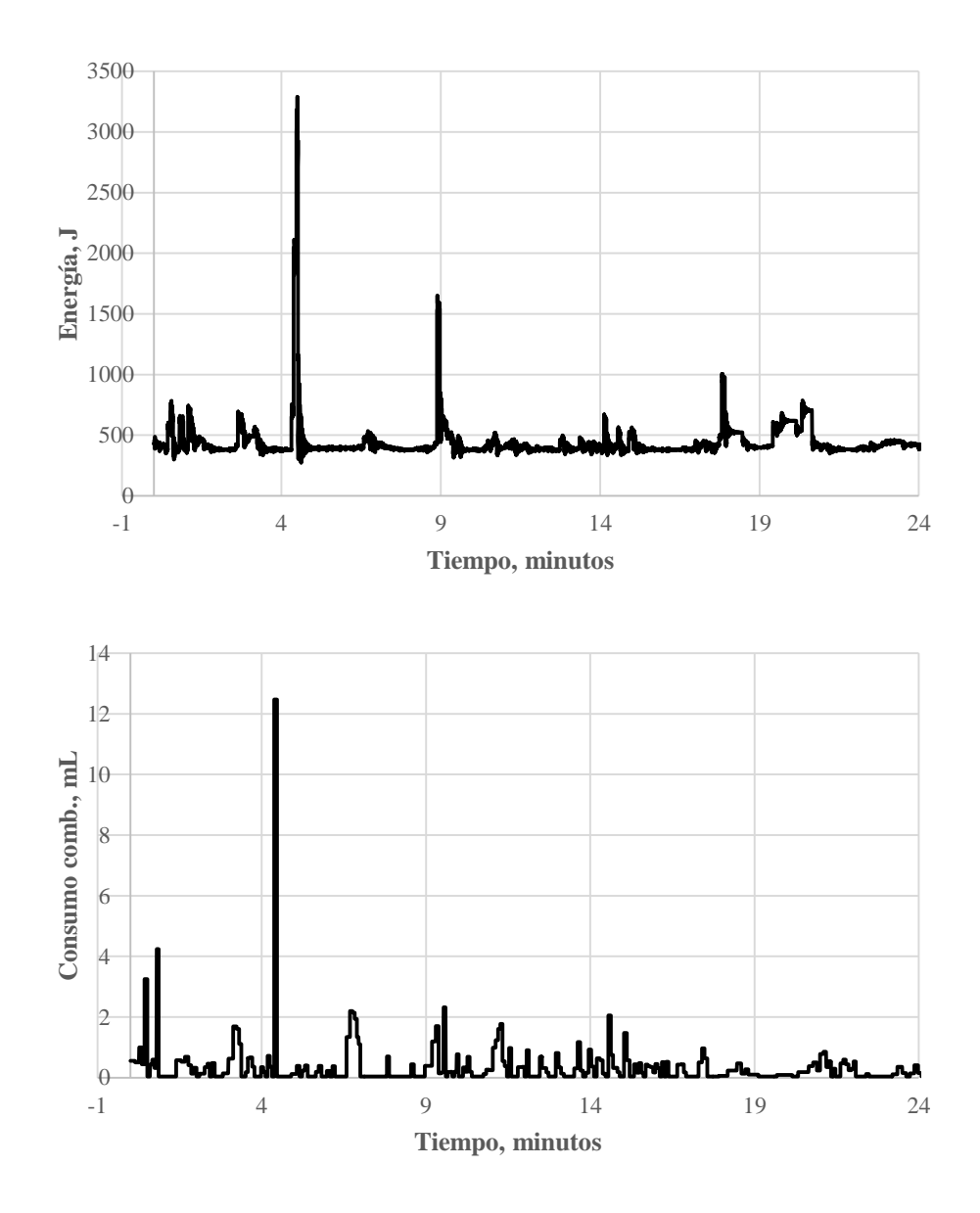

**Figura 2.6** Consumo de combustible y energía en el pavimento, para el recorrido del 3 de septiembre de 2013.
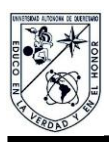

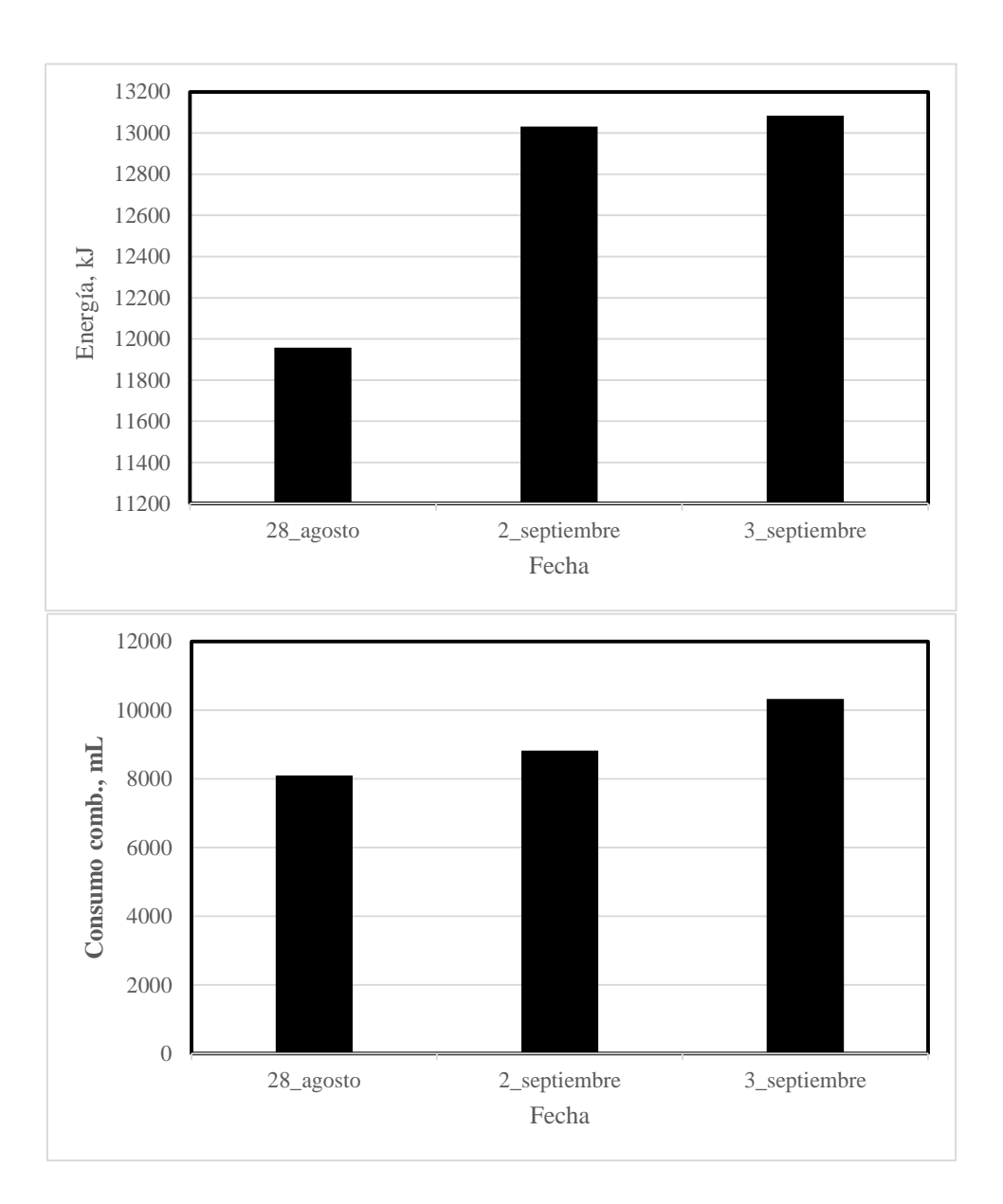

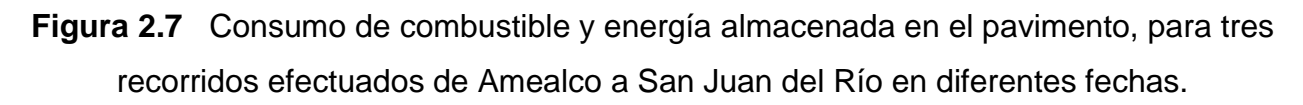

De esta manera, se ha visto cómo el estilo de manejo puede influenciar de manera significativa tanto el consumo de combustible como el deterioro potencial del pavimento.

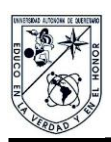

# **Capítulo 3 Diseño del módulo (GPS)**

En este capítulo se presenta una descripción del proceso de diseño conceptual y de detalle del módulo GPS, incluyendo la selección y arreglo del gabinete para contener el equipo.

### **3.1 Diseño conceptual**

La Figura 3.1 muestra los módulos de que consta el equipo a desarrollar. Las interacciones entre estos diferentes elementos consisten de señales digitales que contienen la información codificada y decodificada, de acuerdo a la etapa de procesamiento en la que se encuentre la señal. Los criterios para la selección de los componentes incluyeron el que la arquitectura fuera expandible, susceptible de acoplarse a otros módulos para realizar otras funciones, tales como alarmas o un despliegue a pantalla local.

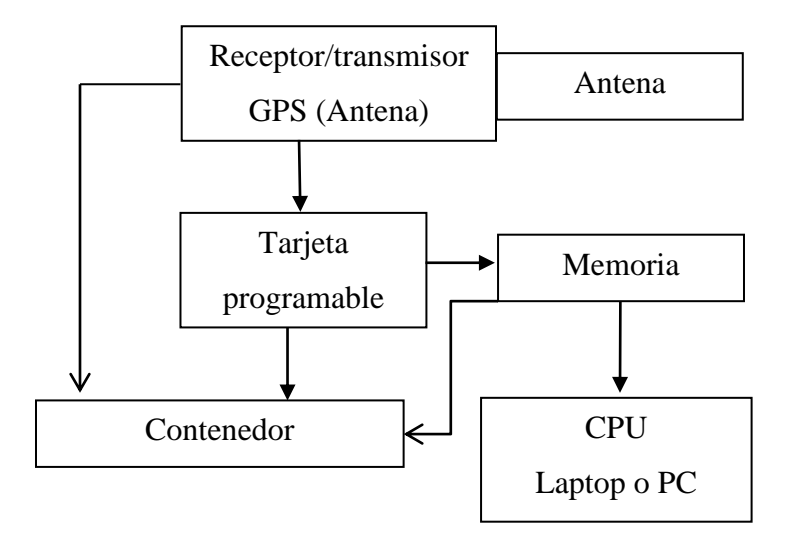

**Figura 3.1** Módulos considerados para el equipo GPS.

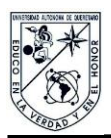

Las siguientes secciones describirán el proceso de selección de los componentes de los diferentes módulos descritos en la figura 3.1.

### **3.2 Diseño de detalle**

El sistema a utilizar en esta ocasión se decidió en un sistema en base al sistema Arduino para el Módulo de Tarjeta Programable. Esta tarjeta es una plataforma de electrónica abierta para la creación de prototipos basada en software y hardware, los cuales se reportan como flexibles y fáciles de usar. Aunque se creó para propósitos de uso de representaciones audiovisuales, se reporta útil para que cualquier programador interesado en crear entornos u objetos interactivos. Por estas razones fue elegida esta plataforma para el proyecto en cuestión.

El sistema (hardware) arduino cuenta con varios tipos de tarjetas programables tales como la arduino uno, arduino Leonardo y arduino mega, entre otras, las cuales funcionan en base a un PIC, que es el corazón de la tarjeta y es en el cual que se guarda y ejecuta el software con el cual se haya programado. Además, la versión mega de esta tarjeta permitirá expansiones en la capacidad de procesamiento a futuro, dada su gran cantidad de puertos seriales y su capacidad para una posible expansión de sensores y otros dispositivos.

Por otro lado, el sistema (software) de arduino es en esencia muy parecido al lenguaje C++ en cuestiones tales como su funcionalidad de las funciones en base a librerías, además que es similar en cuanto a los tipos de variables (por ejemplo, char, int , float).

El lenguaje cuenta con dos funciones principales, de las cuales la primera sólo se ejecuta una sola vez (void setup( ) ), la segunda es la que se ejecuta infinitamente como un ciclo sin fin (void loop ( ) ), lo cual es sumamente útil para contar con un flujo constante de información hacia el PIC. Para la presente aplicación, el sistema se dividirá en 2 partes, en donde la primera función se utilizará para la inicialización del

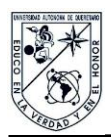

navegador GPS, el cual necesita una secuencia y una frecuencia de lectura de inicio para que el dispositivo GPS pueda mostrar los datos en un formato entendible

### **3.3 Programación e interfaz gráfica**

### Estructura de protocolo NMEA

Como se muestra en la Figura 3.2 el protocolo está estructurado por un primer carácter el cual siempre deberá ser "\$", los dos siguientes son para indicar el tipo de dispositivo electrónico al cual está referido, los siguientes 3 indican el tipo de datos a recibir por ejemplo para ZDA es para datos de tipo (tiempo y fecha), la siguiente cadena de datos son los datos que son utilizables tales como posición, altitud velocidad, Fecha, etc. La siguiente es un punto de suma de los datos y para marcar el fin del dato de la cadena de la secuencia. Como podemos observar el protocolo NMEA es un sistema bien estructurado, por lo cual como todos los sistemas el nuestro estará basado en este protocolo.

Como se ha comentado anteriormente, la primera parte del código estará dedicada a la inicialización del módulo GPS, con objeto de que los datos que lleguen al dispositivo se reciban estrictamente en el formato como lo marca el protocolo. Una vez terminada la parte de la inicialización del módulo, es necesaria la inicialización de otro modulo (Ethernet shield), el cual tendrá la función de guardar toda la información obtenida por el dispositivo GPS en una memoria Micro SD la cual contendrá toda la información obtenida durante los trayectos.

Una vez realizados los procesos descritos, podremos pasar a la segunda etapa en la cual el código que se estará repitiendo constantemente. En esta parte se realiza la lectura de los puertos seriales de la tarjeta Arduino así como el del dispositivo GPS.

Protocolo NMEA ( National Marine Electronics Association). Éste protocolo es un tipo de lenguaje establecido y regulado para la comunicación de equipos electrónicos

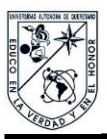

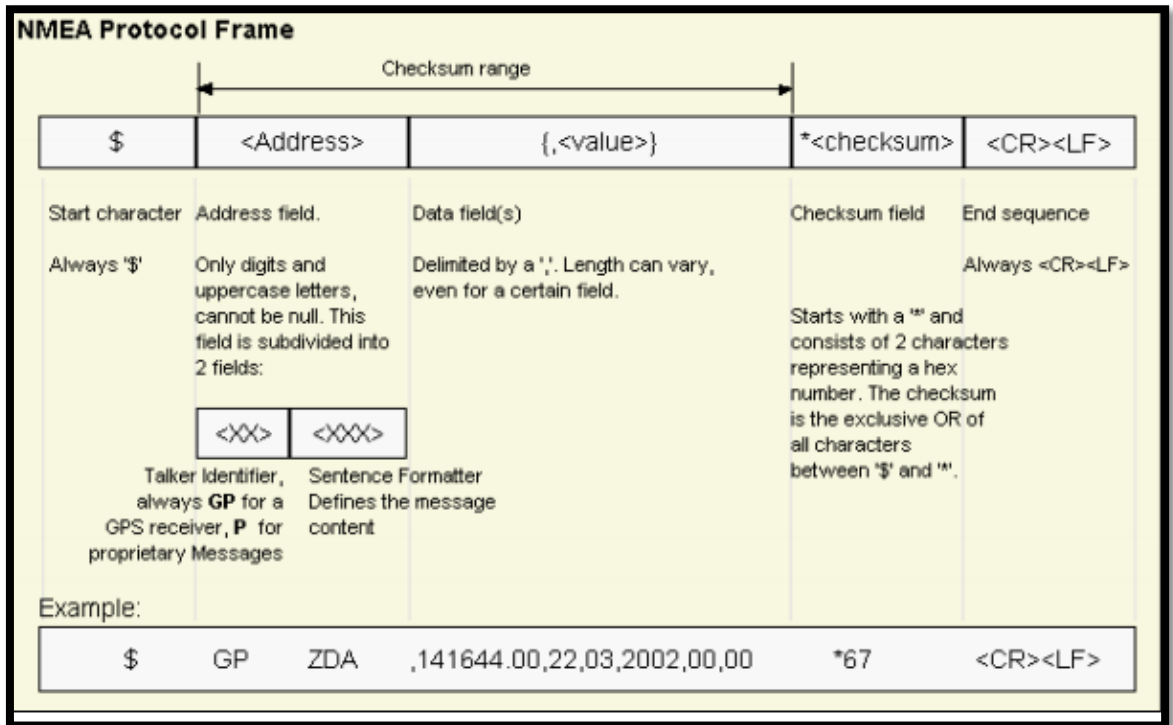

especialmente GPS. En la Figura 3.2 se muestra la estructura principal del protocolo en cuestión.

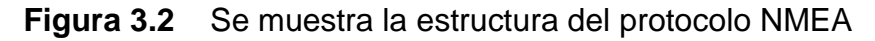

Una vez obtenidas las líneas en el protocolo es necesario elegir un formato el cual contenga la información que necesitamos para el estudio en cuestión. En este caso, el dato que más necesitamos es la velocidad sobre el suelo, puesto para obtener el daño ocasionado por un vehículo es necesaria la aceleración del vehículo durante un trayecto determinado, por lo cual el formato seleccionado fue el que se muestra en la Figura 3.4.

En este instante en el cual ya se eligió el formato a utilizar, es necesario desarrollar un buffer en el cual se almacenarán los primeros 6 dígitos. Para ello hay que tener en cuenta que aunque parezca que la información está siendo recibida por medio de

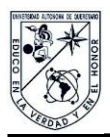

vectores, en realidad llega digito por digito o en este caso carácter por carácter, lo cual facilita un poco el trabajo.

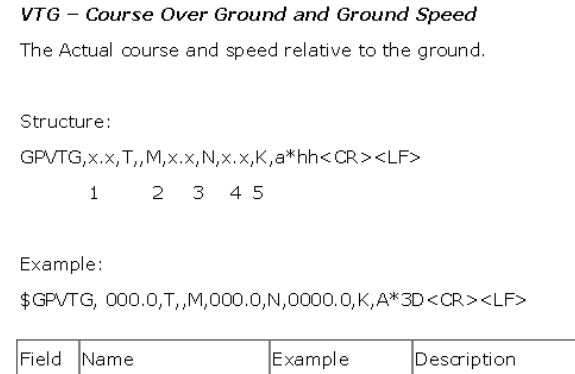

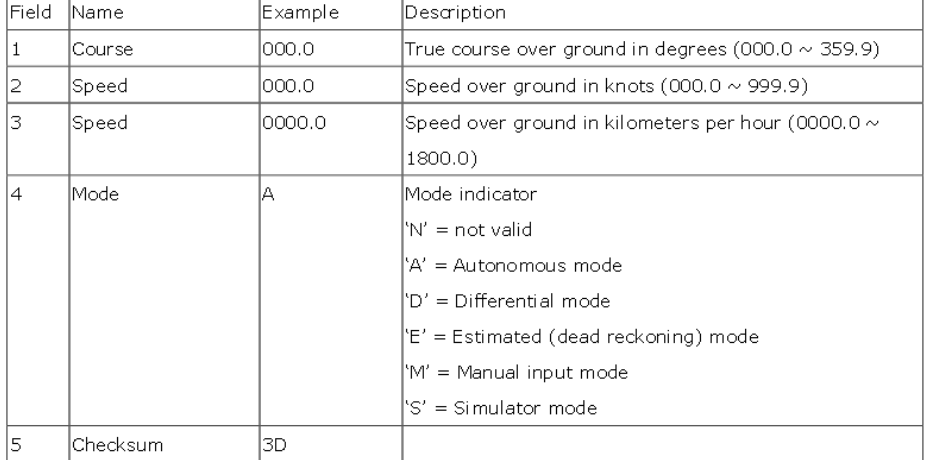

**Figura 3.3** Se muestra el formato deseado del cual se obtendrá la velocidad del objeto sobre la superficie terrestre.

Para empezar, como lo dice el protocolo en sí, el primer digito de una cadena es "\$", por lo cual empezaremos a identificar por medio de una comparación de caracteres este símbolo, para que cada vez que aparezca este digito entienda que es la llegada de una nueva línea de información. Posteriormente, es necesario que en el buffer se almacenen los siguientes 5 dígitos, que dictarán el tipo de información que será

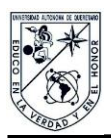

recibida a continuación. Una vez que se complete el buffer, ya nos es posible identificar de qué tipo de información se recibirá en los datos siguientes.

En esta ocasión, nos interesa que el buffer presente los caracteres "\$GPVTG", los cuales se compararán, carácter por carácter, con objeto de autentificar la información que será recibida a continuación.

Posteriormente, para poder autentificar la información de entrada, se realizó un contador del carácter "," el cual, como se muestra en el protocolo, separa los datos unos con los otros. En este caso, la línea que contiene los datos que nos interesan está separada por 6 comas, esto nos servirán para la correcta obtención del dato de velocidad obtenido por el GPS. En este mismo mensaje del protocolo se encuentra otro dato que podría ser de interés en un futuro el cual es el curso sobre el suelo en grados este de la misma forma se obtendrá y guardara en un archivo de texto.

Del mismo modo se ultilisara el buffer anterior mente echo para obtener los datos del mensaje "\$GPGGA" como en la Figura 3.5 el cual contiene la información sobre Altura, Latitud y Longitud los cuales se podrían utilizar en un futuro, estos datos están en las posiciones 9, 2 y 4 respectivamente. Siguiendo el procedimiento con el cual se obtuvo el dato de velocidad se obtienen estos datos los cuales se guardaran de igual forma en un archivo de texto.

Una vez realizado este proceso se realizó una prueba mediante la cual se mostrarían los protocolos junto con los datos separados de velocidad y el tiempo de muestreo, dando como resultado lo que se muestra en la figura 3.5. En la imagen contenida en esta figura se pueden observar directamente los protocolos que deben pasar por el modulo GPS, antes de obtener el protocolo que nos interesa, mismo que contiene el dato de velocidad en km/h sobre el suelo.

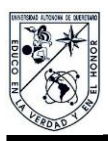

#### GGA - Global Positioning System Fix Data

Time, position and fix related data for a GPS receiver.

Structure:

\$GPGGA,hhmmss.sss,ddmm.mmmm,a,dddmm.mmmm,a,x,xx,x,x,x,x,x,M,,,,xxxx\*hh<CR><LF>

 $\mathbf{1}$  $2^{\circ}$  $3<sup>1</sup>$  $\overline{4}$ 56789  $10\hskip 4pt 11$ 

Example:

\$GPGGA,111636.932,2447.0949,N,12100.5223,E,1,11,0.8,118.2,M,,,,0000\*02<CR><LF>

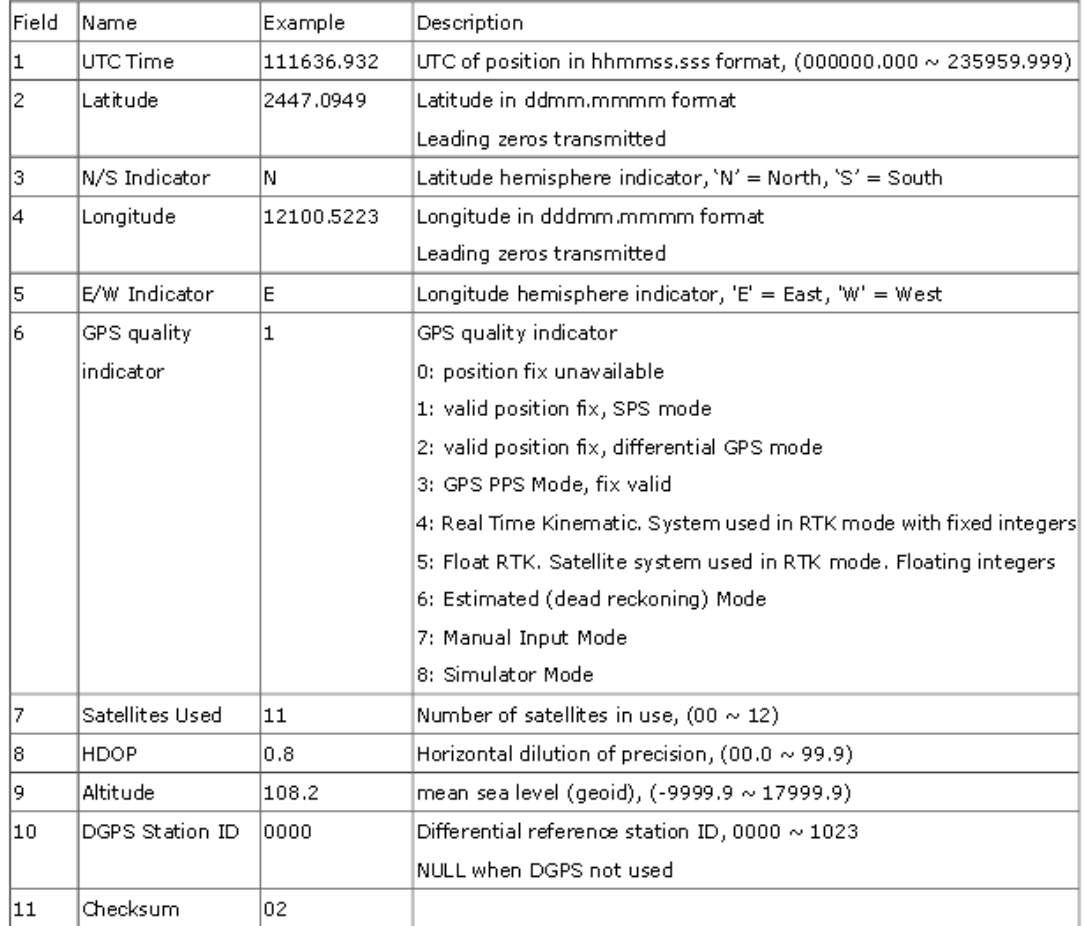

**Figura 3.4** Se muestra el formato deseado del cual se obtendrán los datos tales como Altura, Latitud y Longitud.

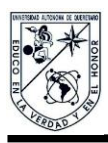

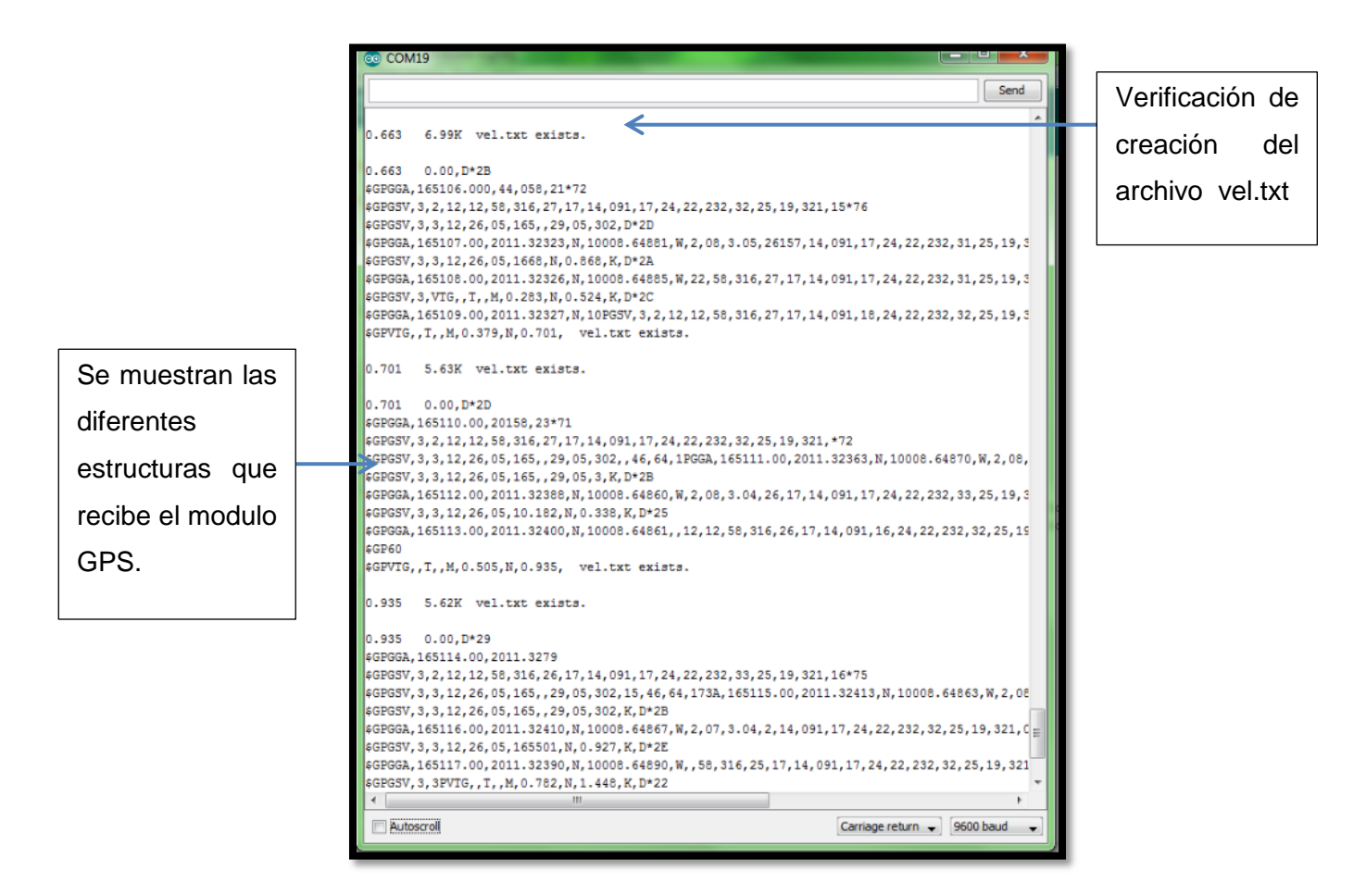

**Figura 3.5** Prueba de recepción de datos del GPS.

-Posibles errores en la adquisición de datos por medio de un GPS

En esta apartado se presenta un listado de los errores encontrados durante el proceso de obtención de datos por medio del módulo GPS (UBLOX – 6M). El primer error registrado se trata de un error causado por la incorrecta inicialización del módulo a modo navegación, mismo que se caracteriza por presentarse como si se tuviera un problema con la frecuencia de muestreo, el cual se identifica por la obtención de datos irreconocibles, como se muestra en la Figura 3.6.

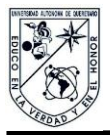

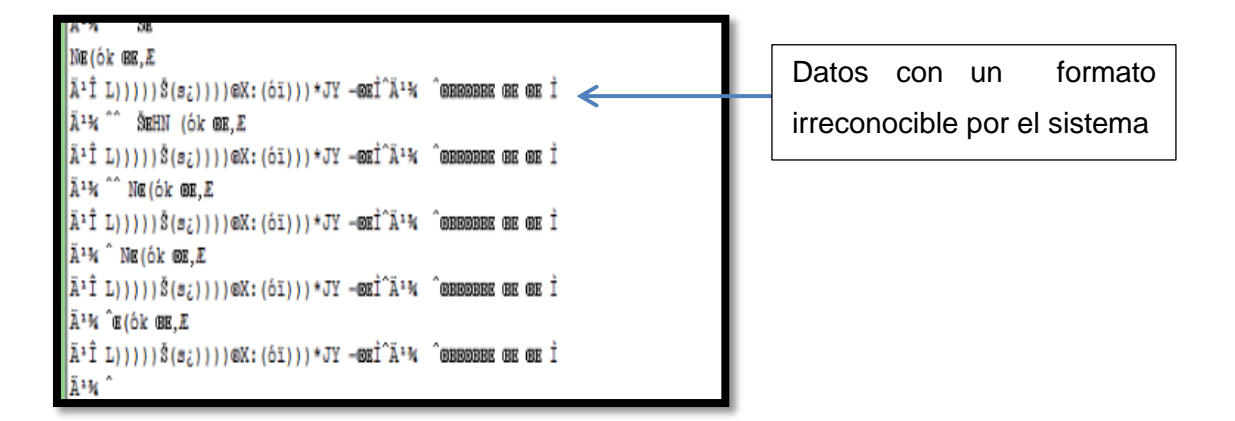

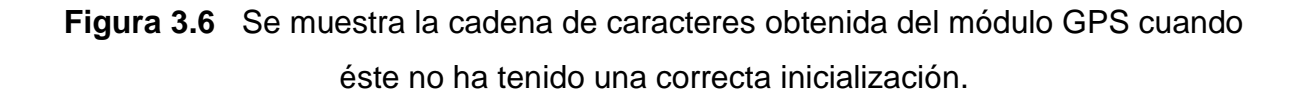

El segundo error más común en la lectura de datos, ocurre cuando el dispositivo es activado en algún sitio donde las señales de los satélites no pueden alcanzar la antena del dispositivo GPS, o cuando el módulo no se ha inicializado o arrancado correctamente. Ello se debe a que todos los módulos GPS cuentan con un tiempo de arranque, el cual depende de las condiciones del arranque en sí. Por ejemplo, si se trata de un arranque en frío, el dispositivo puede tardar hasta 3 min en obtener los datos correctos y mientras mostrará el protocolo, cabe mencionar que estos campos estarán vacíos en donde deberían estar los datos tales como por ejemplo altitud, longitud, velocidad, etc. En este caso solo aparecerá el carácter ( , ) el cual es el indicador del inicio y la terminación de un nuevo parámetro, En la Figura 3.7 se muestra una imagen de este evento.

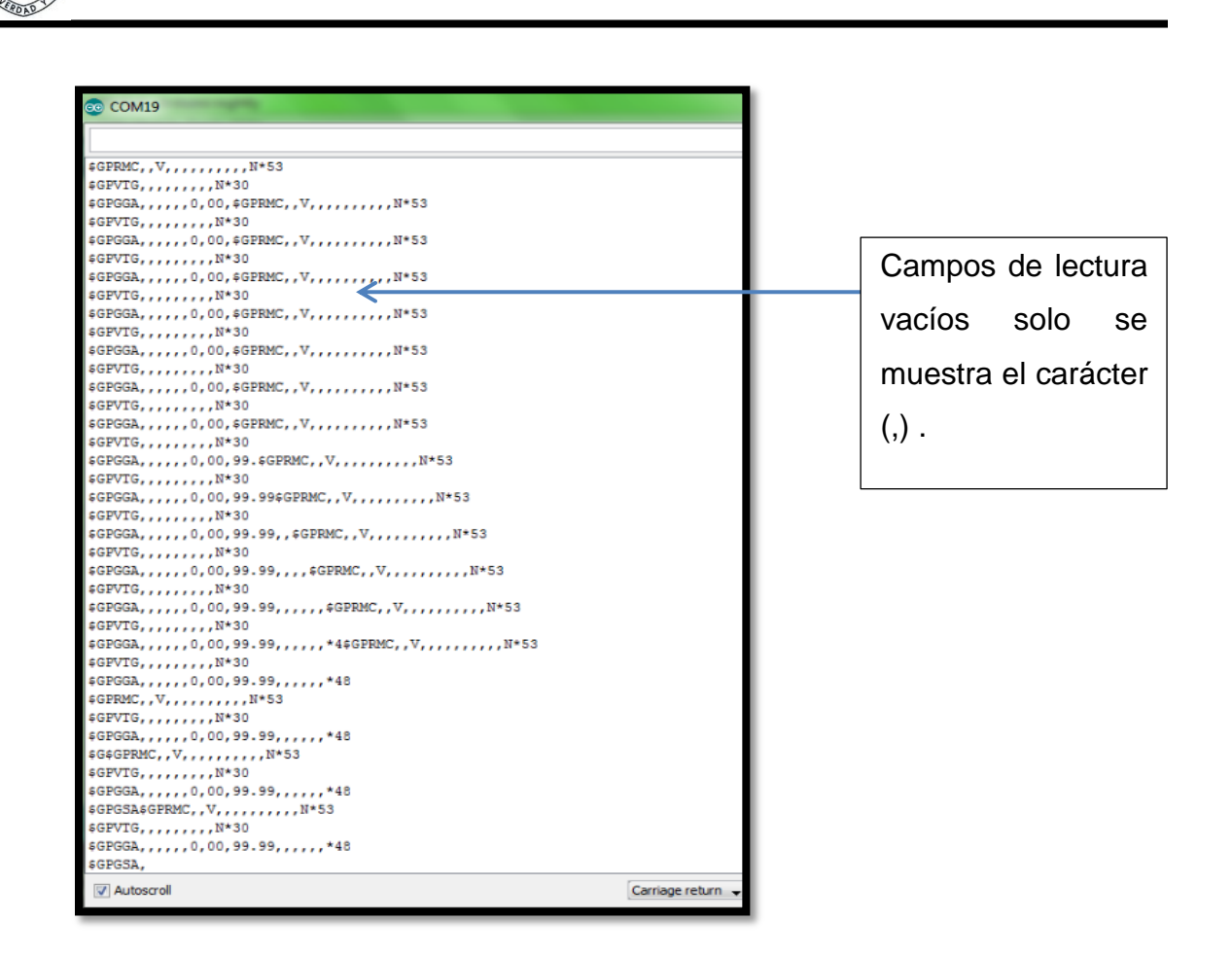

**Figura 3.7** Señal recibida por el módulo cuando se encuentra fuera de al canse de los satélites.

En el periodo de prueba en el cual se sometió el módulo GPS, también se encontró otro tipo de interferencia, la cual se presenta cuando el clima muestra una intensa neblina, lo que dificulta la correcta trasferencia de los datos de los satélites al módulo GPS. Este defecto se caracteriza por mostrar solo algunos campos de la información, dejando la gran mayoría vacía, esto se muestra en la imagen mostrada en la Figura 3.8.

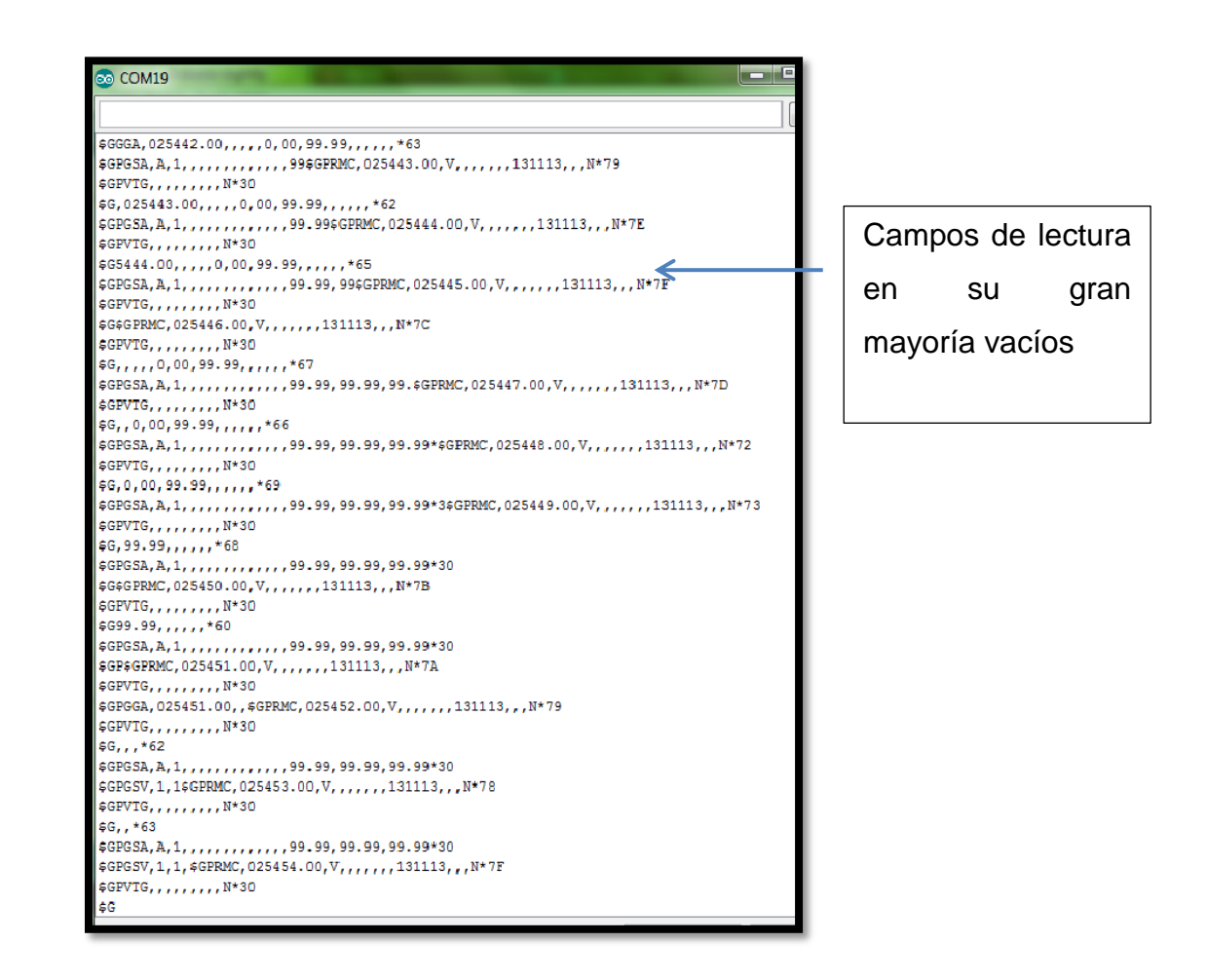

**Figura 3.8** Imagen se muestra la lectura obtenida del módulo GPS en un ambiente de neblina intensa el cual muestra en la Figura 3.13.

Una vez terminado todo el proceso de filtrado de todos los datos tales como velocidad, Altura, Latitud, Longitud y Dirección estos se muestran de la siguiente manera en el serial como muestra la Figura 3.9.

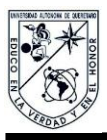

| <b>©</b> COM19                                                 |                                    |                                            |                                                | and a fact of the local division in the local division in the U.S. of the U.S. of the U.S. of the U.S. of the U.S. of the U.S. of the U.S. of the U.S. of the U.S. of the U.S. of the U.S. of the U.S. of the U.S. of the U.S.<br>$\mathbf{x}$ |
|----------------------------------------------------------------|------------------------------------|--------------------------------------------|------------------------------------------------|----------------------------------------------------------------------------------------------------|
|                                                                |                                    |                                            |                                                |                                                                                                    |
|                                                                |                                    |                                            |                                                | Send                                                                                                    |
| egrees: 343.5T<br>VEL: 000.0K                                  | Altura: 1960.2M                    | Latitud: 2023.3379N                        | Longitud: 09958.2840W                          | $\blacktriangle$                                                                                                    |
| egrees: 343.5T<br>VEL: 000.0K                                  | Altura: 1960.2M                    | Latitud: 2023.3379N                        | Longitud: 09958.2840W                          |                                                                                                    |
| egrees: 343.5T<br>VEL: 000.0K                                  | Altura: 1960.2M                    | Latitud: 2023.3379N                        | Longitud: 09958.2840W                          |                                                                                                    |
| egrees: 343.5T<br>VEL: 000.0K                                  | Altura: 1960.2M                    | Latitud: 2023.3379N                        | Longitud: 09958.2840W                          |                                                                                                    |
| egrees: 343.5T<br>VEL: 000.0K                                  | Altura: 1960.2M                    | Latitud: 2023.3379N                        | Longitud: 09958.2840W                          |                                                                                                    |
| egrees: 343.5T<br>VEL: 000.0K                                  | Altura: 1960.2M                    | Latitud: 2023.3379N                        | Longitud: 09958.2840W                          |                                                                                                    |
| VEL: 000.0K<br>egrees: 343.5T                                  | Altura: 1960.2M                    | Latitud: 2023.3379N                        | Longitud: 09958.2840W                          |                                                                                                    |
| egrees: 343.5T<br>VEL: 000.0K                                  | Altura: 1960.2M                    | Latitud: 2023.3379N                        | Longitud: 09958.2840W                          |                                                                                                    |
| VEL: 000.0K<br>egrees: 343.5T                                  | Altura: 1960.2M                    | Latitud: 2023.3379N                        | Longitud: 09958.2840W                          |                                                                                                    |
| egrees: 343.5T<br>VEL: 000.0K                                  | Altura: 1960.2M                    | Latitud: 2023.3379N                        | Longitud: 09958.2840W                          |                                                                                                    |
| egrees: 343.5T<br>VEL: 000.0K                                  | Altura: 1960.2M                    | Latitud: 2023.3379N                        | Longitud: 09958.2840W                          |                                                                                                    |
| egrees: 343.5T<br>VEL: 000.0K                                  | Altura: 1960.2M                    | Latitud: 2023.3379N                        | Longitud: 09958.2840W                          |                                                                                                    |
| VEL: 000.0K<br>egrees: 343.5T                                  | Altura: 1960.2M                    | Latitud: 2023.3379N                        | Longitud: 09958.2840W                          |                                                                                                    |
| egrees: 343.5T<br>VEL: 000.0K                                  | Altura: 1960.2M                    | Latitud: 2023.3379N                        | Longitud: 09958.2840W                          |                                                                                                    |
| egrees: 343.5T<br>VEL: 000.0K                                  | Altura: 1960.2M                    | Latitud: 2023.3379N                        | Longitud: 09958.2840W                          |                                                                                                    |
| VEL: 000.0K<br>egrees: 343.5T                                  | Altura: 1960.2M                    | Latitud: 2023.3379N                        | Longitud: 09958.2840W                          |                                                                                                    |
| egrees: 343.5T<br>VEL: 000.0K                                  | Altura: 1960.2M                    | Latitud: 2023.3379N                        | Longitud: 09958.2840W                          |                                                                                                    |
| egrees: 343.5T VEL: 000.0K                                     | Altura: 1960.2M                    | Latitud: 2023.3379N                        | Longitud: 09958.2840W                          |                                                                                                    |
| egrees: 343.5T<br>VEL: 000.0K                                  | Altura: 1960.2M                    | Latitud: 2023.3379N                        | Longitud: 09958.2840W                          |                                                                                                    |
| VEL: 000.0K<br>egrees: 343.5T                                  | Altura: 1960.2M                    | Latitud: 2023.3379N                        | Longitud: 09958.2840W                          |                                                                                                    |
| egrees: 343.5T<br>VEL: 000.0K                                  | Altura: 1960.2M                    | Latitud: 2023.3379N                        | Longitud: 09958.2840W                          |                                                                                                    |
| egrees: 343.5T<br>VEL: 000.0K                                  | Altura: 1960.2M                    | Latitud: 2023.3379N                        | Longitud: 09958.2840W                          |                                                                                                    |
| egrees: 343.5T<br>VEL: 000.0K                                  | Altura: 1960.2M                    | Latitud: 2023.3379N                        | Longitud: 09958.2840W                          |                                                                                                    |
| VEL: 000.0K<br>edrees: 343.5T                                  | Altura: 1960.2M                    | Latitud: 2023.3379N                        | Longitud: 09958.2840W                          |                                                                                                    |
| egrees: 343.5T VEL: 000.0K                                     | Altura: 1960.2M                    | Latitud: 2023.3379N                        | Longitud: 09958.2840W                          |                                                                                                    |
| egrees: 343.5T<br>VEL: 000.0K                                  | Altura: 1960.2M                    | Latitud: 2023.3379N                        | Longitud: 09958.2840W                          |                                                                                                    |
| egrees: 343.5T<br>VEL: 000.0K                                  | Altura: 1960.2M                    | Latitud: 2023.3379N                        | Longitud: 09958.2840W                          |                                                                                                    |
| egrees: 343.5T<br>VEL: 000.0K                                  | Altura: 1960.2M                    | Latitud: 2023.3379N                        | Longitud: 09958.2840W                          |                                                                                                    |
| egrees: 343.5T<br>VEL: 000.0K                                  | Altura: 1960.2M                    | Latitud: 2023.3379N                        | Longitud: 09958.2840W                          |                                                                                                    |
| egrees: 343.5T<br>VEL: 000.0K                                  | Altura: 1960.2M                    | Latitud: 2023.3379N                        | Longitud: 09958.2840W                          |                                                                                                    |
| egrees: 343.5T<br>VEL: 000.0K                                  | Altura: 1960.2M                    | Latitud: 2023.3379N                        | Longitud: 09958.2840W                          |                                                                                                    |
| egrees: 343.5T<br>VEL: 000.0K                                  | Altura: 1960.2M                    | Latitud: 2023.3379N                        | Longitud: 09958.2840W                          |                                                                                                    |
| VEL: 000.0K<br>egrees: 343.5T<br>egrees: 343.5T<br>VEL: 000.0K | Altura: 1960.2M<br>Altura: 1960.2M | Latitud: 2023.3379N<br>Latitud: 2023.3379N | Longitud: 09958.2840W<br>Longitud: 09958.2840W |                                                                                                    |
|                                                                |                                    |                                            |                                                |                                                                                                    |
| egrees: 343.5T<br>VEL: 000.0K<br>VEL: 000.0K                   | Altura: 1960.2M<br>Altura: 1960.2M | Latitud: 2023.3379N<br>Latitud: 2023.3379N | Longitud: 09958.2840W<br>Longitud: 09958.2840W |                                                                                                    |
| egrees: 343.5T<br>egrees: 343.5T<br>VEL: 000.0K                | Altura: 1960.2M                    | Latitud: 2023.3379N                        | Longitud: 09958.2840W                          |                                                                                                    |
| egrees: 343.5T VEL: 000.0K                                     | Altura: 1960.2M                    | Latitud: 2023.3379N                        | Longitud: 09958.2840W                          |                                                                                                    |
| egrees: 343.5T<br>VEL: 000.0K                                  | Altura: 1960.2M                    | Latitud: 2023.3379N                        | Longitud: 09958.2840W                          |                                                                                                    |
| egrees: 343.5T<br>VEL: 000.0K                                  | Altura: 1960.2M                    | Latitud: 2023.3379N                        | Longitud: 09958.2840W                          |                                                                                                    |
| VEL: 000.0K<br>egrees: 343.5T                                  | Altura: 1960.2M                    | Latitud: 2023.3379N                        | Longitud: 09958.2840W                          |                                                                                                    |
| VEL: 000.0K<br>egrees: 343.5T                                  | Altura: 1960.2M                    | Latitud: 2023.3379N                        | Longitud: 09958.2840W                          |                                                                                                    |
| egrees: 343.5T<br>VEL: 000.0K                                  | Altura: 1960.2M                    | Latitud: 2023.3379N                        | Longitud: 09958.2840W                          |                                                                                                    |
| egrees: 343.5T<br>VEL: 000.0K                                  | Altura: 1960.2M                    | Latitud: 2023.3379N                        | Longitud: 09958.2840W                          |                                                                                                    |
| egrees: 343.5T VEL: 000.0K                                     | Altura: 1960.2M                    | Latitud: 2023.3379N                        | Longitud: 09958.2840W                          |                                                                                                    |
| egrees: 343.5T VEL: 000.0K                                     | Altura: 1960.2M                    | Latitud: 2023.3379N                        | Longitud: 09958.2840W                          |                                                                                                    |
|                                                                |                                    |                                            |                                                |                                                                                                    |
|                                                                |                                    |                                            |                                                |                                                                                                    |
| <b>V</b> Autoscroll                                            |                                    |                                            | <b>Newline</b>                                 | 9600 baud<br>$\overline{\phantom{0}}$                                                                                                    |
|                                                                |                                    |                                            |                                                |                                                                                                    |

**Figura 3.9** Se muestran los datos ya organizados viéndolo desde el puerto serial de la tarjeta Arduino.

Una vez comprobado los datos obtenidos estos se guardaran en 5 diferentes tipos de archivos de texto, En el primero se guardara la Aceleración , Velocidad , Daño a pavimento, consumo de combustible y en el ultimo se guardaran todos los datos Altura, Latitud, Longitud, Dirección en grados y Velocidad, la aceleración, Daño a pavimento, consumo de combustible en este caso que no fue posible colocarlos dentro de este archivo por diferencias entre los formatos puesto son datos en formato FLOAT, esto porque se tuvieron que realizar las operaciones necesarias para obtener la aceleración, , Daño a pavimento, consumo de combustible, los otros datos dado que se obtuvieron

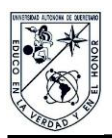

con el mismo formato fue posible colocarlos en el mismo archivo de texto como se muestra en la Figura 3.10.

Lo que se muestra en la Figura 3.10 es el archivo "VEL" el archivo donde se guarda la velocidad obtenida y el archivo "ACEL" el de Aceleración, el archivo "GAS" es el referente al Daño a pavimento, el archivo "DPAV" es el archivo para el daño al pavimento y para finalizar el archivo "DATOS" es en el que se guardan todos los datos restantes tales como Altura, Latitud, Longitud, Dirección en grados y Velocidad

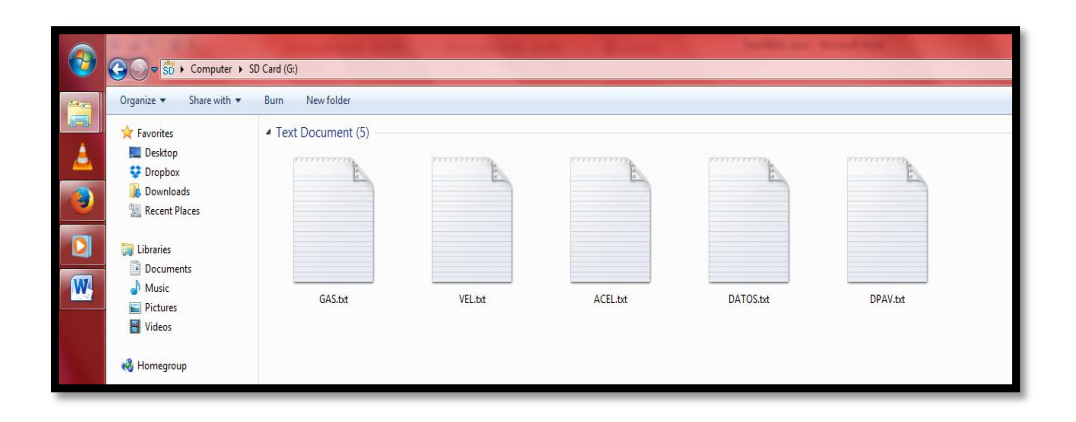

**Figura 3.10** Se muestra como se guardan los archivos de texto en la memoria SD.

### **3.3 Manufactura y pruebas preliminares**

Se realizó un estudio con dos diferentes tipos de módulos, de los cuales se hablara a continuación el primero es un módulo GPS U-blox 6M el cual trabaja con una antena tipo pasiva, el segundo GPS VENUS el cual trabaja con un conector SMA por lo cual se eligió una antena activa GPS 3.3V Magnética con conector SMA la cual se muestra en la Figura 3.12.

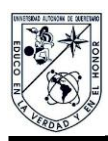

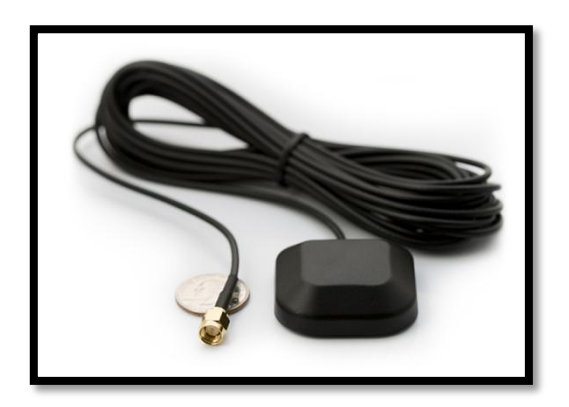

**Figura 3.11** Antena Magnética con conector SMA**.**

La diferencia entre una antena pasiva y una activa radica en que la antena pasiva recibe las señales de radio o cualquier otro tipo de señal y la manda al receptor, en el caso de la antena activa realiza las mismas operaciones pero esta contiene un pequeño amplificador en su interior lo cual la hace ideal para lugares con poca recepción esto genera señales muy débiles, al amplificarla ya es suficiente para poderla utilizar y que funcionen los receptores.

Durante el trabajo se realizaron pruebas de comparación entre los GPS Venus y el GPS U-blox 6M de los cuales las especificaciones se muestran en la Figura 3.13, de lo cual se empezaron a realizar pruebas con el GPS U-blox 6M pero este mostro perdida de información como se muestra en la Figura 3.9 con nubosidad de mediana intensidad, además de mostrar perdida de datos en condiciones adversas tales como nubosidad o estando en interiores tales como puentes o túneles además de periodos de tiempo mayores para posicionarse nuevamente después de perder su localización por alguna de las condiciones antes mencionadas, además de mostrar una variación en el tiempo de muestreo por lo que en ciertos periodos largos de tiempo no había datos de entrada.

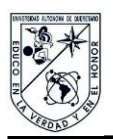

El GPS Venus mostro periodos de muestreo más estables y con datos más exactos inclusive en climas con nubosidad intensa esto se puede observar en la Figura 3.14, lo cual hizo este GPS ideal para el estudio puesto que el dispositivo deberá funcionar correctamente bajo cualquier tipo de clima al que este expuesto, además de mostrar constancia en cierta resistencia ante su localización entre los satélites puesto que cuando el vehículo por debajo de un puente este no deberá perder la señal tan rápidamente.

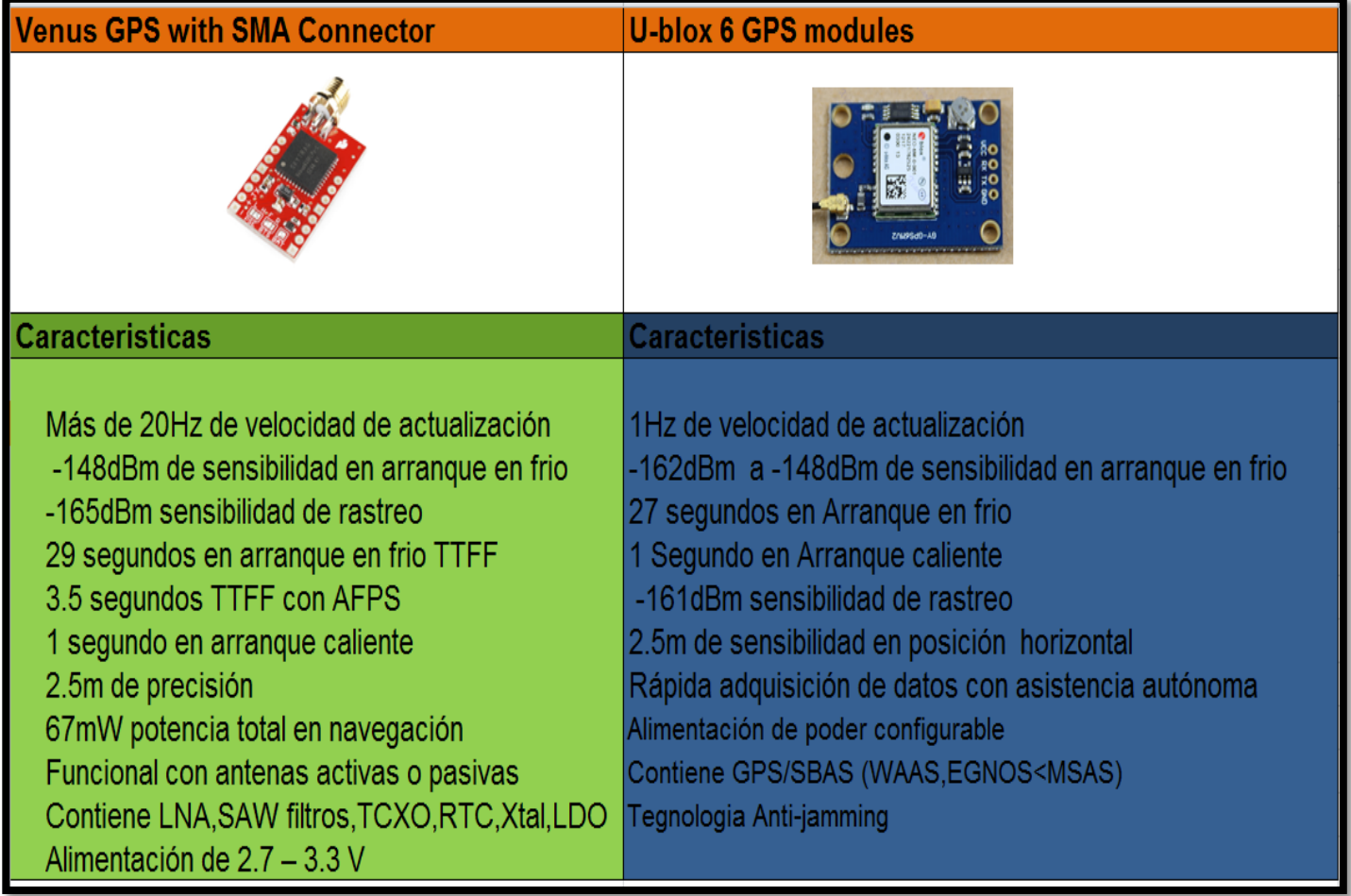

**Figura 3.12** Características de los modelos GPS a los que se realizó la comparación.

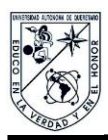

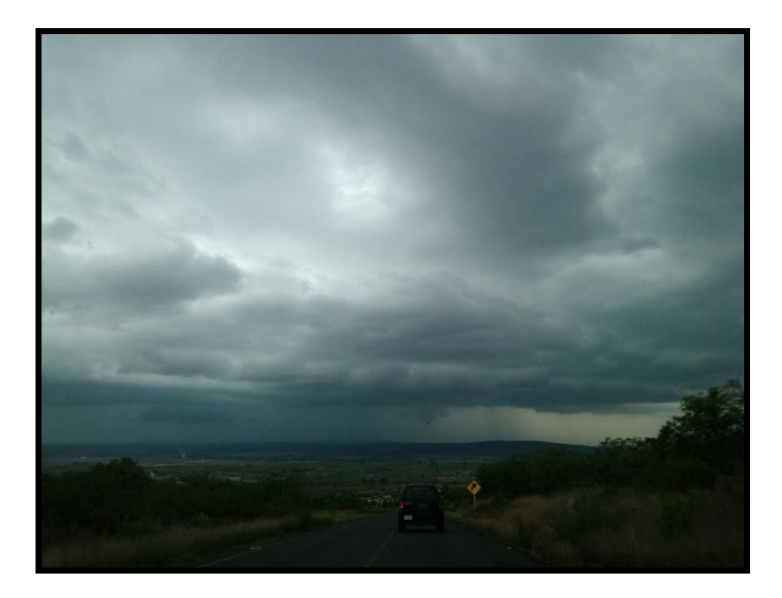

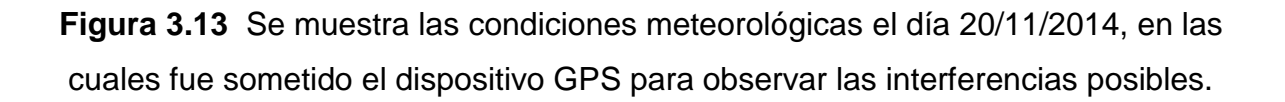

Durante la comparación de los GPS se llevó a cabo una serie de pruebas para seleccionar al GPS ideal entre estos dos el seleccionado fue el GPS Venus puesto que mostró un periodo de muestreo constante de 1 segundo, mientras que el GPS u-blox 6M mostraba tiempos de muestreo variantes y por lo tanto pocas muestras durante todo el trayecto, por último se realizó una prueba con el GPS seleccionado (GPS Venus) esto en condiciones adversas tales se muestran en la Figura 3.13 de esta prueba se obtuvieron los datos de velocidad y aceleración de la prueba, esta prueba se realizó en el trayecto que se muestra en la Figura 4.1, de este trayecto la Figura 3.14 representa la velocidad y la Figura 3.15 muestra las aceleraciones obtenidas durante el trayecto antes mencionado.

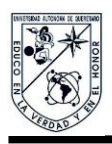

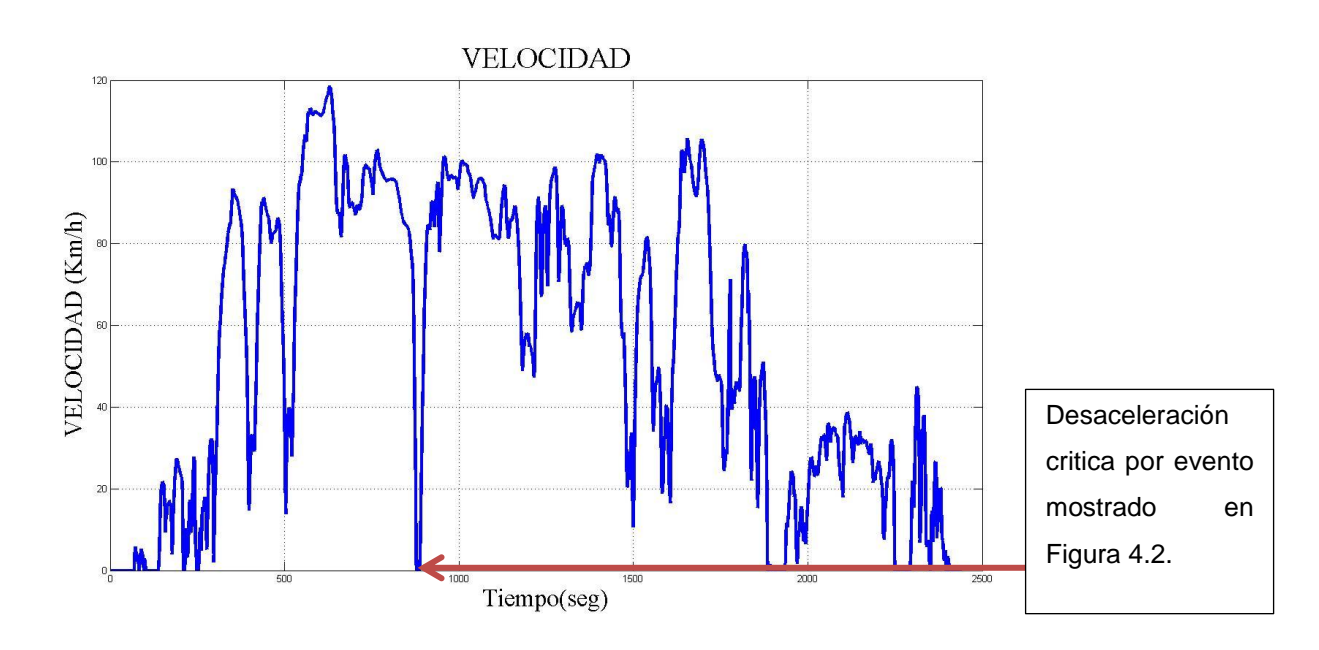

**Figura 3.14** Velocidad obtenida durante el trayecto mostrado en la Figura 4.1 con condiciones meteorológicas adversas.

Como se muestra en la Figura 3.14 el repentino cambio de velocidad observado en el minuto 15 o (900 segundos aproximadamente), es debido a la intersección mostrada en la Figura 4.2 que como ya se había mencionado anterior mente es un punto de interés ya que es uno de los lugares donde se presenta un mayor cambio de velocidad durante todo el trayecto.

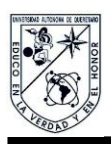

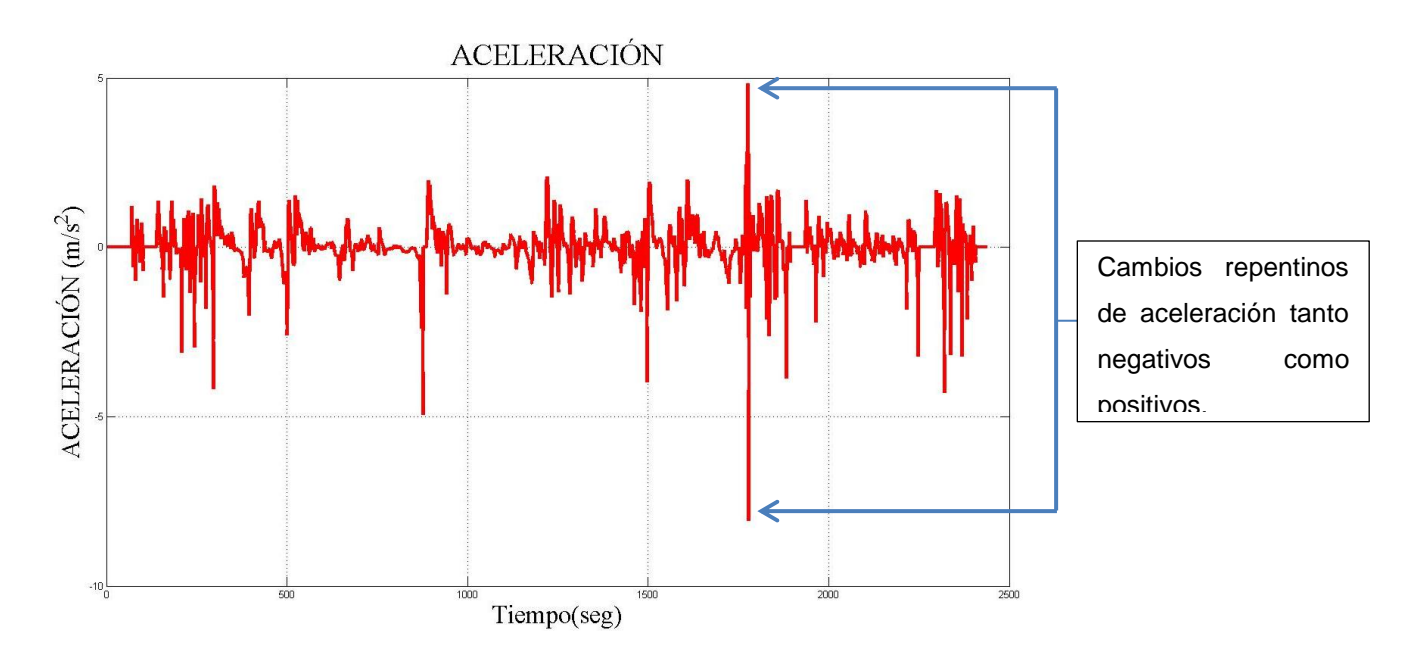

**Figura 3.15** Aceleración obtenida durante el trayecto mostrado en la Figura 4.1 con condiciones meteorológicas adversas.

Diseño y colocación de los elementos dentro de una carcasa de protección

El primer paso fue la elección de una caja o carcasa del tamaño exacto por lo cual la elección fue una caja de dimensiones en milímetros (64 x 72 x 130) - (Alto x Ancho x Largo) respectivamente la cual esta echa de acero, posterior mente se procedió a colocar la tarjeta principal (Arduino MEGA) la cual requirió de la realización de unos barrenos en la parte inferior de la carcasa para su correcta colocación, estos se realizaron con una broca de 3 mm, en esta ocasión se estimó que eran necesarios solo 3 barrenos uno central y los otros dos en las eternidades como se muestra en la Figura 3.16.

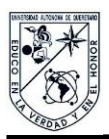

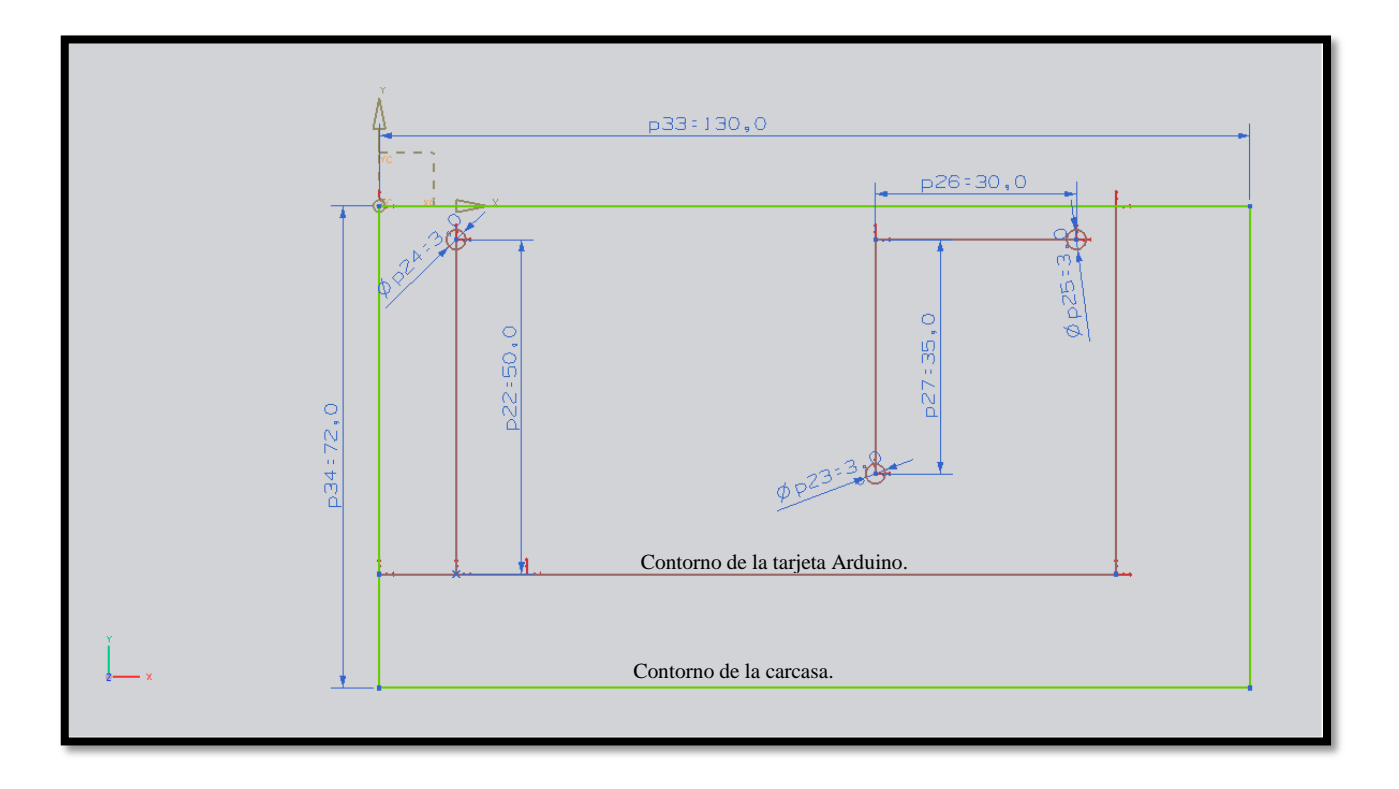

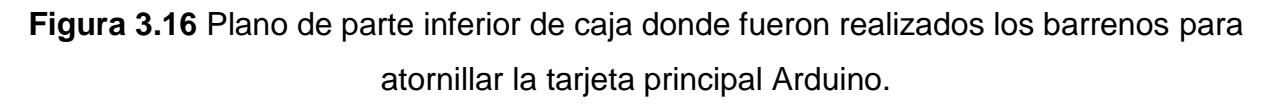

Para la segunda parte fue necesario realizar un barreno con una broca de 10 mm dejándole una terminación rectangular en uno de sus lados para hacer posible la conexión entre la tarjeta y el cable USB que se conecta a la PC esto como se muestra en la Figura 3.17.

Como tal la caja ya venía con algunos barrenos ya realizados de los cuales se utilizó uno triangular para un apagador principal del dispositivo y otro más para acoplar un push-button el cual servirá para dar la señal de inicio del programa.

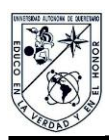

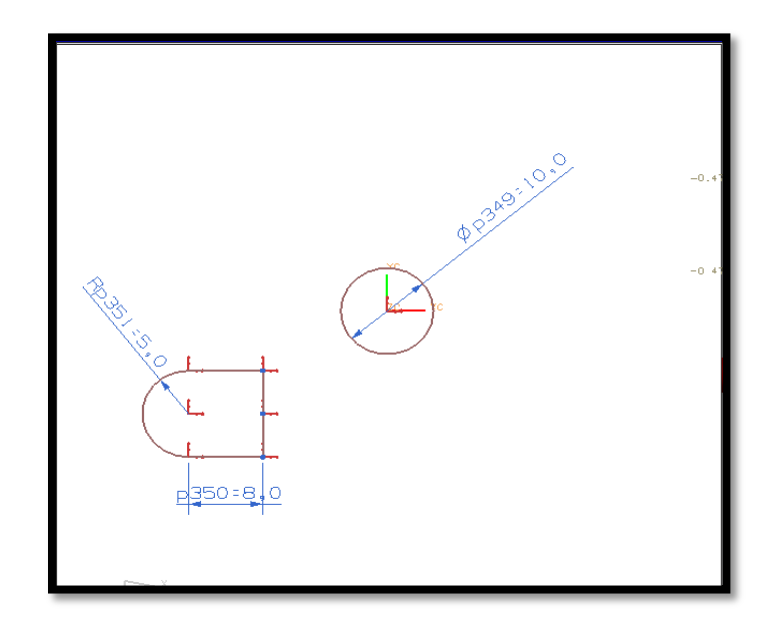

**Figura 3.17** Se muestran los barrenos realizados a una de las caras de la carcasa para realizar la conexión USB.

Una vez realizados los barrenos necesarios para la correcta colocación de la tarjeta principal se procedió a colocar los dispositivos faltantes tales como tarjeta Ethernet, push-button, Interruptor principal, paquetes porta pilas así como la tarjeta que tiene la función de realizar las conexiones entre el GPS y la tarjeta Arduino.

Esta tarjeta se desarrolló y diseñó en el programa Altium Designer como se muestra en la Figura 3.18 el cual cuenta con un divisor de voltaje puesto el dispositivo "GPS venus" funciona con voltajes no mayores a 3.3 volts y la tarjeta Arduino funciona con voltajes de 5 volts por lo cual fue necesario este tipo de arreglo, además de la colocación de 2 LED, el primero para la indicación física de la interacción con el puerto paralelo el cual está indicado con un color verde, el segundo para indicar cuando el protocolo NMEA ha terminado una secuencia completa el cual está indicado por un LED de color amarillo. Esta tarjeta además cuenta con lo necesario para la correcta interacción entre los puertos seriales Tx1 y Rx1 de la tarjeta Arduino, así como una interacción con dos LED

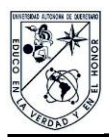

los cuales servirán para indicar la correcta adquisición de los datos por medio del puerto serial así como la correcta escritura de los datos en la memoria SD.

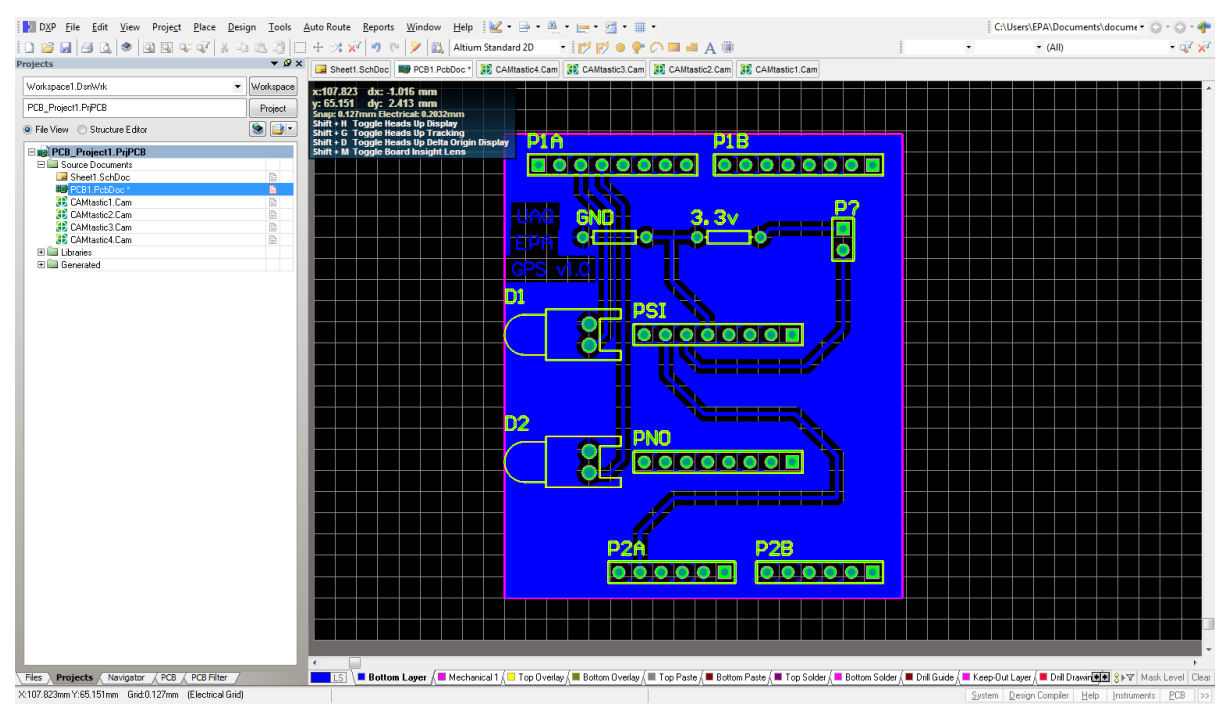

**Figura 3.18** Diseño terminado de la PCB con todos los componentes antes

mencionados.

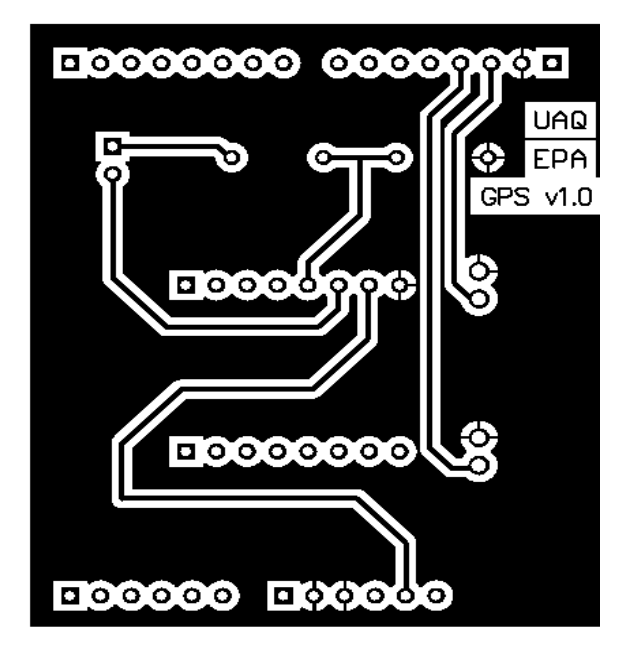

**Figura 3.19** Pistas del circuito antes mencionado o PCB.

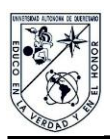

En la Figura 3.20 se muestra el diseño de lo antes mencionado mostrando cada una de las características antes mencionadas.

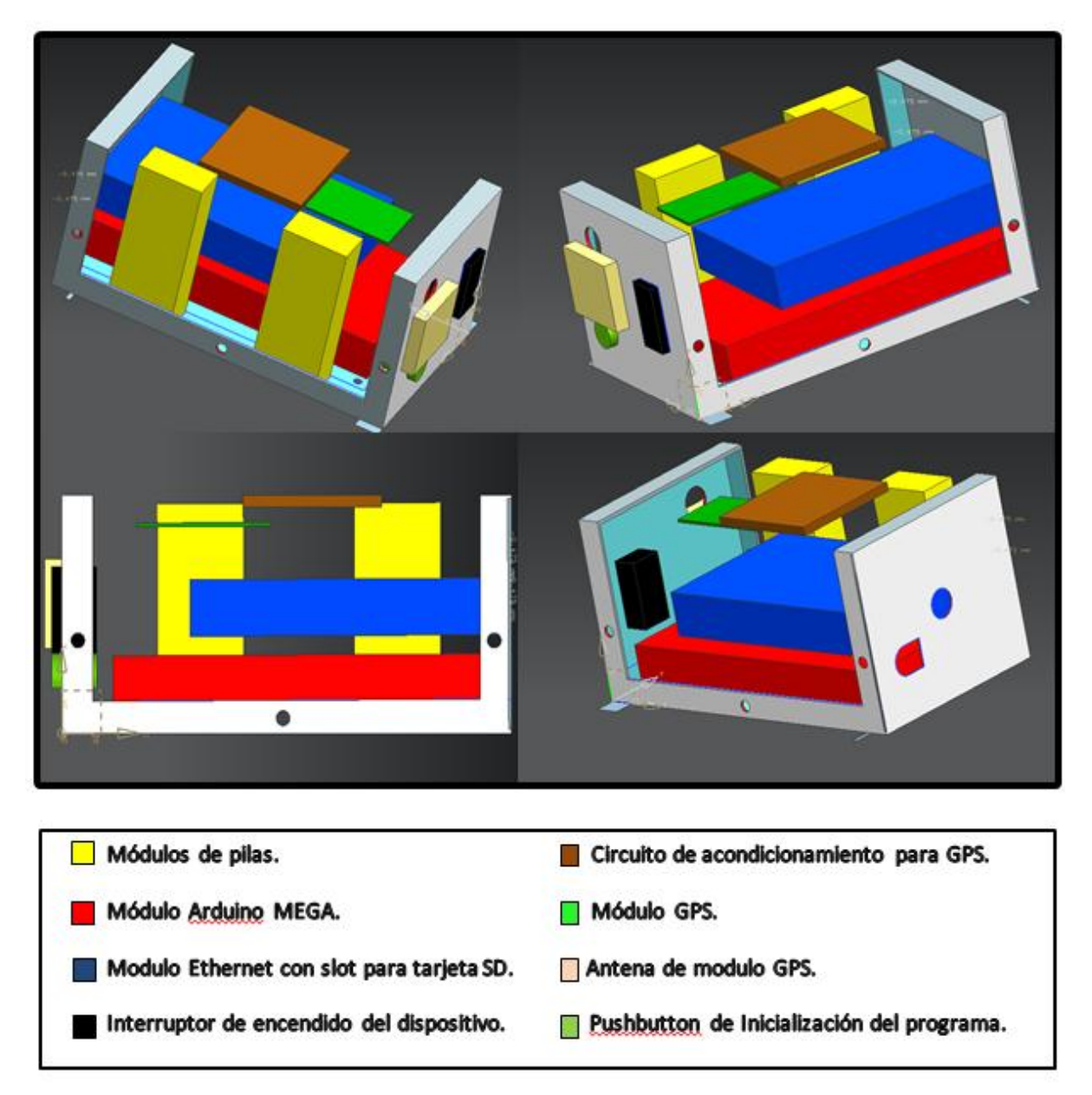

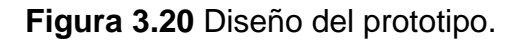

En la siguiente Figura 3.21 se muestra el dispositivo en su presentación final en la cual se muestra la carcasa protectora con todos los dispositivos en su interior.

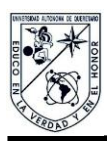

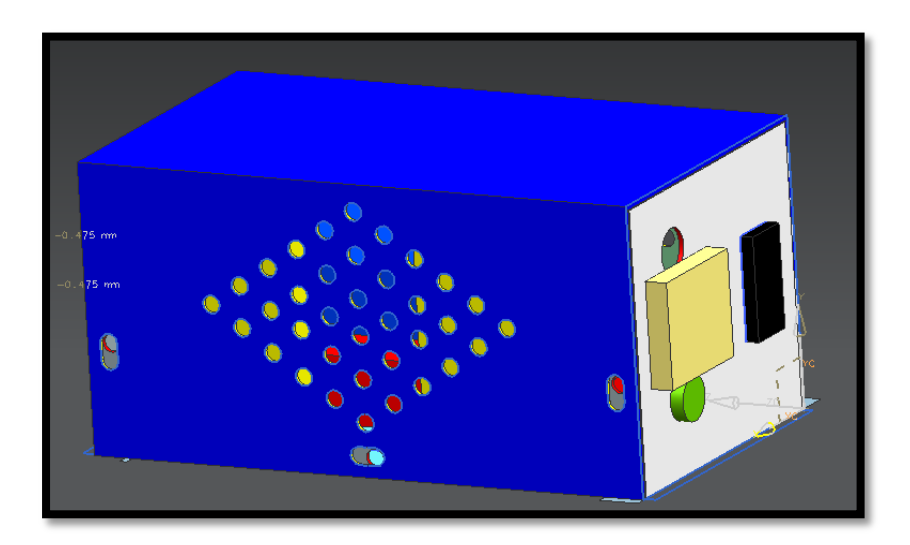

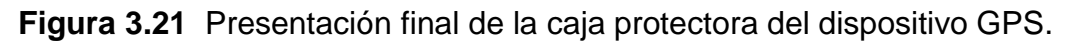

En la siguiente parte se muestra el prototipo en físico terminado y funcional con cada una de sus partes como se muestra en la Figura 3.29.

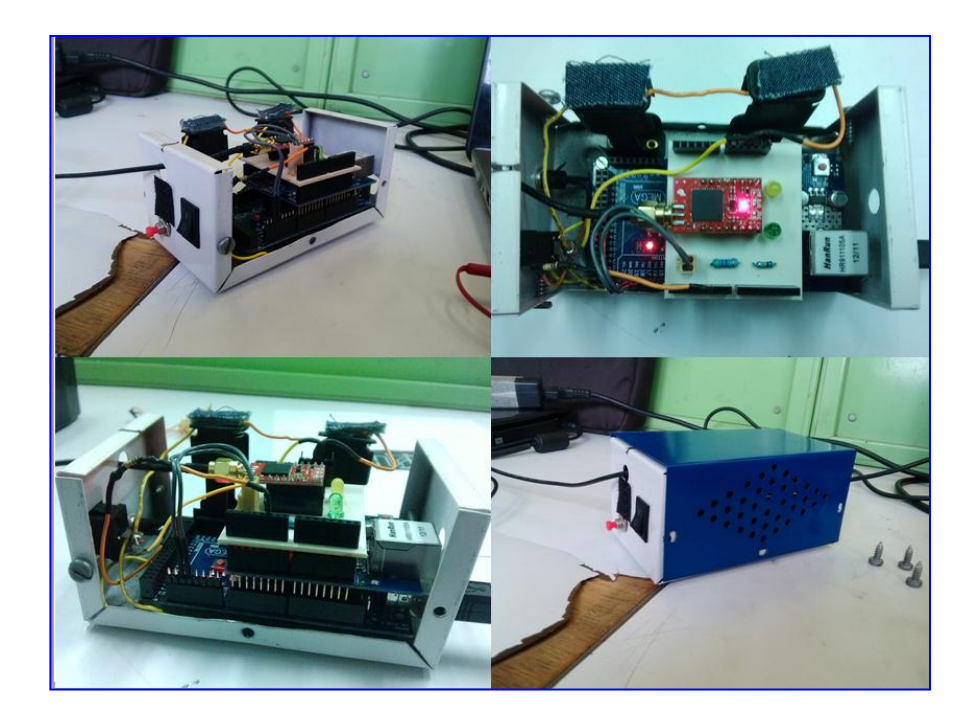

**Figura 3.22** Diferentes vistas del prototipo GPS ya una vez terminado con el módulo GPS Venus.

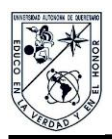

El siguiente paso fue realizar la comparación con respecto al GPS GARMIN, y el modulo GPS desarrollado de los cuales se pondrán a prueba simultáneamente durante un recorrido específico el cual se muestra en la Figura 4.1, durante este recorrido se pondrá a prueba la precisión con la cual se está recibiendo el dato de velocidad de ambos dispositivos, para esto en una parte del trayecto se estabilizó la velocidad a 80 Km/h para observar cómo se reflejaría esto en las mediciones de ambos dispositivos, como se puede observar en la Figura 3.23 el modulo GPS que funciona en base a un GPS venus mostro exitosamente este fenómeno el cual se observa en el círculo color negro que se muestra en la Figura 3.23 en cuanto al GPS genérico GARMIN fallo en la prueba al no registrar este evento.

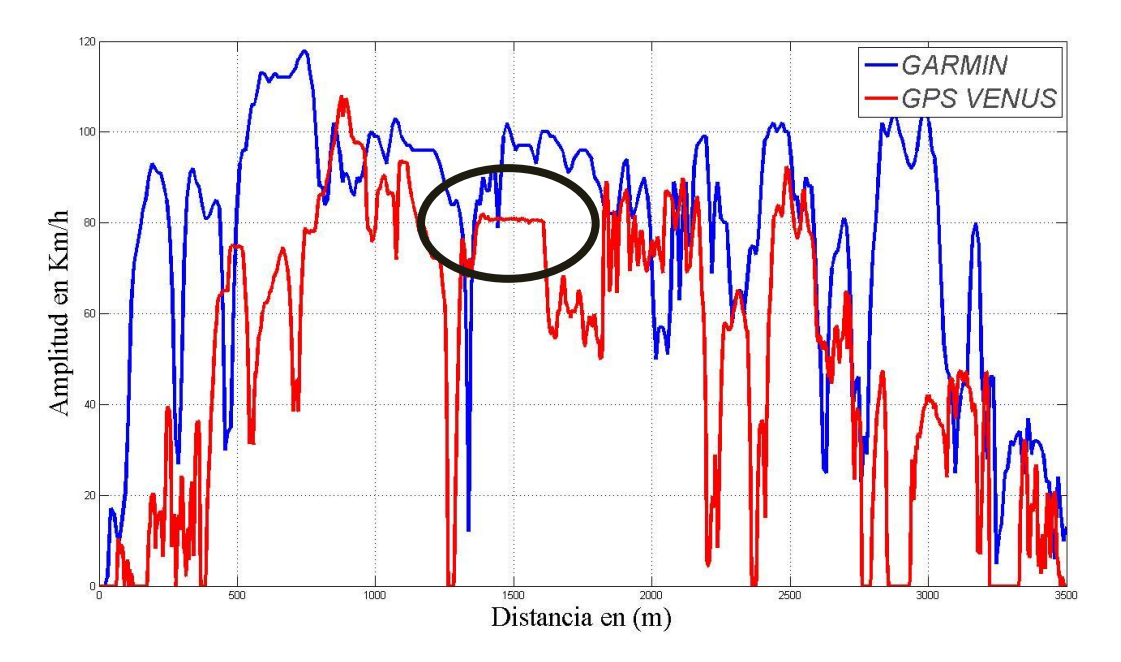

**Figura 3.23** Resultados obtenidos de prueba en con módulo GPS vs GPS GARMIN.

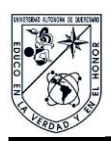

### **Capítulo 4 Estudio de campo**

Las externalidades del transporte han sido modeladas mediante diferentes metodologías de las cuales a continuación se hablara del estudio de campo realizado para obtener la caracterización del manejo del conductor. El obetivo de estas pruebas fue el tener elementos de primera mano por cuanto a los diferentes estilos de manejo en los diferentes ambientes, tomando en cuenta que los mismos pueden ser debidos a las circunstancias del tráfico

### **4.1 Diseño de pruebas.**

En este capítulo se especificara el objetivo de un estudio de consumo de combustible el cual tendrá como duración 1 mes de pruebas lo cual se reduce a 20 pruebas o recorridos redondos, en los cuales el conductor equipado con un sistema GPS realizara dichos recorridos sin ningún estilo de manejo en particular, esto para poder realizar una caracterización del estilo de manejo del conductor, y en base al rendimiento en KM/l evaluar al conductor de acuerdo al rendimiento que ofrece el fabricante de dicho vehículo. En este caso el vehículo es Ford Focus modelo 2009 con un taque de combustible con capacidad de 55 litros y con un peso bruto de 1335Kg, el cual según el fabricante con una especificación de 11 km / L o 13 Km / L en condiciones varias.

Uno de los aspectos más importantes de este estudio es tener bien determinados los parámetros a evaluar así como minimizar lo más posible las variables del vehículo, por lo que en preparación para llevar a cabo este estudio al vehículo se le realizo la afinación además de realizar el cambio de las 4 ruedas por nuevas, para que de esta forma el estudio se llevara a cabo en óptimas condiciones hablando estrictamente sobre el vehículo.

En el proceso de las rutas lo importante fue proponer un recorrido estable el cual se recorriera con una rigurosa regularidad y que tuviera dos componentes viales las cuales son las siguientes.

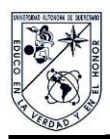

#### Ambientes carretero y urbano

Claro que el ambiente carretero predomina durante la mayoría del trayecto y el ambiente urbano, está constituida principalmente de avenidas rápidas.

Una vez establecido el recorrido también fue importante establecer un punto de carga de combustible el cual dará mayor estabilidad al estudio dado que esto asegura la misma cantidad de combustible por recarga dado que la base de este estudio será llenar el tanque del vehículo de combustible, para esto también fue importante un periodo establecido de carga de combustible para que se tuvieran periodos de referencia, en este caso se decidió realizar la recarga cada 5 recorridos completos, también fue importante las condiciones de carga del vehículo por lo cual cabe aclarar que las pruebas fueron realizadas siempre con solo el conductor a bordo del vehículo. Los recorridos deberán realizarse estrictamente sobre la ruta seleccionada, por cada recorrido con ayuda del odómetro se tomará nota de los kilómetros recorridos por cada ruta y se sumaran para dar los kilómetros totales recorridos antes de la recarga, para de esa forma obtener los litros consumidos por el vehículo durante los cinco recorridos completos.

### **4.2 Desarrollo de pruebas.**

El recorrido elegido fue del centro de Amealco de Bonfil Qro. A la Universidad Autónoma de Querétaro campus San juan del Rio Qro. Cabe aclarar que el recorrido tenía como puntos de llegada y partida el centro del municipio de Amealco de Bonfil Qro. y como lugar de llegada la Universidad Autónoma de Querétaro, campus San juan del Rio Qro. En esta carretera cabe recalcar algunos puntos importantes que nos servirán de referencia a la hora de realizar el estudio como se muestra en las siguientes Figuras ( Figura 4.2 a 4.7), en las cuales se muestran tramos de la carretera que serán puntos de interés puesto tendrán un gran impacto con respecto a las aceleraciones del vehículo, puesto en estos puntos será necesario frenar casi en la

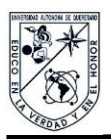

totalidad el vehículo, puesto que en estos puntos será necesario frenar casi en la totalidad el vehículo como en el caso de topes o semáforos que se encuentren a lo largo del recorrido.

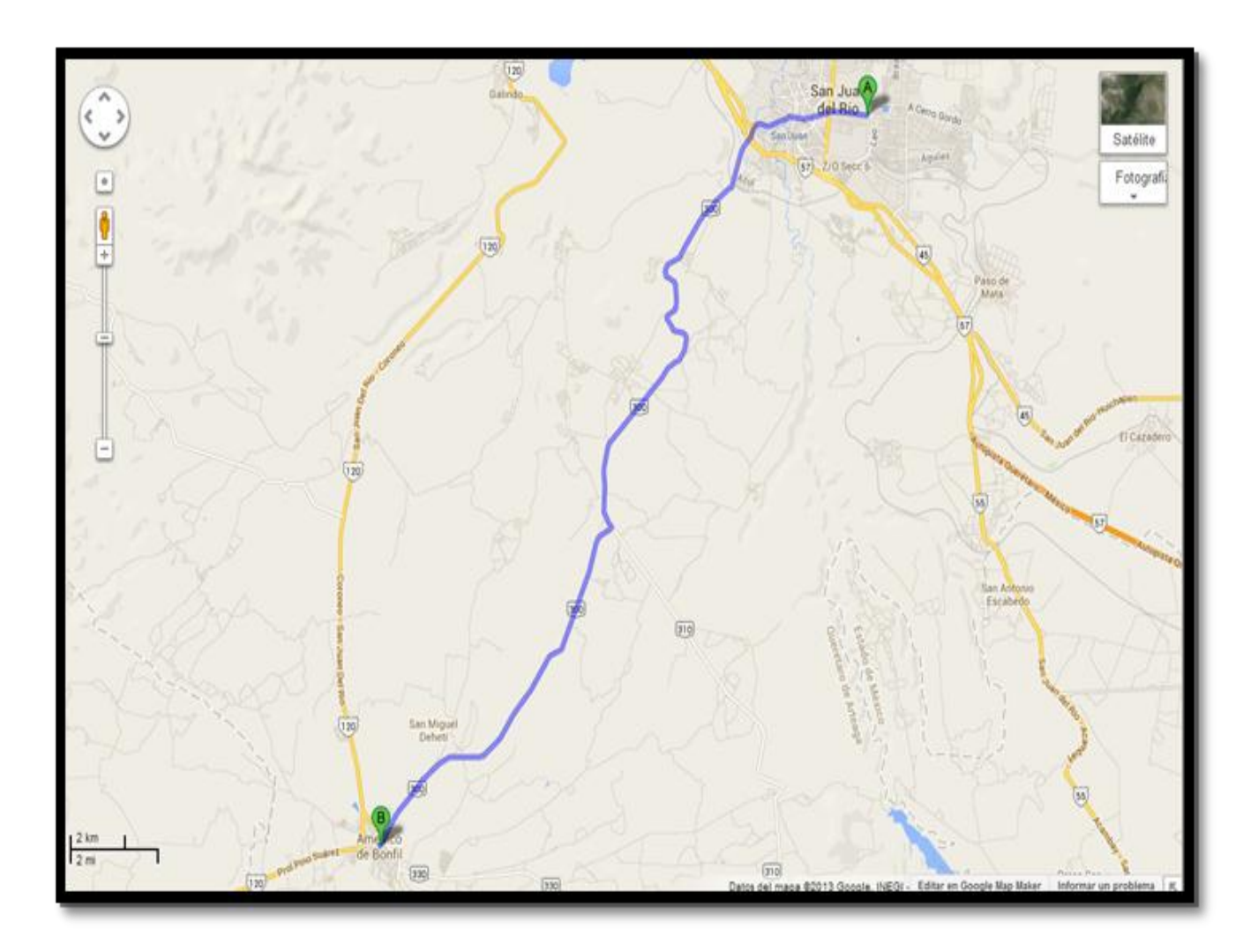

**Figura 4.1** Mapa del recorrido entre Amealco y San juan del Rio, Carretera Estatal No.300 imagen obtenida de google maps el 7/24/2014.

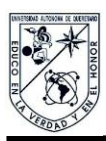

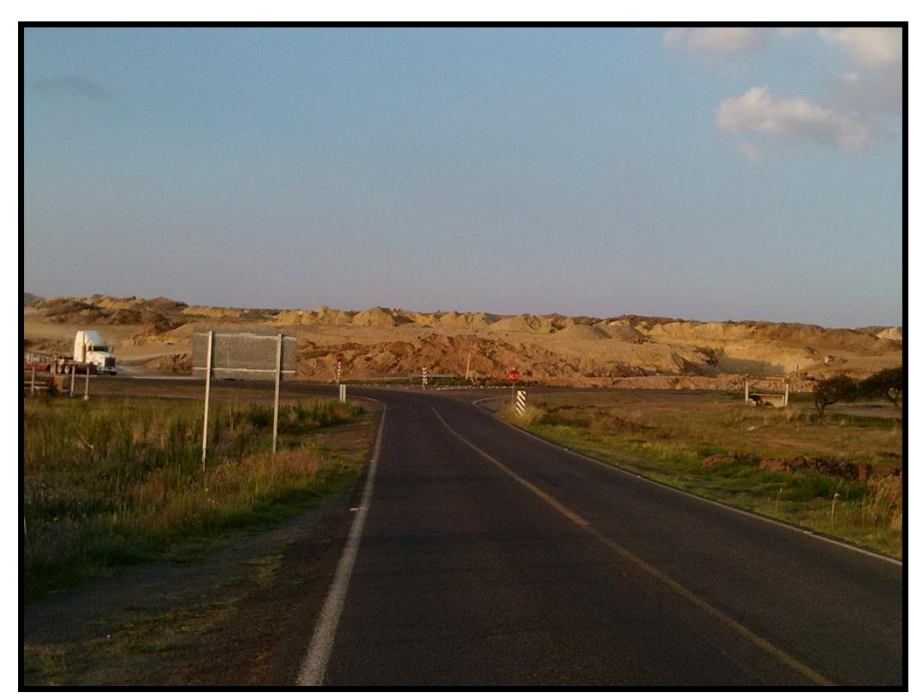

**Figura 4.2** Se muestra la intercesión de la cual se puede dirigir hacia San juan del Rio o la Muralla.

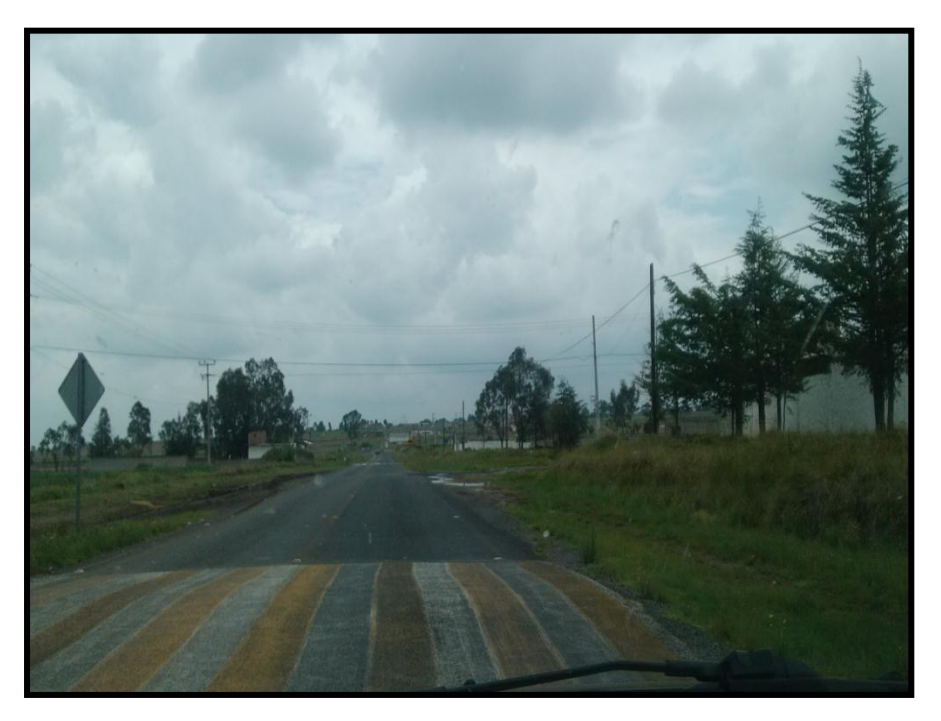

**Figura 4.3** Se muestra una secuencia de topes los cuales están en la entrada a 2 min de Amealco de Bonfil

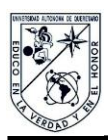

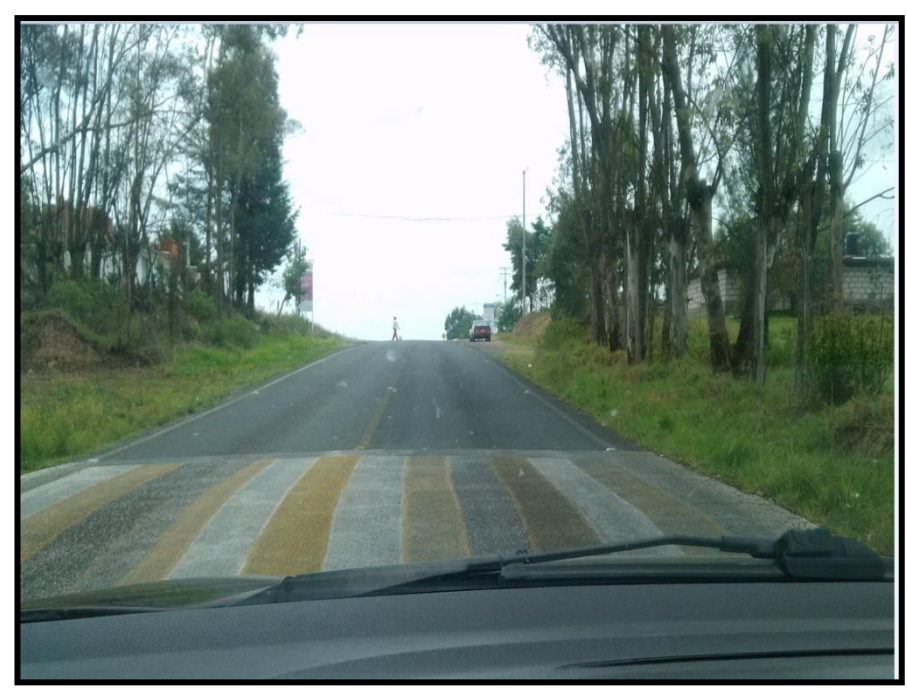

**Figura 4.4** Se muestra otra secuencia de dos topes a aproximadamente a 5 min de Amealco de Bonfil.

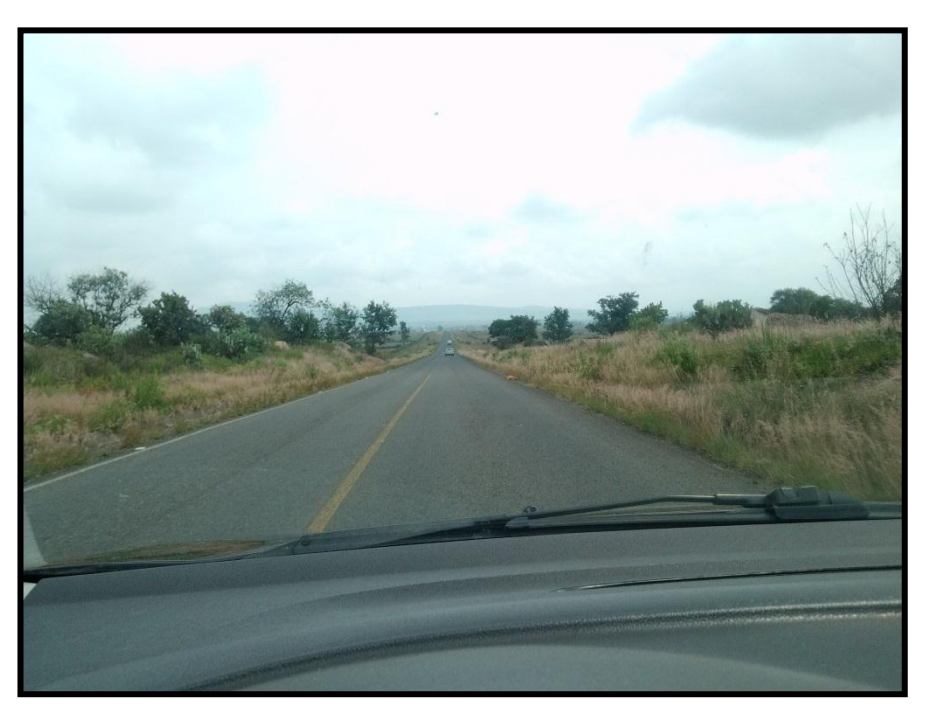

**Figura 4.5** - En esta foto se muestra una de las rectas más prolongadas en la Estatal No.300 que lleva de San juan del Rio a Amealco de Bonfil.

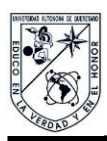

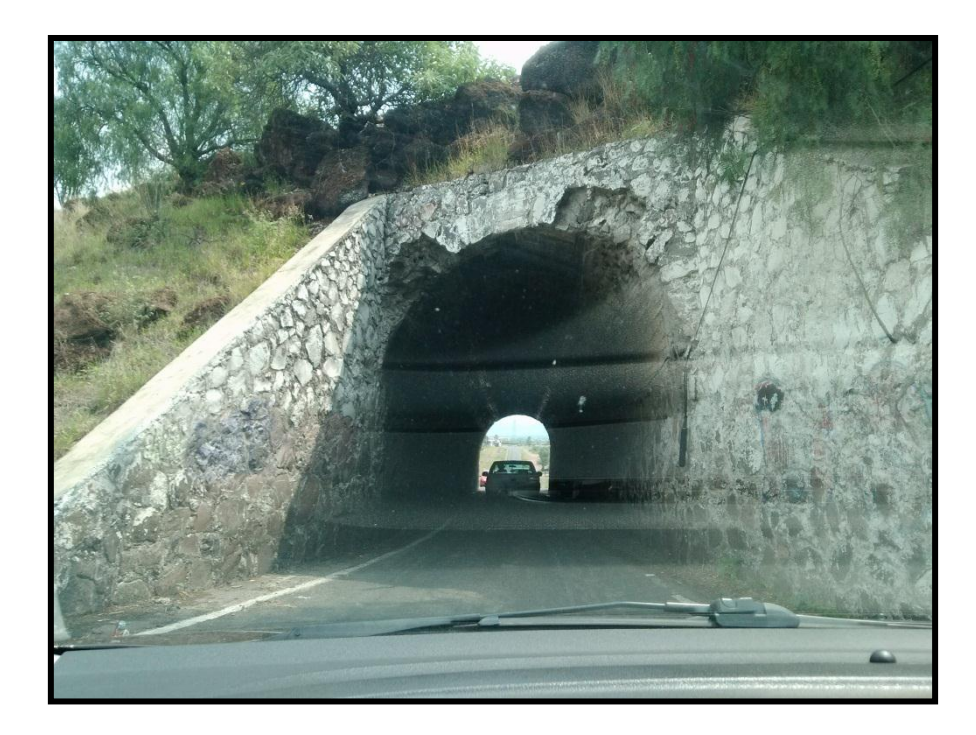

**Figura 4.6** Túnel que se encuentra ubicado en la entrada de San juan del Rio.

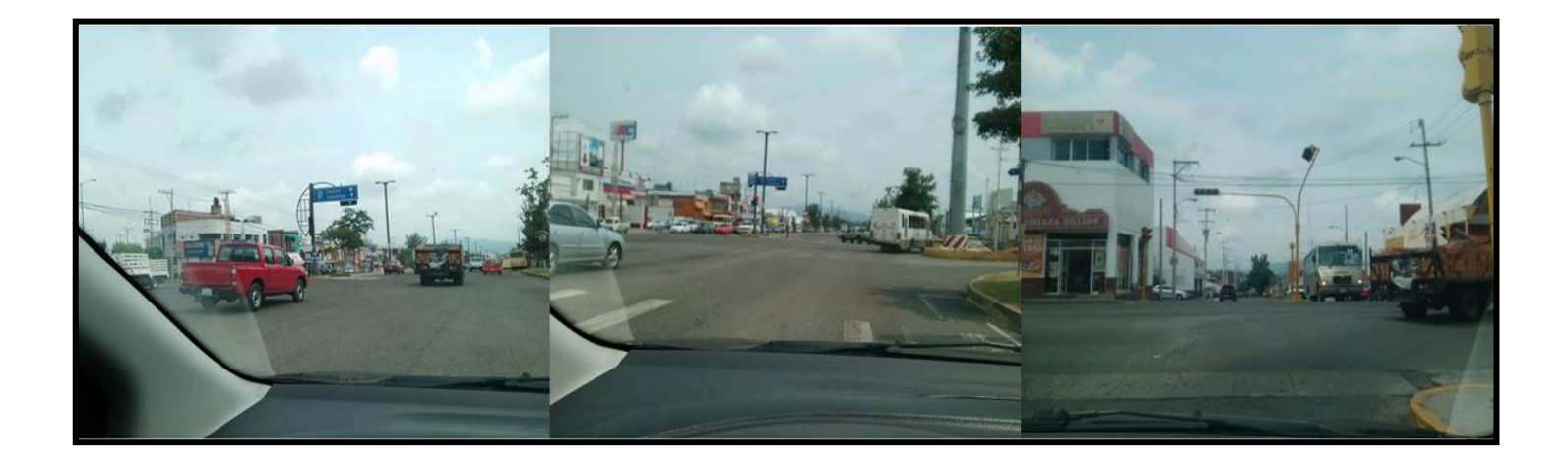

**Figura 4.7** Secuencia de semáforos que se encuentran en el recorrido.

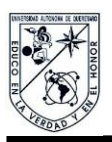

Una vez realizados los recorridos se realizó el cálculo de la velocidad promedio obtenida mediante un sistema GPS, en cada uno de los recorridos las cuales para el periodo de 26 Agosto al 3 de Septiembre se realizaron 5 viajes redondos de los cuales se obtuvieron los siguientes datos mostrados en la Tabla 1.1.

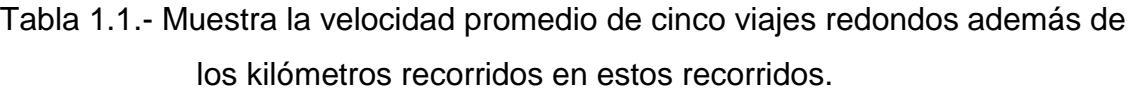

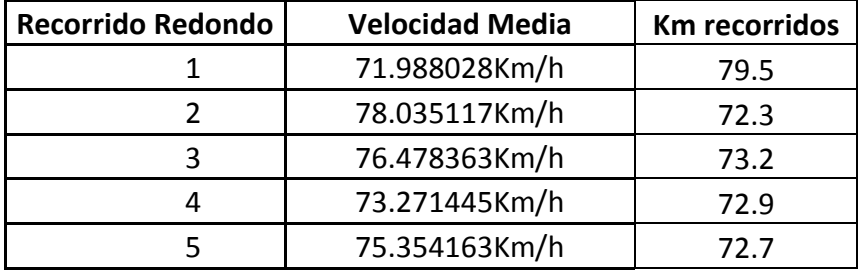

A continuación se muestran las velocidades promedio obtenidas en el periodo de prueba que se realizó del 6 de septiembre al 13 de septiembre se realizaron 5 viajes redondos de los cuales se obtuvieron los siguientes datos mostrados en la Tabla 1.2.

**Tabla 1.2**.- Muestra la velocidad promedio de cinco viajes redondos además de los kilómetros recorridos en estos recorridos.

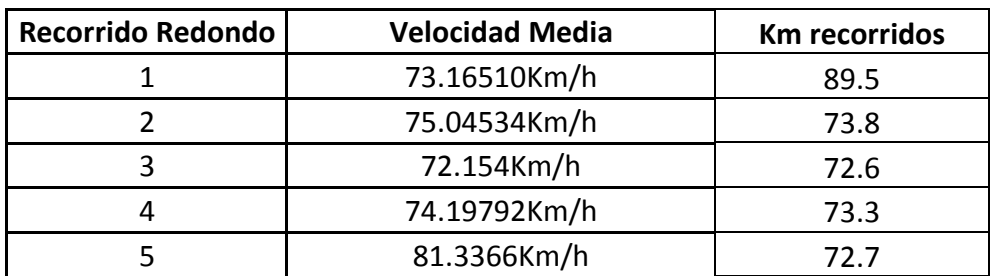

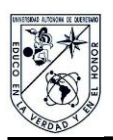

Una vez que se obtuvieron los datos anteriores se procede a calcular el rendimiento del vehículo durante el trascurso de estos dos periodos de prueba, por consiguiente de las anotaciones de los litros utilizados en el trascurso de la prueba es posible calcular el rendimiento en Km del vehículo o del piloto, lo que da como resultado la siguiente Tabla 1.3.

**Tabla 1.3.-** Muestra la velocidad promedio los kilómetros recorridos y el rendimiento del vehículo y del piloto durante los recorridos seleccionados.

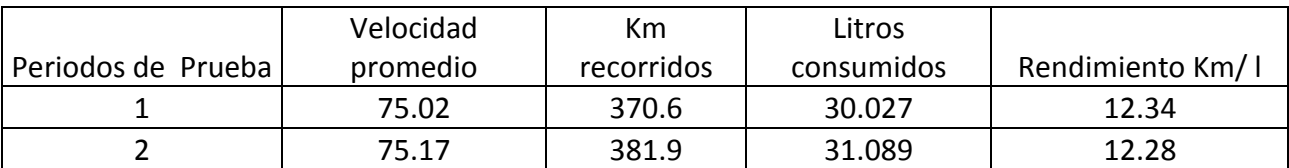

### **4.3 Resultados y observaciones**

Según la CONUEE (Comisión Nacional para el Uso Eficiente de la Energía) el vehículo utilizado durante este estudio, tiene según estudios de la propia empresa un rendimiento por litro de 14.18 Km/L en condiciones varias lo cual quiere decir combinación de ambiente carretero y ambiente en la ciudad, lo cual se ajusta a nuestra ruta, para esto también la misma CONUEE marca como rendimiento mínimo para la clase de vehículo seleccionada de 10.63 Km/ L, lo cual nos servirá como referencia para evaluar el rendimiento del vehículo el cual fue de 12.34 Km/ l.

Como podemos observar el rendimiento obtenido en el estudio se podría calificar como regular dado que se encuentra en medio de lo esperado y lo no eficiente. Pero para afines de este estudio el rendimiento obtenido mediante este estudio se marcara como la media.

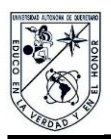

Cabe destacar algunos puntos importantes que resaltaron en la realización de este estudio, el cual es la observación del estilo de manejo del piloto que aunque sean mediciones de recorridos con diferentes variables tales como clima o densidad de tráfico, el piloto obtuvo resultados muy similares en cuanto al rendimiento promedio de los recorridos dado que el primer periodo de prueba el rendimiento obtenido fue de 12.34 Km /L y el segundo periodo de prueba el rendimiento obtenido fue de 12.28 Km/L, lo cual nos sirve de base para poder aclarar que una vez que un piloto o en su defecto un chofer tiene un estilo de manejo bien definido, su estilo de manejo se mantiene con muy pocas variaciones no importando al tipo de ambiente al que esté sometido, esto a su vez puede ser benéfico o dañino dado que el piloto que presente un estilo de manejo agresivo al ambiente sele dificultará pasar a un estilo de manejo menos brusco y más eficiente, pero por el contrario si el piloto presenta un estilo de manejo amigable y eficiente este no necesitará un correctivo puesto que este presentará este estilo aunque no se le den indicaciones de cambiarlo.

Otro aspecto importante que se pudo comprobar durante el trascurso del estudio fue la validación en el uso de los GPS como un sistema de medición del consumo del combustible en base a la velocidad obtenida, dado que en todas las mediciones realizadas durante los recorridos fueron lo suficiente mente concisas y tuvieron la suficiente consistencia para poder afirmar con seguridad que un sistema GPS puede utilizarse con toda seguridad como instrumento de medición.

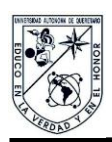

## **Capítulo 5 Integración de Sistemas**

En este capítulo se mostraran comparaciones entre los diferentes estilos de manejo de los cuales se observaran el estilo de manejo a amigable y el estilo de manejo agresivo cada uno con sus características que los diferencian de uno con el otro, además de realizar un análisis con los datos obtenidos en estos dos recorridos esto en cuanto a consumo de combustible y a daño realizado al pavimento todo esto se realizaran en el recorrido que se mostró en la Figura 4.1.

### **5.1 Diseño de la metodología**

Se realizaron 2 pruebas en el mismo trayecto Figura 4.1, en las cuales el objetivo es la comparación de diferentes tipos de conducción, la conducción amigable que como se había mencionado anterior mente presenta como características velocidades constantes y cambios de velocidades suaves y fluidos esto para evitar aceleraciones que tengan grandes magnitudes puesto que entre más grande sea la aceleración que presenta el vehículo mayor será el daño y el consumo de combustible, con respecto a la conducción Agresiva o no amigable en la cual se presentan cambios de velocidades bruscos y velocidades variantes durante todo el trayecto esto principal mente por el modo de conducción en el cual el conductor reduce su velocidad bruscamente en las intersecciones o semáforos y de la misma forma aumenta rápidamente de velocidad en cuanto pasa estos.

A continuación se mostraran los resultados obtenidos en estos dos tipos de manejo esto con respecto a velocidades, aceleraciones, daño al pavimento y consumo de combustible todo esto será realizado por medio del módulo especializado GPS que fue desarrollado en el transcurso de la presente tesis.

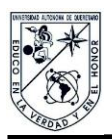

La prueba se realizó haciendo cambios de velocidad suaves y fluidos o conducción amigable se obtuvieron los resultados siguientes, en la Figura 5.1 se muestra la gráfica de velocidad que se registró durante todo el trayecto y la Figura 5.2 Aceleración.

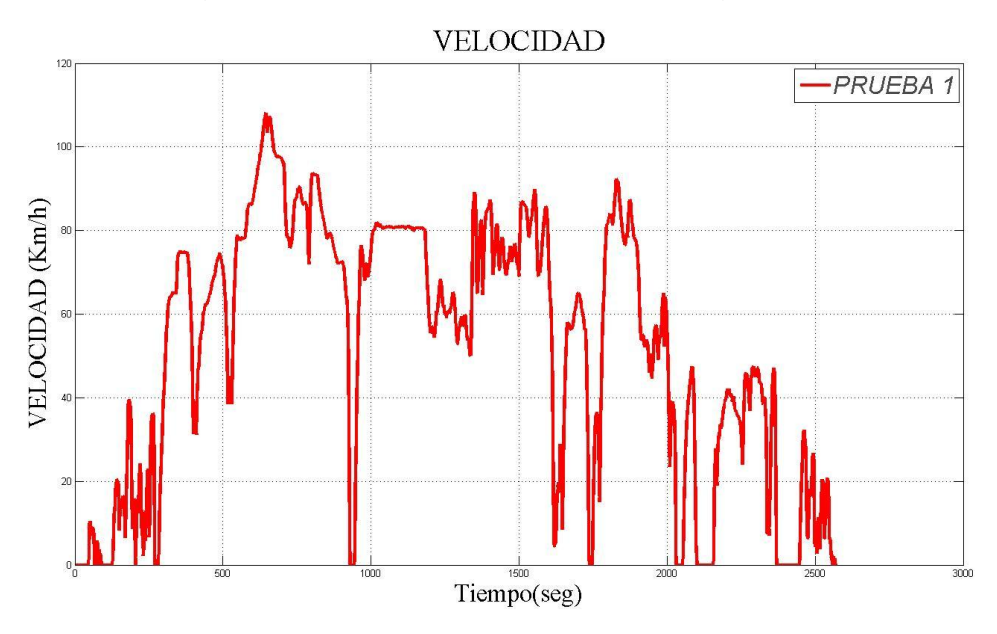

**Figura 5.1** Grafica de velocidad obtenida durante el trayecto mostrado en la Figura 4.1 con estilo de conducción amigable.

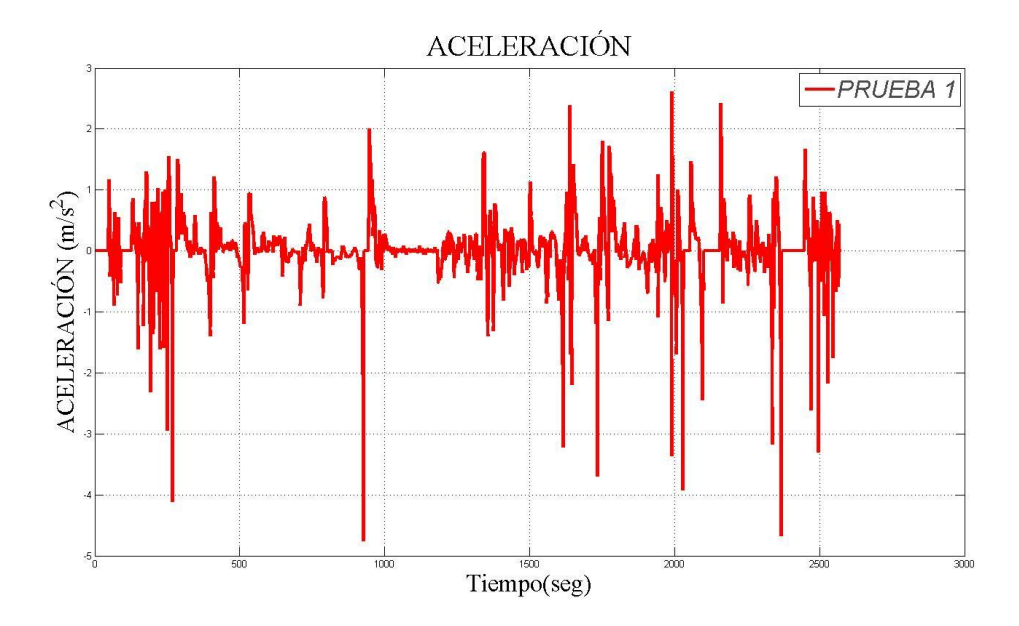

**Grafica 5.2** Grafica de aceleración obtenida durante el trayecto mostrado en la Figura 4.1 con estilo de conducción amigable.
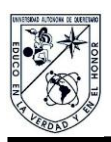

La prueba realizando cambios de velocidad bruscos o conducción agresiva en la cual la característica principal es la inexistencia de velocidades constantes durante todo el trayecto de la cual se obtuvieron los resultados siguientes, en la Figura 5.3 se muestra la gráfica de velocidad y en la gráfica 6 Aceleración.

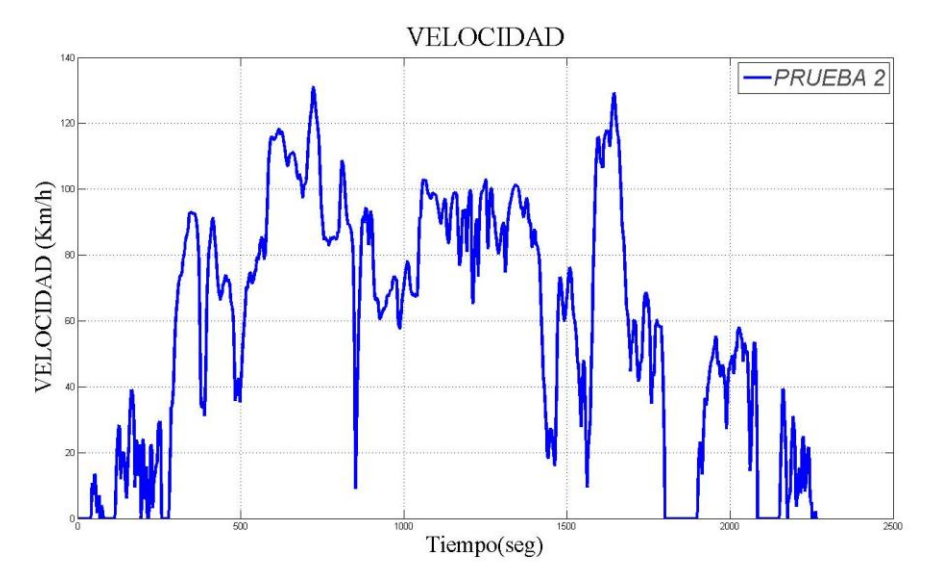

**Figura 5.3** Grafica de velocidad obtenida durante el trayecto mostrado en la Figura 4.1 con estilo de conducción agresiva.

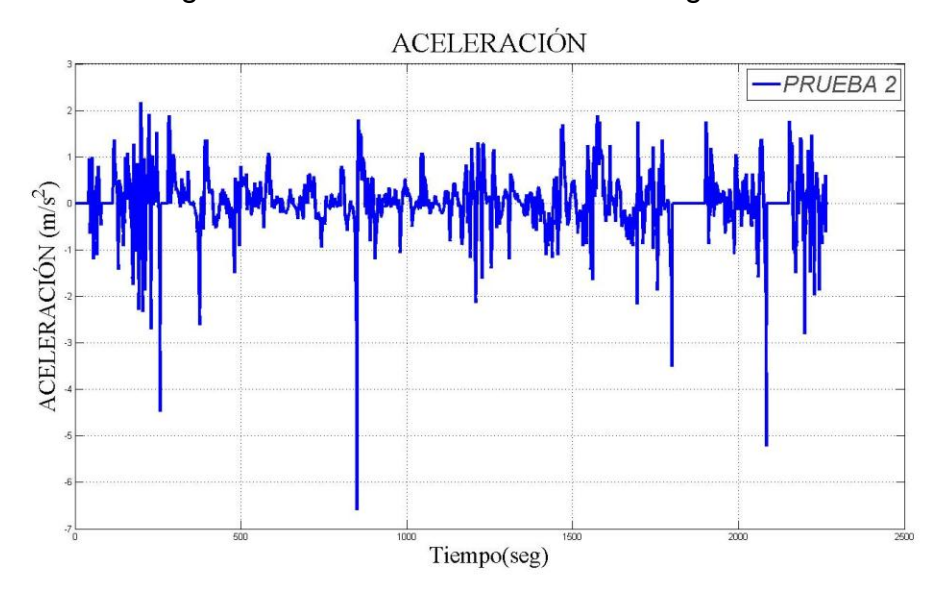

**Figura 5.4** Aceleración obtenida durante el trayecto mostrado en la Figura 4.1 con estilo de conducción agresiva.

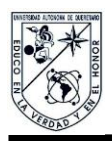

## **5.2 Medidas de desempeño**

De lo anterior se realizaron las comparaciones entre los diferentes estilos de manejo antes mencionados para tener una mejor perspectiva de las diferencias que estos presentan, esto se muestra la Figura 5.5 en cuestión de velocidad y la Figura 5.6 en Aceleración.

En la siguiente Figura 5.5 se muestra la línea de color rojo representa una conducción tipo amigable mientras la de color azul representa la de conducción agresiva o no amigable.

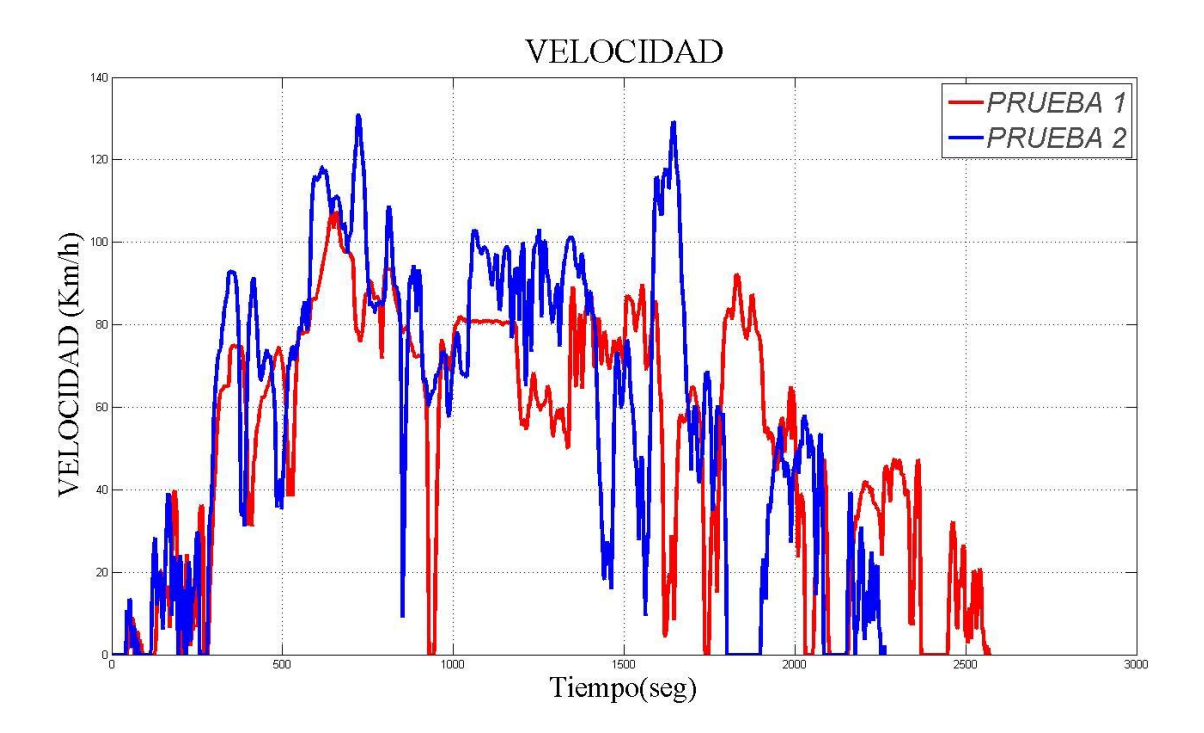

**Figura 5.5** Comparación de velocidades entre diferentes estilos de manejo.

En la siguiente Figura 5.6 se muestra la línea de color rojo representa una conducción tipo amigable mientras la de color azul representa la de conducción agresiva o no amigable.

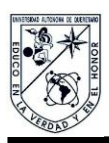

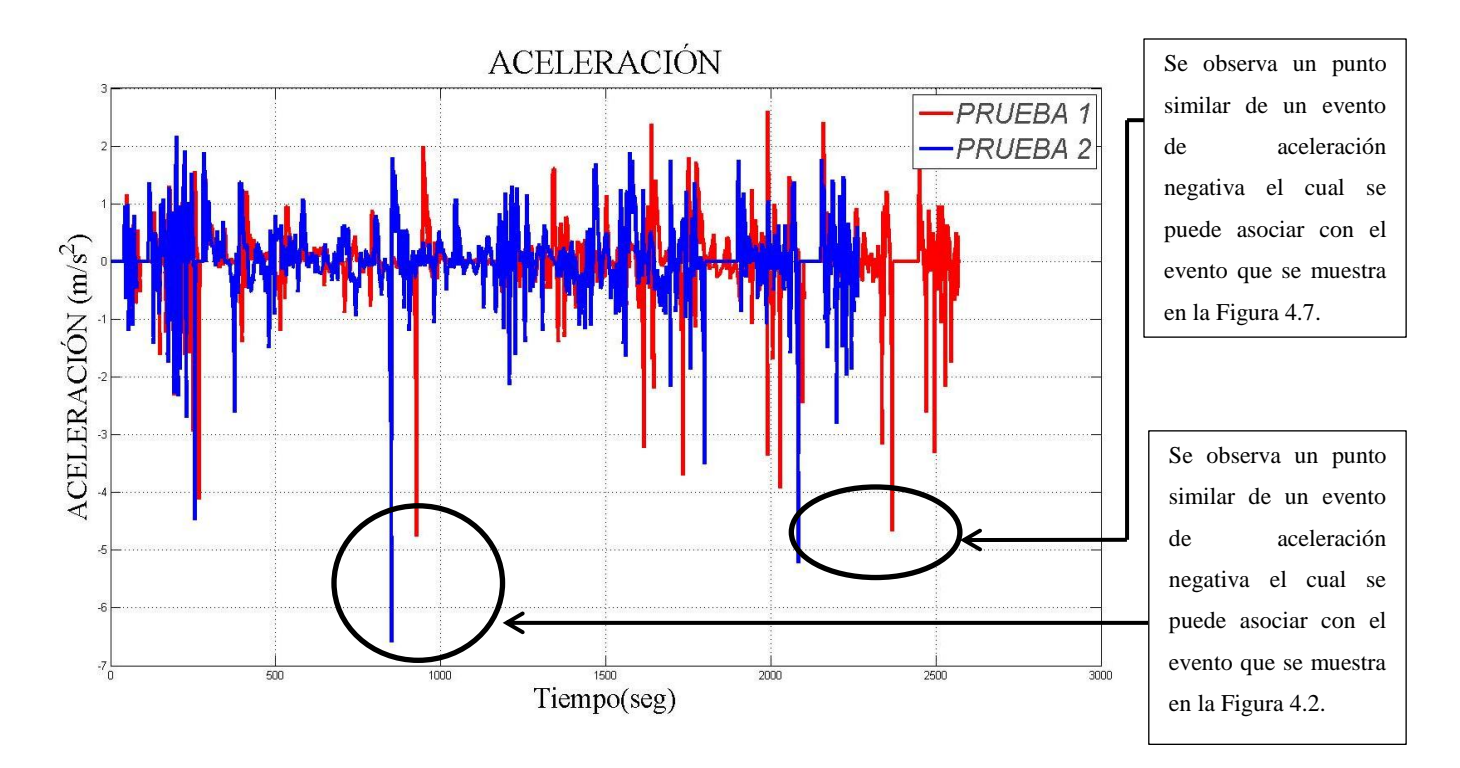

**Figura 5.6** Comparación de aceleraciones entre diferentes estilos de manejo.

Como se puede observar es posible manipular el estilo de manejo si tiene encuentra como se quiere manejar puesto en estas pruebas fueron realizadas por el mismo conductor en la cual se observa un comportamiento totalmente diferente dependiendo de cómo quiera conducir el piloto independiente mente de su estilo de manejo ya predeterminado.

Una vez realizado el análisis correspondiente a velocidades y aceleraciones obtenidas durante los diferentes tipos de conducción, lo siguiente es observar cómo los valores se vieron afectados esto en cuestión del gasto del combustible y el daño el pavimento que fueron de la misma forma calculados por el dispositivo como se muestra a continuación.

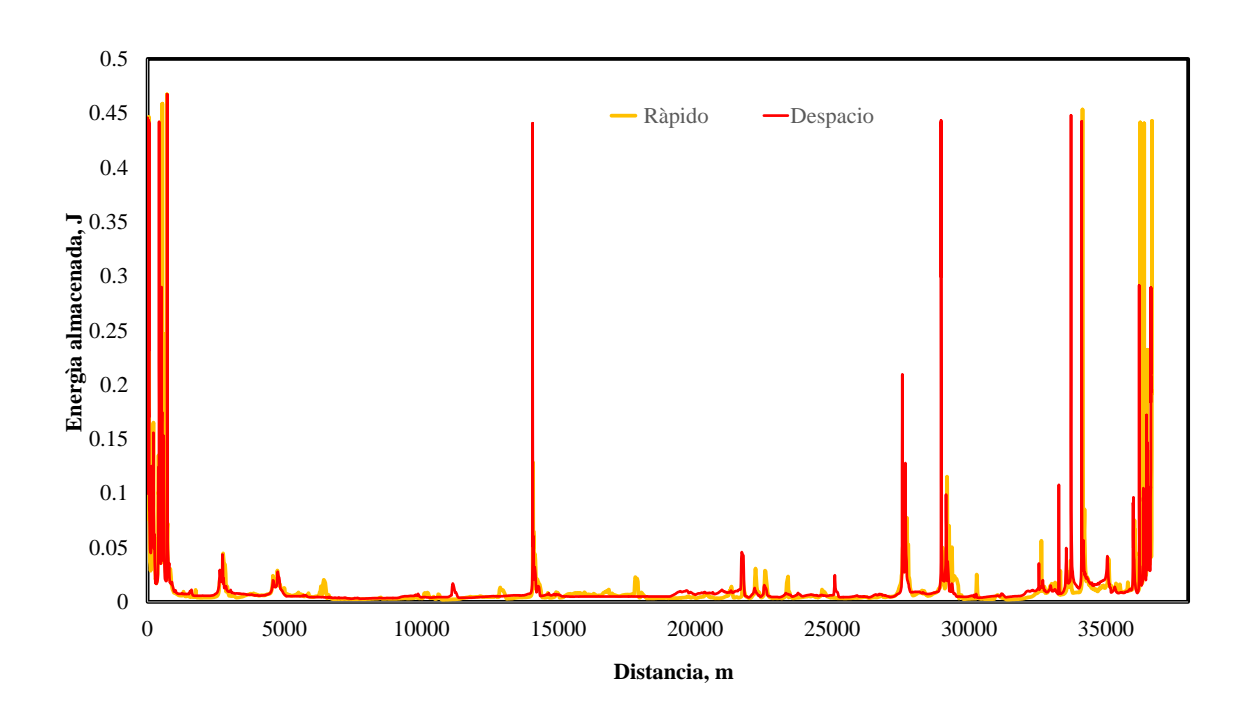

Figura 5.7 Energía para una temperatura de 10<sup>0</sup> C

 $EB = (-35739 * TEMP<sup>3</sup>) + (6000000 * TEMP<sup>2</sup>) - (400000000 * TEMP) + 100000000000$ MPS = Velocidad \* (1000/3600)

Donde la Velocidad está en km/h  $AREA = (0.15*MPS) + 0.4$ DELTA = ( 9679. \* 9.81 \* 0.065 ) / (AREA\*EB)

ENERGIA=((0.5\*9679\*DELTA)/(AREA\*0.065))+((9679\*9679\*Aceleracion\*Aceleracion)/EB)

Donde la Aceleración está en m/s<sup>2</sup>. Esto es:

Aceleracion = (Variación de MPS entre puntos / DELTA\_T)

Donde DELTA\_T es el incremento en los datos.

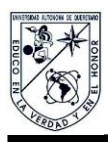

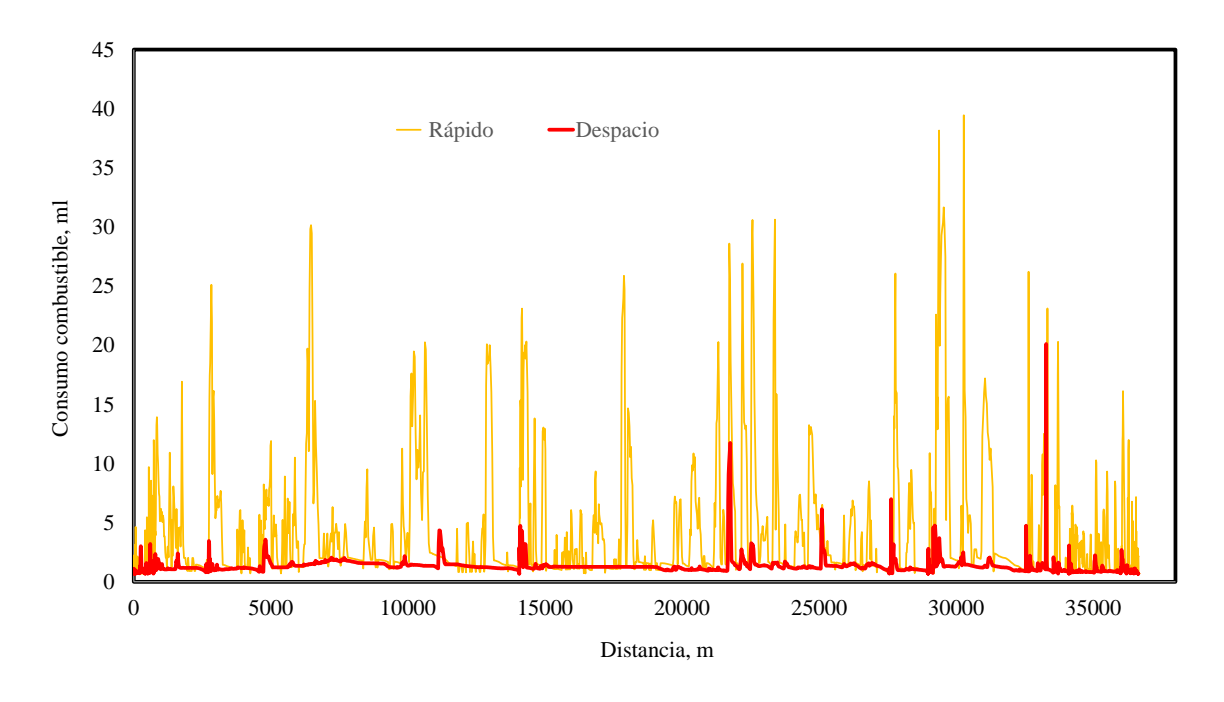

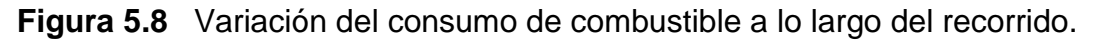

MPS = Velocidad \* (1000/3600)

Donde la Velocidad está en km/h

F=(0.62\*MPS\*MPS\*0.5)+(9679\*0.00225)\*((Velocidad\*0.0328)+4.575)+(9679\*Acel)

Donde la Velocidad está en km/h

Donde la Aceleración está en m/s<sup>2</sup>. Esto es:

 Acel = (Variación de MPS entre puntos / DELTA\_T) Donde DELTA\_T es el incremento en los datos

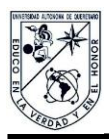

## **5.3 Análisis de Resultados**

Con lo obtenido tanto en velocidad, Aceleración, Daño a pavimentos y final mente consumo de combustible en las Figuras 5.5, 5.6, 5.7, 5.8 respectivamente, por fin se tienen las bases suficientes para indicar que cuando un conductor maneja imprudentemente no solo causa daños a la economía del país sino también a su bolsillo dado que como se observa en la Figura 5.8 en el consumo de combustible es el factor que más notoriamente se afecta por el estilo de manejo, y claro también está la energía que se trasmite a través de las llantas del vehículo hacia el pavimento, esto también tiene repercusiones bastante notorias, solo por el hecho de manejar de una forma más conservadora o amigable esto se refiere a lo que se ha estipulado a lo largo de la presente tesis, mantener velocidades constantes y no sobre acelerar el vehículo esto tanto aceleraciones positivas como negativas puede ayudar a que el vehículo en cuestión ahorre en combustible y de la misma forma trasmita menor cantidad de energía al pavimento esto ayudara en gran medida a que el pavimento tenga periodos de vida más prolongados sin que muestre deformaciones o fragmentación del mismo en los casos más extremos.

Como sea demostrado a lo largo de esta tesis es importante el desarrollo de un dispositivo especializado en las cuestiones de ahorro de combustible y daño a pavimento dado que es imperativo reducir los costos del mantenimiento de las carreteras porque anual mente se gastan millones del presupuesto de la nación para este fin en específico, y dado como se a demostrado en la presente tesis el gasto de combustible y el daño al pavimento están relacionados entre sí el solo hecho de mejorar uno de los dos implícitamente se mejora el otro, este es un aspecto importante que se deberá tener en cuenta para el mejoramiento de los futuros sistemas.

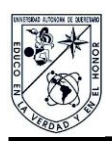

## **Conclusiones y recomendaciones**

Una vez que un individuo tiene un estilo de manejo definido difícilmente cambiara, esto claro sin alguna alteración externa que afecte el estado de ánimo del conductor tales como (estrés, ansiedad o inclusive falta de sueño), por lo cual es importante contar con un dispositivo con el cual seamos capaces de obtener la información del estilo de manejo del conductor, esto para realizar una estimación del daño ocasionado al pavimento y reducir de la misma forma el consumo de combustible, puesto que como se observado con el trascurso de los meses el costo de este a aumentado considerablemente y continuara aumentado por lo que es de vital importancia conocer todos los métodos posibles para aprovechar en su máxima expresión este recurso. Con respecto al daño a pavimentos es crucial sobre todo en los transportes pesados tener un sistema con el cual se realice un monitoreo con respecto el estilo de manejo de los conductores puesto como se tratan de vehículos pesados es necesario que el conductor no presente velocidades que sobrepasen los 110 km/h como marcan las autopistas Federales además reducir al mínimo las aceleraciones ya sean negativas como positivas esto es bastante sencillo como sea demostrado en el trascurso de las pruebas si el conductor esta consiente de cómo está manejando el vehículo es altamente probable que este mejore su rendimiento, esto evitando aumentos de velocidad drásticos o frenadas repentinas porque los principales contribuyentes del daño a los pavimentos son los trasportes pesados. Dada la cantidad de vehículos que hay en la actualidad es importante tener un sistema de soporte el cual tenga la función de conocer cómo se está comportando el conductor esto con referencia a su estilo de manejo esto se vuelve esencial sobre todo en vehículos que carezcan de cualquier tipo de tecnología que ayude al conductor a tener un mejor desempeño, de ahí la importancia dado que la mayoría de los vehículos pesados (Tráiler, Camiones de pasajeros) en México estos carecen de esta clase de sistemas por lo cual es esencial la pronta implementación de este tipo de sistemas que no necesiten estar conectados directamente con el vehículo, esto para mejorar su movilidad e implementación en varias unidades, esto podría ayudar de forma directa en la economía del país.

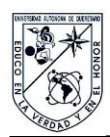

## **Referencias**

Akçelik, R., and Besley, M. (2003) Operating cost, fuel consumption, and emission models in SIDRA and MOTION. Proceedings, 25th Conference of Australian Institutes of Transport Research (CAITR2003). University of South Australia, Adelaide, Australia. 3-5 December. 2003.

Ehlert, Ch., and Appelhans, Y. (2006)(Editors) Reduction of Energy Use in Transport. Working Group Under the Joint Expert Group on Transport and Environment Reduction of Energy Use in Transport Final Report.18.01.2006. Brussels. Belgium.(OCHO)

Hyman, R., Schiller, R., and Brogan, J. (2010) Freight and Air Quality Handbook. Department of Transport. Federal Highway Administration. Report No. FHWA-HOP-10- 024. May 2010.

Rafael Morales, M.Y., y Hernández-Guzmán, A. (2012) Manual de conducción técnica de vehículos automotores diésel: Segunda edición. Publicación Técnica No. 360. Instituto Mexicano del Transporte, Sanfandila, Querétaro.

Romero, J.A, y Lozano, A. (2006) Análisis de accidentes carreteros en México relacionados con el aseguramiento de la carga. (Analysis of cargo-securement related road accidents in México). 9º Simposio sobre pesos y dimensiones de los vehículos pesados. Universidad Estatal de Pennsylvania.

SEMARNAT (2006) Inventario Nacional de emisiones de gases de efecto invernadero 1990-2002. México. Resumen ejecutivo Septiembre 2006. http://www.ine.gob.mx/descargas/cclimatico/inegei\_res\_ejecutivo.pdf

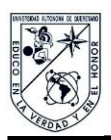

Martinez, C. A. (2012). *Estudio comparativo del dano a pavimentos derivado de las aceleraciones longitudinales de vehiculos en ambientes urbano y super-carretero.* Facultad de Ingenieria. Universidad Autónoma de Querétaro San Juna del Río,Qro.

Vincent, W., y Callaghan-Jerram (2006) The Potential for Bus Rapid Transit to Reduce Transportation-Relate CO2 Emission. Journal of Public Transportation.

Wang, M.Q (1999). Fuel-cycle greenhouse gas emissions impacts of alternative transportation fuels and advanced vehicle technologies. In: Proceedings of the 1999 TRB annual meeting. Washington.

Instituto Nacional de Estadistica y Geofrafia ( Sistema de Posicionamiento Global GPS) http://www.inegi.org.mx/geo/contenidos/geodesia/gps.aspx?dv=c1